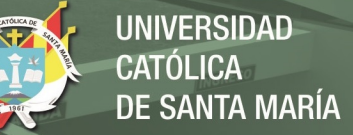

# **Universidad Católica de Santa María Escuela de Postgrado Maestría en Educación con mención en Gestión de los Entornos Virtuales para el Aprendizaje**

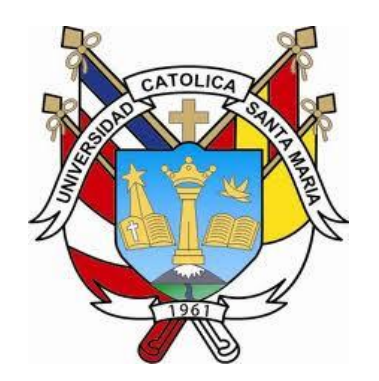

# **EFECTO DE LOS SOFTWARES EDUCATIVOS JCLIC Y XMIND EN LA COMPRENSIÓN LECTORA DE LAS ESTUDIANTES DEL PRIMER AÑO DE EDUCACIÓN SECUNDARIA DE LA INSTITUCIÓN EDUCATIVA ANDREA VALDIVIESO DE MELGAR, AREQUIPA, 2019**

Tesis presentada por los bachilleres

**Arpi Titi, Julia** 

**Corrales Alcarraz, Zecarlos Elías** 

**Mogrovejo Chicani, Mónica Tania**

Para optar el Grado Académico de Maestro en Educación con mención en Gestión de los Entornos Virtuales para el Aprendizaje.

Asesor:

**Dr. Tomaylla Quispe, Ygnacio Salvador** 

# **Arequipa – Perú 2022**

**UCSM-ERP** 

# UNIVERSIDAD CATÓLICA DE SANTA MARÍA

#### **ESCUELA DE POSTGRADO**

#### DICTAMEN APROBACIÓN DE BORRADOR DE TESIS

Arequipa, 29 de Octubre del 2021

#### Dictamen: 003501-C-EPG-2021

Visto el borrador del expediente 003501, presentado por:

#### 2017000362 - ARPI TITI JULIA 2017002972 - MOGROVEJO CHICANI MONICA TANIA 2017001391 - CORRALES ALCARRAZ ZECARLOS ELIAS

Titulado:

#### EFECTO DEL SOFTWARE EDUCATIVO JCLIC Y XMIND EN LA COMPRENSIÓN LECTORA DE LAS ESTUDIANTES DEL PRIMER AÑO DE EDUCACIÓN SECUNDARIA DE LA INSTITUCIÓN EDUCATIVA ANDREA VALDIVIESO DE MELGAR, AREQUIPA, 2021

Nuestro dictamen es:

#### **APROBADO**

1329 - GUTIERREZ AGUILAR OLGER ALBINO **DICTAMINADOR** 

2708 - MONTESINOS CHAVEZ DE TORREBLANCA MARCELA **DICTAMINADOR** 

9209 - CARCAUSTO CORTEZ LIZ CANDY **DICTAMINADOR** 

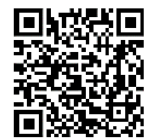

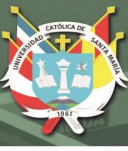

# <span id="page-2-0"></span>**DEDICATORIA**

A Dios, por haberme dado salud y templanza, a mi amado esposo Daniel, por su apoyo, motivación y paciencia. A mis hijas Luciana y Fernanda, por ser mi inspiración de ser mejor persona cada día. **Mónica Tania**

A Dios, que me ha permito llegar hasta este momento. A mi madre Ana María, quien siempre tendrá todo mi amor y mi respeto, donde cada cosecha que obtenga será gracias a la fe que siempre tuvo en mí. A mis hijos Terry y Fiorella. Por ser la fuente de inspiración y dedicación en este camino de retos y vicisitudes. **Zecarlos** 

> A Dios, por la fortaleza que me ha dado; a mis padres, Juan y Roberta, por sus esfuerzos inquebrantables que han sabido guiarme y enseñarme con sus ejemplos lo que es vivir. A mis estudiantes, quienes con todas sus habilidades y carencias han demostrado esfuerzo y constancia para lograr una meta.

> > **Julia**

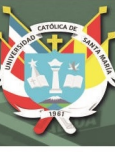

#### **RESUMEN**

<span id="page-3-0"></span>Esta investigación tiene su punto de partida con el tema de la comprensión lectora considerada una de las competencias más importantes para el adecuado desenvolvimiento del estudiante en la vida escolar y fuera del contexto educativo. La comprensión de textos en sus niveles literal, inferencial y crítico se ha convertido en uno de los problemas más difíciles de resolver en el actual sistema educativo peruano.

El objetivo de esta investigación es determinar el efecto de la aplicación de los softwares educativos Jclic y Xmind en la comprensión lectora de las estudiantes del primer año de secundaria de la Institución Educativa Andrea Valdivieso de Melgar.

El método usado para el estudio es de nivel experimental con un diseño cuasi experimental. La selección de la muestra implicó a dos grupos intactos de 77 estudiantes del sexo femenino distribuidos en uno de control (37) y el otro experimental (40).

Los hallazgos determinan que el uso de los softwares Jclic y Xmind, en cuanto a su aplicación como herramienta educativa, si tiene efecto positivo en el nivel de logro de los aprendizajes de la comprensión lectora de las estudiantes del primer año de secundaria. Utilizando un estadístico paramétrico como T de Student, los resultados advierten que se han producido diferencias significativas en el grupo control y experimental en la compresión lectora en los niveles literal, inferencial y criterial en la evaluación de salida. El valor de diferencia de medias en la evaluación es de 2,3 en el promedio general de tipo vigesimal a favor del grupo experimental.

Sin embargo, los resultados de muestras relacionadas del grupo experimental permiten apreciar diferencias de logro en las dimensiones literal e inferencial más no así en el nivel criterial de la comprensión lectora.

**Palabras clave:** software educativo, comprensión lectora, estudiantes, nivel de logro de aprendizajes.

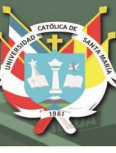

### **ABSTRACT**

<span id="page-4-0"></span>This research has its starting point with the topic of reading comprehension considered one of the most important competences for the proper development of the student in school life and outside the educational context. The comprehension of texts in their literal, inferential and critical levels has become one of the most difficult problems to solve in the current Peruvian educational system.

The objective of this research is to determine the effect of the application of the educational software Jclic and Xmind on the reading comprehension of the first year high school students of the Andrea Valdivieso de Melgar Educational Institution.

The method used for the study is of an experimental level with a quasi-experimental design. The selection of the sample involved two intact groups of 77 female students distributed in one control (37) and the other experimental (40).

The findings determine that the use of the Jclic and Xmind software, in terms of its application as an educational tool, does have a positive effect on the level of achievement of the reading comprehension learning of the first year high school students. Using a parametric statistic such as Student's T, the results show that there have been significant differences in the control and experimental group in reading comprehension at the literal, inferential and criterial levels in the exit evaluation. The value of the difference of means in the evaluation is 2.3 in the general average of the vigesimal type in favor of the experimental group.

However, the results of related samples of the experimental group allow us to appreciate achievement differences in the literal and inferential dimensions, but not in the criterial level of reading comprehension.

**Keywords:** educational software, reading comprehension, students, level of learning achievement.

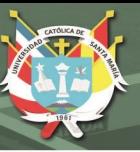

# ÍNDICE

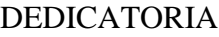

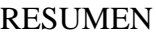

# **ABSTRACT**

# **INTRODUCCIÓN**

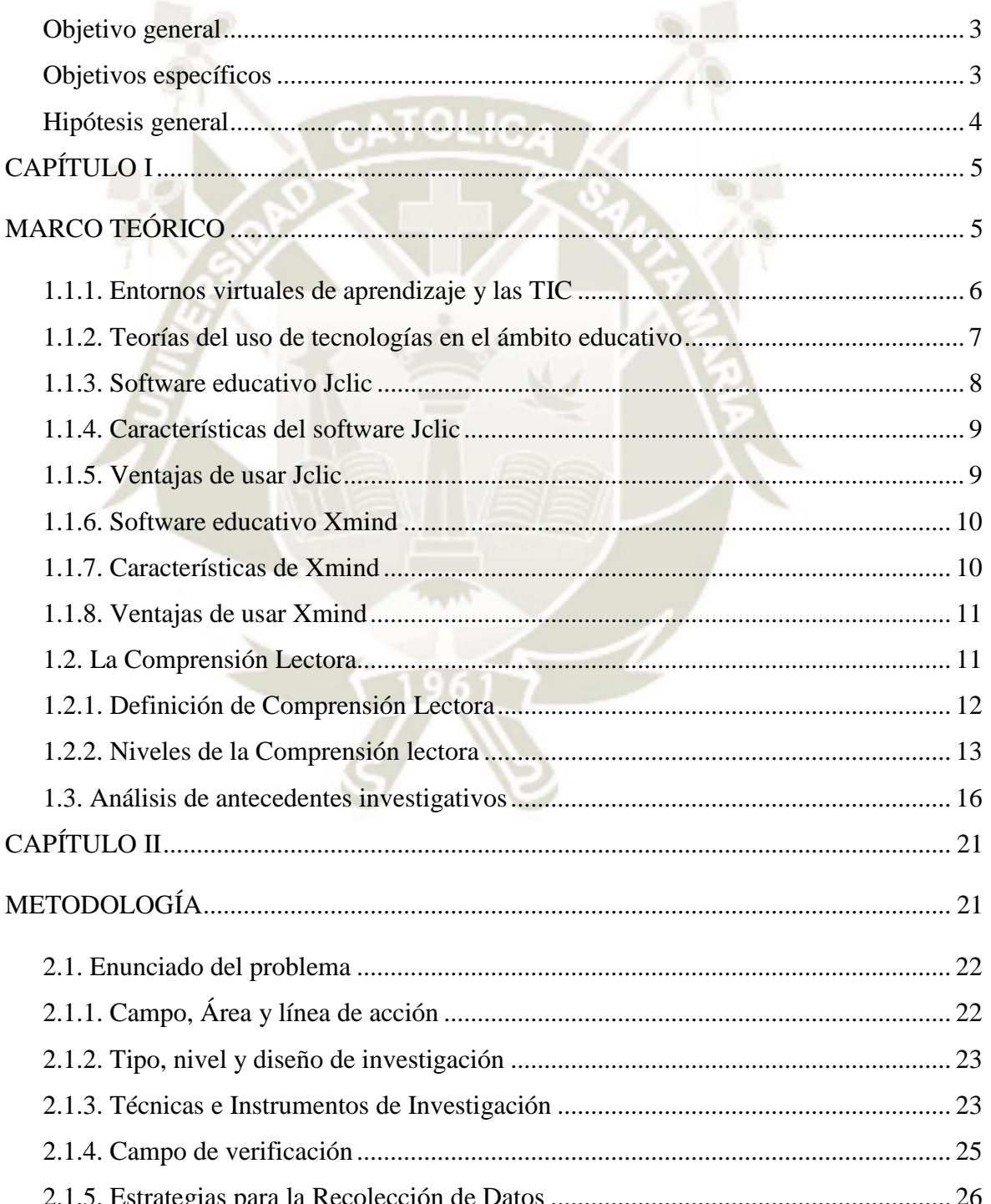

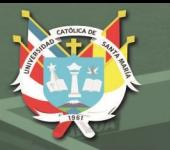

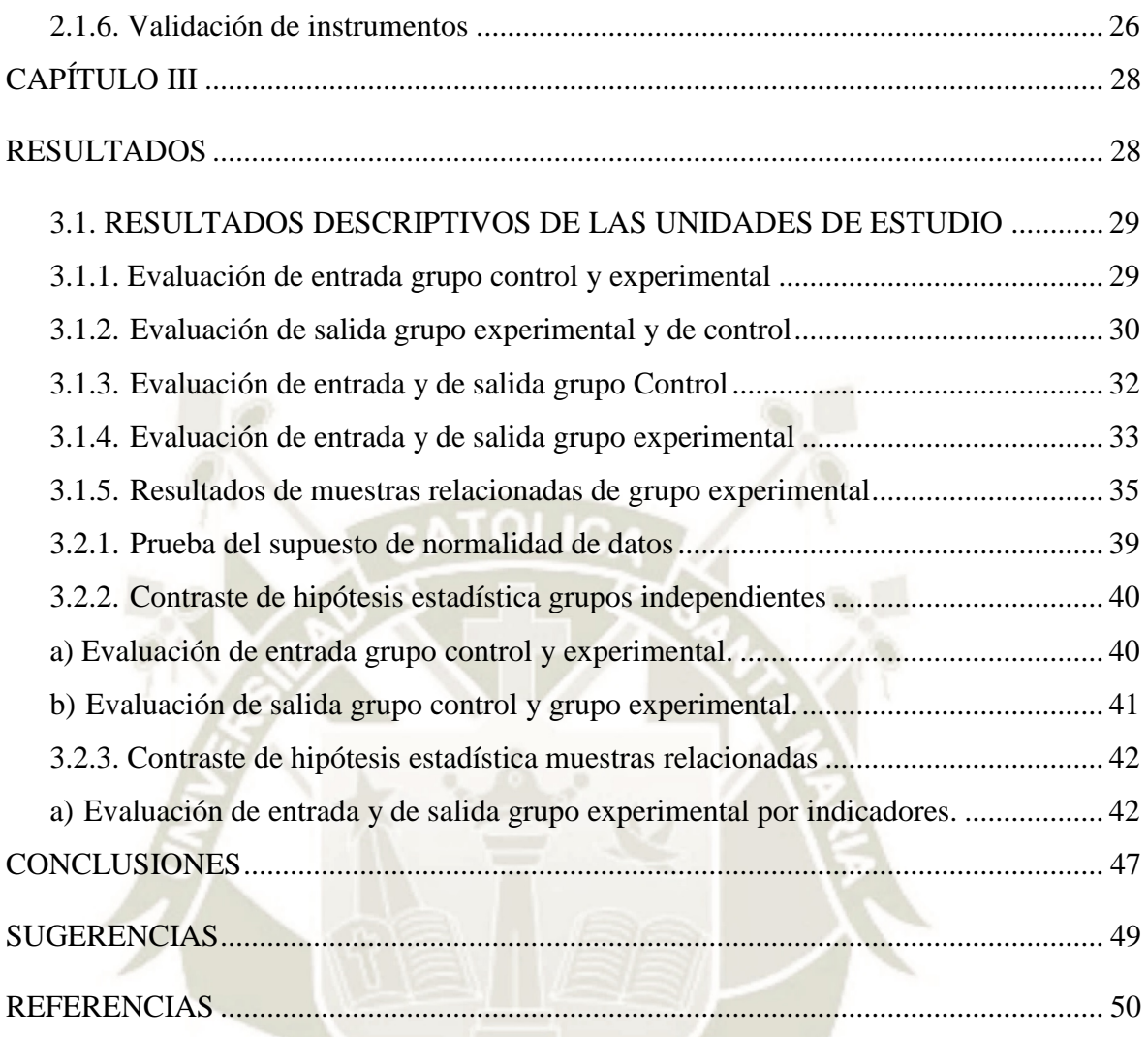

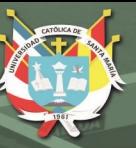

# **ÍNDICE DE TABLAS**

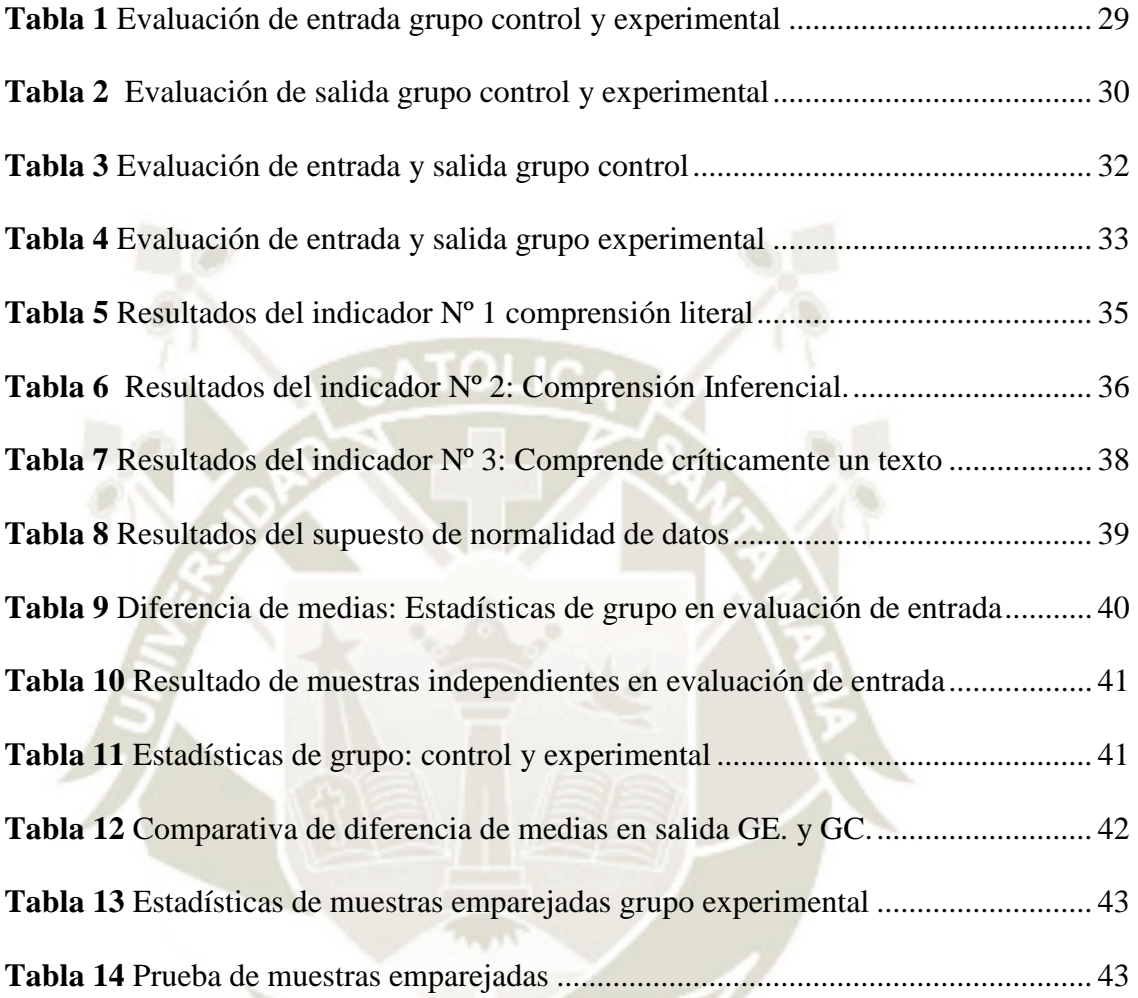

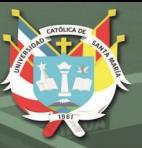

# **ÍNDICE DE FIGURAS**

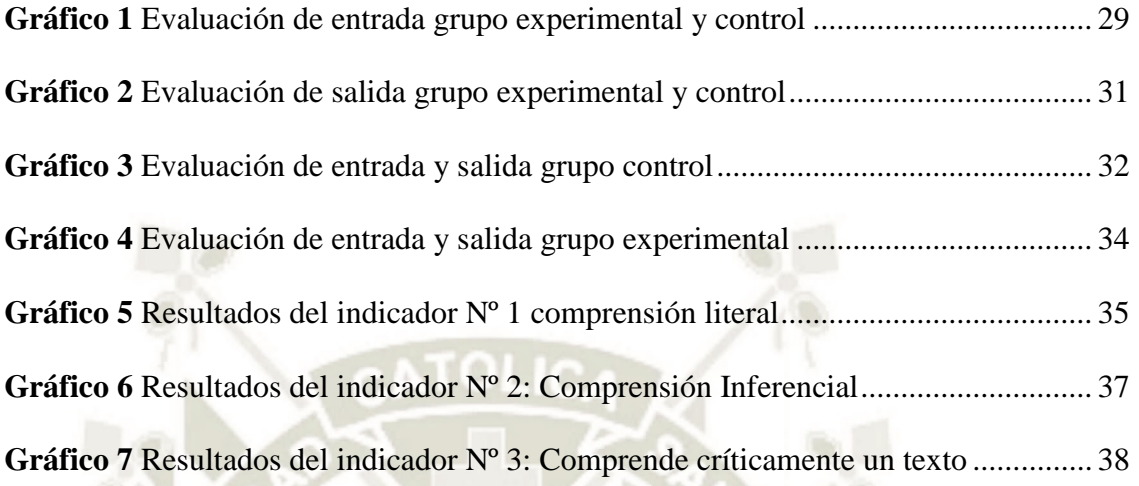

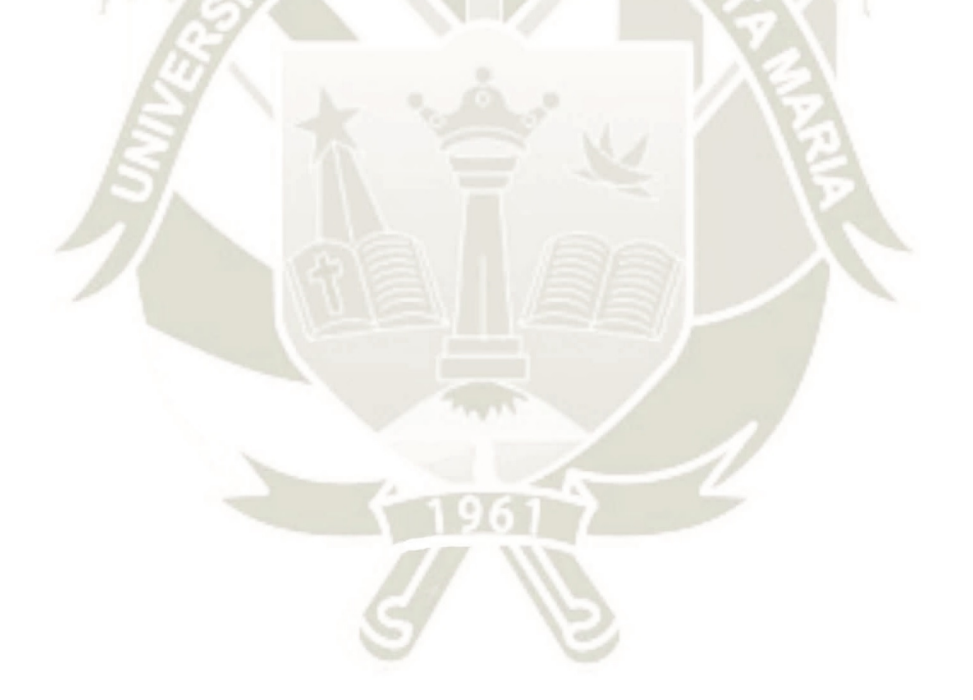

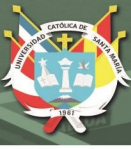

# **INTRODUCCIÓN**

<span id="page-9-0"></span>Las barreras de la comunicación están desapareciendo paulatinamente, los medios que ahora se emplean para mandar un mensaje o acceder a la información, son cada vez más accesibles. La globalización permite estar en el "aquí" y tener el conocimiento del "allá". Este gran avance es gracias a las famosas Tic las que amplían el campo del saber, dotan de nuevas herramientas para conocer diversos temas y lugares y, sobre todo, desarrollan una gran conexión entre miles de usuarios con una meta en común.

Sabemos que los índices de calidad de la educación peruana pública son medidos a través de la aplicación de pruebas, enfocadas principalmente a dos áreas: Matemática y Comunicación. De esta última el interés ha ido centrándose en la comprensión lectora, entendiéndose por esta como la competencia fundamental para conocer el mundo, entender la diversidad de postulados académicos y no académicos, realizar tareas, ejecutar procedimientos, desempeñar con eficacia determinados roles y otras actividades que requieren de una buena comprensión lectora para poder ser desarrolladas. El problema que aborda este trabajo de investigación se ha desprendido de la necesidad de mejorar los procesos de la comprensión lectora en las estudiantes del 1° año de secundaria de la I.E. "Andrea Valdivieso de Melgar", debido a que existe un bajo nivel en esta competencia, esto fue notorio en el desarrollo de las clases, cuando se les proponía una determinada consigna como actividad de clase y pasado un tiempo prudencial no llegaban a desarrollarla a cabalidad, pues no habían reparado en las indicaciones precisas, y al realizar la corrección recién se daban cuenta del "despiste" de las ideas aduciendo "es que no nos fijamos en esa palabra", "suponíamos que era así" o al pedirles una conclusión, no sabían cómo sintetizar sus ideas. Así que con todo esto, se decidió abordar este problema con el apoyo de los recursos tecnológicos que son ya parte de las nuevas generaciones.

Por lo que, la presente investigación, siguiendo la línea de implementación de las tecnologías de información y comunicación (TIC) al ámbito educativo, buscó determinar el efecto de los softwares Jclic y Xmind en la comprensión lectora de un grupo de estudiantes del VI ciclo de educación básica regular, para que dichos resultados, esperando sean positivos, logren extenderse en la práctica académica de más estudiantes de la educación peruana.

Los resultados obtenidos son capaces de generar un nuevo recurso tecnológico que coadyuve en la mejora de los aprendizajes.

Publicación autorizada con fines académicos e investigativos En su investigación no olvide referenciar esta tesis

También sirven como fuente de consulta para los futuros trabajos de investigación relacionados a la integración de recursos tecnológicos en el ámbito educativo.

Por otro lado, los softwares propuestos son parte de los programas tecnológicos que el Ministerio de educación impulsa a emplear, están instalados en las computadoras y laptops de los colegios, por lo que su acceso es sencillo, sin requerimiento de ningún pago.

Así, el presente trabajo se convierte en un insumo capaz de corroborar que los recursos tecnológicos, programas Jclic y Xmind, pueden transformarse en materiales oportunos para el desenvolvimiento de los estudiantes en las aulas y su respectiva mejora en la comprensión de textos.

Esta investigación ha sido dividida en tres capítulos, que corresponden a cada una de las etapas de investigación que se realizó. En el primer capítulo presentamos el marco teórico del tema a investigar, las definiciones o conceptos que se tienen sobre software educativo tanto el Jclic como el Xmind, además de conceptos sobre comprensión lectora y el análisis de diferentes antecedentes investigativos realizados sobre el tema.

En el segundo capítulo explicamos la metodología utilizada en la investigación, la operacionalización de las variables, el enfoque, tipo, nivel y diseño de investigación, las técnicas e instrumentos utilizados, el campo de verificación, así como la validación de los instrumentos.

En el tercer capítulo observamos los resultados obtenidos en la evaluación de entrada y salida del grupo experimental y control, mediante el contraste de la hipótesis estadística. Así mismo, se presentan las discusiones sobre los resultados y las respectivas conclusiones; además, en los anexos proporcionamos información complementaria al trabajo de investigación.

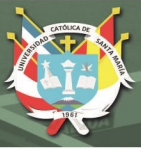

# <span id="page-11-0"></span>**Objetivo general**

Determinar que el uso de los softwares educativos Jclic y Xmind mejora significativamente el nivel de comprensión lectora de las estudiantes del grupo experimental del primer año de educación secundaria de la Institución Educativa Andrea Valdivieso de Melgar.

## <span id="page-11-1"></span>**Objetivos específicos**

Determinar el nivel de comprensión lectora antes del uso de los softwares educativos Jclic y Xmind en las estudiantes del grupo control y experimental del primer año de educación secundaria de la Institución Educativa Andrea Valdivieso de Melgar.

Determinar el nivel de comprensión lectora después del uso de los softwares educativos Jclic y Xmind en las estudiantes del grupo control y experimental del primer año de educación secundaria de la Institución Educativa Andrea Valdivieso de Melgar.

Determinar si existen diferencias significativas en la comprensión lectora de las estudiantes del grupo experimental entre la evaluación de entrada y la de salida con el uso de los softwares educativos Jclic y Xmind.

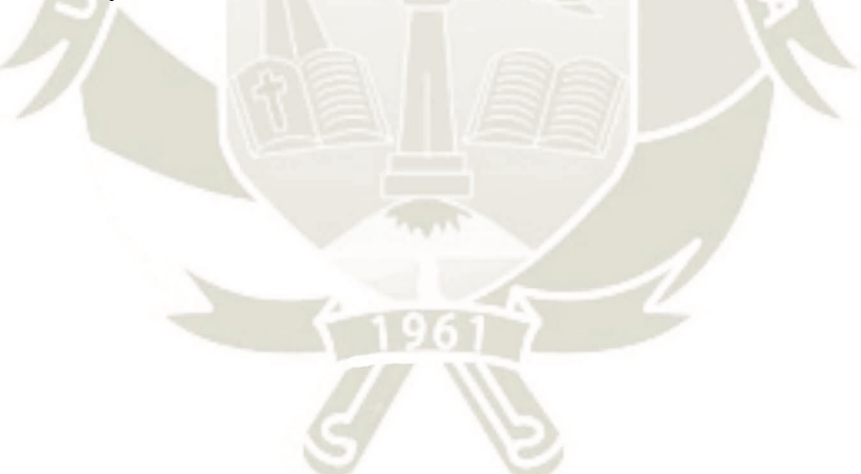

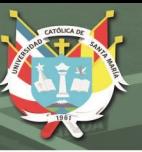

## <span id="page-12-0"></span>**Hipótesis general**

Dado que mejorar la comprensión lectora se ha vuelto una necesidad imperante en vista de los beneficios que traen consigo entender cabalmente un texto mediante el uso de las tecnologías en el aula. Y siendo Jclic una aplicación que es capaz de generar interés en los estudiantes a través de actividades interactivas lo mismo que Xmind para desarrollar capacidades como selección, jerarquización y organización de ideas.

Es probable que el uso de los softwares educativos Jclic y Xmind mejore significativamente el nivel de comprensión lectora de las estudiantes del grupo experimental del primer año de educación secundaria de la Institución Educativa Andrea Valdivieso de Melgar.

#### **Hipótesis específicas**

Es probable que el nivel de comprensión lectora antes del uso de los softwares educativos Jclic y Xmind en las estudiantes del grupo control y experimental del primer año de educación secundaria de la Institución Educativa Andrea Valdivieso de Melgar, no presenten diferencias significativas en el promedio de notas.

Es probable que el nivel de comprensión lectora después del uso de los softwares educativos Jclic y Xmind en las estudiantes del grupo control y experimental del primer año de educación secundaria de la Institución Educativa Andrea Valdivieso de Melgar, presenten diferencias significativas en el promedio de notas.

Es probable que existan diferencias significativas en la comprensión lectora de las estudiantes del grupo experimental entre la evaluación de entrada y la de salida con el uso de los softwares educativos Jclic y Xmind.

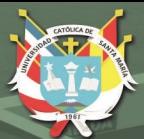

**UNIVERSIDAD CATÓLICA** DE SANTA MARÍA

# **CAPÍTULO I**

# <span id="page-13-1"></span><span id="page-13-0"></span>**MARCO TEÓRICO**

#### **1**.**1. Software educativo**

Hay muchas definiciones de software educativo, algunas como la de Caccuri (2013) menciona: "Fueron creados con el propósito específico de ser utilizados como medios didácticos, es decir como apoyo en los procesos de enseñanza y de aprendizaje" (pág. 18). Lo mismo dice Vidal et al. (2010) "Son aplicaciones o programas computacionales que faciliten el proceso de enseñanza aprendizaje" (pág. 1).

Según las definiciones podemos decir que el software educativo es una herramienta para mejorar la didáctica del docente y el aprendizaje significativo, activo de los estudiantes. Las funciones del software educativo, según Marquès (1996), son: Instructiva, motivadora, evaluadora, investigadora, expresiva, metalingüística, lúdica e innovadora.

Los softwares que utilizó la presente investigación para mejorar la comprensión lectora fueron: el software educativo Jclic y el software educativo Xmind. Los mismos que desempeñan las funciones anteriormente mencionadas. La interacción establecida entre el estudiante y el computador persigue un rol formativo, en la que la motivación intrínseca se manifiesta en el desempeño del aprendiz por medio de la manipulación de recursos y desarrollo de actividades atractivas que coadyuven su proceso lector.

#### <span id="page-14-0"></span>**1.1.1. Entornos virtuales de aprendizaje y las TIC**

La línea de investigación de la que forma parte este trabajo es la llamada Gestión de los Entornos Virtuales de Aprendizaje, que busca generar los espacios virtuales oportunos para acceder a la sociedad de la información. Según Salinas (2011) "Un entorno virtual de aprendizaje es un espacio educativo hospedado en la web, conformado por un conjunto de herramientas informáticas que posibilitan la interacción didáctica" (pág. 1).

La adecuada implementación de los EVA permite centrar el modelo de enseñanza en el alumno (protagonista), ampliar los procesos de enseñanza-aprendizaje fuera del aula física y horario, extender las oportunidades de comunicación lo que conlleva a nuevas oportunidades de aprendizaje, disponer de nuevas estrategias metodológicas (videoconferencias, portafolios electrónicos, webquests, etc.) y recursos didácticos (animaciones, videos, audios, simulaciones, entre otros) (Salinas, 2011).

Así también las TIC (Tecnologías de la Información y la Comunicación), según Vigo (2016) al contar con las TIC además de ser amplia, abundante y compleja la información, se hace necesario discriminar y valorar la información para utilizarla en la vida personal y profesional. Es tan amplia, veloz y densa la información que debemos tener estrategias

adecuadas y válidas para procesar de la mejor manera la información para conseguir una mejor comprensión.

El Ministerio de Educación (2016) promueve en uno de sus perfiles de egreso de la Educación Básica Regular emplear las tecnologías en el aprendizaje de las estudiantes. Así, busca que se desenvuelve en los entornos virtuales generados por las TIC con responsabilidad y ética; por este motivo ha entregado a las Instituciones Educativas las Laptops Educativas XO 1.5 con el fin de que los estudiantes dispongan de herramientas para desarrollarla (Vigo, 2016).

#### <span id="page-15-0"></span>**1.1.2. Teorías del uso de tecnologías en el ámbito educativo**

Los procesos de aprendizaje y enseñanza se han convertido en la médula para los futuros postulados de la investigación científica en el ámbito educativo, pasando desde teorías conductistas hasta las que centralizan la acción del individuo en su propio proceso de aprendizaje. Como lo señalan Montoya Acosta et al., (2019) la teoría del aprendizaje constructivista es una de las teorías primordiales que apoya el desarrollo de las tecnologías de la información y las comunicaciones y los respectivos modelos formativos sustentados en las tecnologías web (pág. 5).

Respecto a ello, Serrano González-Tejero & Pons Parra (2011) afirman que el conocimiento según el constructivismo debe entenderse como el proceso de construcción legítima del sujeto y no una manifestación de conocimientos-réplica del mundo externo (pág. 2). Por lo que, quien construye ese conocimiento es un sujeto activo que interactúa con el entorno y que va transformando sus conocimientos (Serrano González-Tejero & Pons Parra, 2011, pág. 3).

Sicardi (2004) menciona que Fernández Pérez (1995), autor del libro "Las tareas de la profesión de enseñar", distingue dos enfoques de aprendizaje para entender el cambio producido al aplicar la tecnología informática en la educación. El primer enfoque es el de las teorías asociacionistas (aprendizaje mecánico de asociación de estímulos y respuestas, con el condicionamiento clásico de Pavlov y el condicionamiento instrumental u operante de Skinner). El segundo enfoque lo conforman las teorías mediacionales (intervención de las características propias de la estructura interna en todo aprendizaje, pertenecen aquí las teorías cognitivas como la Gestalt, Psicología Genético dialéctica y la teoría del procesamiento de la información de Gagné (Sicardi, 2004, pág. 2).

Los modelos b-learning y e-learning, aprendizaje combinado (educación presencial y online) y aprendizaje en internet son sustentados por la teoría constructivista. La primera, impulsa la solución de problemas a través de la iniciativa de los estudiantes por medio de la indagación, análisis, búsqueda y organización de la información; convirtiéndolo en protagonista, constructor de su aprendizaje y a la vez desarrollando la autonomía, esto con la guía del docente (Sánchez-Cortés et al., 2005, pág. 2).

A la vez, es el estudiante quien construye su realidad a través la actividad interna de rediseño, reacomodación y reconstrucción de esquemas y modelos mentales en los procesos de aprendizaje (Montoya Acosta et al., 2019, pág. 6).

Por lo que el aprendizaje que motiva el uso de las Tecnologías de comunicación e información será producto de la labor activa del estudiantado, quien siendo consciente y responsable de su propio aprendizaje sentirá que el conocimiento ha sido fruto de su desempeño, apoyado por la guía del maestro.

#### <span id="page-16-0"></span>**1.1.3. Software educativo Jclic**

De acuerdo con Ríos (2020):

JClic, es un software que permite la creación, y evaluación de actividades educativas multimedia, está desarrollado en la plataforma Java, es gratuito, con variedad de entornos y funciona en diversos sistemas operativos. Esta herramienta permite que los docentes desarrollen múltiples aprendizajes y favorezcan todos los estilos, debido a que permiten que el estudiante las utilice y sea activo con ellas (pág. 3).

En la enciclopedia colaborativa EcuRed (2021), el creador Francesc Busquets Burguera indica que "Jclic es un entorno para la creación, realización y evaluación de actividades educativas multimedia, desarrollado en la plataforma Java" (pág. 2).

El software educativo Jclic permite realizar actividades múltiples: puzles, ejercicios de texto, rompecabezas, asociaciones, sopas de letras, palabras cruzadas, actividades de identificación, de exploración, respuesta escrita, actividades de textos, etc. Está dirigido a todos los niveles educativos.

 El software Jclic ya ha sido empleado por otros estudios para ver su eficacia en el plano educativo y en gran parte para mejorar la comprensión lectora mediante la inserción de actividades interactivas en el desarrollo de las sesiones de aprendizaje. Estas buscan enlazar la comprensión de los contenidos textuales con acciones como identificar, asociar, completar, ordenar y armar.

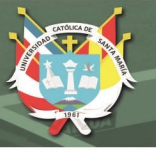

## <span id="page-17-0"></span>**1.1.4. Características del software Jclic**

Las características del software educativo según el sitio oficial web de Jclic: Son compatibles con aplicaciones Clic 3.0, corre en diferentes plataformas y SO como Linux, Windows y Mac OS X, posee un formato estándar y abierto que permite utilizar sus datos en otras aplicaciones, permite el intercambio de materiales educativos entre diferentes países, con distintas culturas con una traducción y adaptación del programa y de sus respectivas actividades creadas, está en constante actualización gracias a las sugerencias de los usuarios que proponen mejoras y a través también del trabajo colaborativo se consigue ampliar el programa, finalizando con un entorno de actividades creativas, pujantes, naturales e intuitivas acordes a las actuales características de los usuarios (Busquet, 2021).

Jclic es un programa con fines educativos, generador de actividades variadas y lúdicas que impulsa la interacción oportuna con un computador. Es característico en él, la adaptabilidad de sus actividades a las situaciones de aprendizaje que queremos generar en aula, también, su carácter intuitivo facilita la manipulación adecuada de los recursos. En Jclic, además, podemos motivar a los estudiantes a crear sus propias actividades e intercambiarlas con sus condiscípulos, sus aprendizajes serán más entretenidos y valorables.

#### <span id="page-17-1"></span>**1.1.5. Ventajas de usar Jclic**

Favorece el aprendizaje de los estudiantes, pues los motiva y estimula ayudando a la obtención de conocimientos y habilidades; al poder diseñar las actividades, podemos adecuar los contenidos para favorecer los aprendizajes; lo lúdico y dinámico fomentan la participación y el interés; se incluye una gran variedad de actividades (ajustándose a los niveles) para la atención a la diversidad; se convierte en una herramienta didáctica para el docente quien puede organizar las clases mediante proyectos; viabiliza el intercambio de experiencias entre docentes (Tunican, 2012).

La multiplicidad de actividades que podemos crear con Jclic, posibilita que graduemos los contenidos según el nivel de complejidad del tema y del rendimiento estudiantil. Es la propia labor del maestro la que se ve beneficiada con este programa, pues se convierte en un recurso de apoyo para motivar a los estudiantes. Con Jclic lo lúdico se integra a las sesiones a través del uso de las tecnologías.

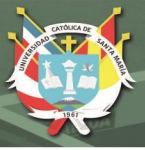

#### <span id="page-18-0"></span>**1.1.6. Software educativo Xmind**

Según Calderón (2019) "Es un paquete de software que está diseñado especialmente para el diseño de mapas cognitivos (conceptuales, mentales, diagrama de Ishikawa, árboles lógicos y organigramas) y cuadros, para ello cuenta con herramientas especializadas en la organización de las ideas e informaciones" (pág. 18).

Es un programa para realizar mapas conceptuales, desarrollado por XMind Ltd. Ayuda a la gente a anotar ideas, organizar diversos gráficos, y compartirlos para colaborar online. Soporta mapas mentales, diagramas fishbone, diagramas de árbol, charts organizacionales, charts lógicos, e incluso hojas de cálculo (EcuRed, 2021b, pág. 1).

Xmind es un programa educativo que posibilita la creación de organizadores gráficos, a través de la disposición y uso de herramientas para dar forma, jerarquía y comprensión a las ideas. La versatilidad de sus propiedades permite elaborar mapas conceptuales, cuadros sinópticos, mapas mentales, diagramas entre otros, por medio de la elección de plantillas oportunas al texto o la creación personalizada del organizador.

#### <span id="page-18-1"></span>**1.1.7. Características de Xmind**

Para Carreño (2010) el programa Xmind cuenta con características, como:

- Nos permite crear mapas mentales, conceptuales y diagramas de árbol, etc.
- El software educativo nos permite compartir de manera online lo producido
- Dentro del software podemos encontrar un navegador web que nos permite mezclar la información contenida en los organizadores con la información en red.
- Tiene una red social en la cual podemos compartir opiniones sobre su funcionalidad,
- Tiene un interfaz de manejo simple y es atractiva, de uso fácil.
- Permite exportar mapas mentales hacia otros documentos de Microsoft office.

Las particularidades de este programa, además de plasmar en un organizador las ideas de un texto, es que facilitan la participación del estudiante fuera de las aulas, promoviendo su rol creador y valorando su producción en interacciones con otras personas. Esto podría adaptarse a las sesiones, posibilitando la comunicación de ideas y argumentación de opiniones sobre determinados textos.

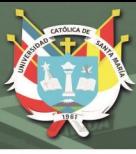

### <span id="page-19-0"></span>**1.1.8. Ventajas de usar Xmind**

Entre los beneficios de usar Xmind, tenemos:

Es muy intuitivo, lo que posibilita el pronto manejo de las herramientas del programa, de esta manera, la curva de aprendizaje será muy rápida, a pesar de la gran cantidad de funcionalidades que ofrece, al navegar por los menús, es fácil encontrar lo básico en seguida.

Tiene comandos especiales que agilizan la creación de los mindmaps.

Posee suficiente variedad de formatos y que son editables (colores, tamaño, fuente, etc.) (Fraga, 2021).

Xmind posibilita la creación de variados organizadores a través de sus herramientas y plantillas; en los estudiantes el uso de este programa es bastante intuitivo, al trasladarse de una propiedad a otra, además de que permite modificar la estructura de un organizador para cambiar a otro formato de organizador.

Al utilizar el software educativo Xmind se permite que los estudiantes aumenten su creatividad. Bustamante (2013) nos menciona los beneficios que tiene crear organizadores, en este caso, mapas mentales en un software educativo, y estos son:

- Permite concebir una perspectiva amplia del objetivo.
- Ayudan a realizar elecciones sin perder el objetivo y favorecen a la creatividad
- Contribuye a la capacidad de planificar y gestionar.
- Comprenden un elevado volumen de datos de información que están disponibles.
- Mejoran la capacidad de captar la atención ocular/cerebral.
- Permite ver el panorama global y los detalles simultáneamente.
- Ahorran tiempo en la ejecución de creación de mapas mentales
- Son fáciles, rápidos de crear y al ser tan visuales son una excelente herramienta.
- Ayudan en los procesos de aprendizaje de los conocimientos.

- Posibilitan que el estudiante trabaje con asociaciones y conexiones de una manera relajada en la que utilicen su creatividad.

#### <span id="page-19-1"></span>**1.2. La Comprensión Lectora**

El interés en la comprensión lectora no es nuevo, son varias las investigaciones que encaminan sus propuestas hacia su mejora, recuperando el planteamiento de estrategias de los autores, insertando técnicas de producción oral o escrita (historietas, teatro, tertulias) e integrando las tecnologías de información y comunicación. No es en vana la actuación del

Ministerio de Educación al proporcionar recursos textuales y sugerir el desarrollo de actividades que conlleven a la obtención de resultados satisfactorios.

Se prioriza en la comprensión lectora debido a que esta es el punto de partida para entender postulados académicos y no académicos.

El Ministerio de Educación (2016) en el Currículo Nacional de la Educación Básica desarrolla la competencia Lee diversos tipos de textos escritos en su lengua materna, que es el equivalente a la Comprensión del textos; define esta competencia como la acción recíproca entre el lector, el texto que se lee y los contextos socio culturales a los que pertenece la lectura. Con esto el estudiante desarrollará la construcción del sentido del texto pues no solo decodifica, sino también interpretará y establecerá conclusiones de lo que lee.

#### <span id="page-20-0"></span>**1.2.1. Definición de Comprensión Lectora**

Etimológicamente, comprensión proviene del latín "comprehendere" que significa 'entender', 'discernir', descifrar'. Entonces, comprender implica descubrir, develar el verdadero significado de los textos (Calsín, 2006).

Para Calsín (2006), la comprensión es un proceso complejo e interactivo en el que intervienen un conjunto de habilidades cognitivas del lector, para atribuir significado al contenido del texto escrito, dentro de un contexto determinado. Según Pastor "se comprende un texto cuando se es capaz de extraer el significado que el mismo texto ofrece" (2008, p. 14)

Para Cateriano (2010) comprender un texto es crear una representación mental de éste, haciendo que el texto cobre sentido. Esto requiere un esfuerzo cognitivo. De allí que es imprescindible "un lector activo, que procesa y atribuye significado a lo que está escrito en una página" (pág. 39).

La comprensión lectora es un proceso interacción con el texto, en el que se decodifica, asimila e interpreta el significado textual, para dotarlo de sentido, valorarlo y emplearlo como fuente de conocimiento.

La relación del estudiante con el texto es sumamente activa, iniciando con la correcta decodificación de las palabras y enunciados, para esto un estudiante de primero de secundaria debe saber reconocer las palabras y entender los enunciados; relacionar el contenido con sus estructuras cognitivas y explicar la información que proporciona texto, dotándolo de sentido, logrando desentrañar la significación que el autor ha querido dar a su escrito.

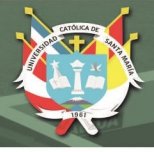

## <span id="page-21-0"></span>**1.2.2. Niveles de la Comprensión lectora**

El proceso de comprensión lectora se da de manera gradual; en él se pueden identificar fases o niveles de menor a mayor complejidad.

Gallego & Cortés (2013) citan la taxonomía de Tomas Barret al abordar los niveles de la comprensión lectora, así mencionan la existencia de tres niveles: el explícito, implícito y la comprensión crítica.

El nivel explícito consta de la comprensión literal (recobro de la información clara esbozada en el contenido) y la reorganización (da una nueva clasificación a las ideas a través de procesos de ordenamiento y síntesis).

El nivel implícito o comprensión inferencial formula suposiciones y conjeturas en base al uso de las ideas evidentes del contenido en conjunto y la práctica particular del lector.

La comprensión crítica involucra un juicio valorativo de las ideas.

Gordillo & Flores (2009) citan a Strang (1965), Jenkinson (1976) y Smith (1989) para referirse a los niveles de comprensión; de esta manera, se proponen los niveles: literal, inferencial y crítico.

Nivel de compresión literal, se reconocen las ideas clave, se capta lo que dice del texto, se reconoce la estructura y se reconstruye el texto.

Nivel de compresión inferencial, se descubren las relaciones y asociaciones de ideas para conjeturar, colegir lo implícito y leer entre líneas.

Nivel de compresión crítico, se expresan juicios valorativos, aceptando u objetando el texto leído, pero empleando argumentos.

Según el Ministerio de educación esta competencia implica la combinación de las siguientes capacidades:

- Obtiene información del texto escrito
- Infiere e interpreta información del texto
- Reflexiona y evalúa la forma, el contenido y contexto del texto

Analizando los desempeños de estas capacidades descritos ampliamente y según ciclos y grados de estudios en el Programa curricular de educación secundaria propuesto por el Ministerio de Educación (2016b), podemos decir que son equivalentes a los niveles de la comprensión lectora que antes se empleaban: nivel literal, inferencial y crítico. Asumiendo que son estos los niveles que plantea el Ministerio de Educación, pero expresados en otros enunciados.

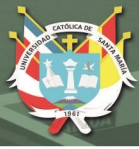

# *A. Nivel literal*

Son varias las definiciones:

Según Pérez (2005) el nivel literal en un nivel primario, se centra en las ideas e información que están claramente expuestas en el texto por reconocimiento o recuerdo de hechos. El reconocimiento consiste en la localización e identificación de los elementos del texto, como ideas relevantes de un párrafo o del relato, de secuencias (da a conocer el orden de las acciones), por comparación (identifica características de los personajes, lugares y tiempos), de causa o efecto (identifica razones explícitas de ciertos sucesos o acciones).

Este nivel es el primero en el que operan los lectores al acceder a distintos procesos para lograr la comprensión del texto que lee. En el nivel literal se identifica la información explícita de un texto es decir, por ejemplo los datos y los hechos de una narración, sus personajes. El lector aquí no necesita mayor interpretación de la información y los procesos son básicos. (Nantip, 2019).

El estudiante es capaz de obtener la información del texto escrito, a través de: Localización de información relevante: Selecciona datos específicos y algunos detalles del texto. Reconoce la estructura de un texto, distingue los diversos tipos de textos y su estructura. (Ministerio de Educación, 2016b, pág. 99)

#### *B. Nivel inferencial*

Nantip (2019) manifiesta que "La inferencia es un centro articulador o un fundamento mental que parte de aquel que se construye de los otros procesos complejos: antes de hacer el concepto, es presentada la restructuración de lo no mostrado en el escrito textual" (pág. 34).

El estudiante es capaz de inferir e interpretar información del texto, por medio de:

Deducción del tema: Construye el sentido global del texto.

Deducción del significado de las palabras: Establece el significado de las palabras en contexto y de expresiones con sentido figurado.

Deduce relaciones de causa-efecto, problema-solución, comparación entre las ideas de un texto: Analiza las relaciones entre las ideas del texto, el sentido correspondencia entre ellas para determinar las ideas importantes.

Deduce el propósito del texto: Explica la intención del autor, puntos de vista y la información que aporten las ilustraciones.

Formula hipótesis sobre el contenido del texto: Genera ideas sobre el contenido a partir de los indicios que le ofrece el texto, por ejemplo, expresiones claves.

Deduce las conclusiones del texto: Construye ideas finales que reflejen la temática central y el sentido del texto Ministerio de Educación, 2016b, pág. 99).

Para Pérez (2005) este nivel de la comprensión lectora requiere de un considerable grado de abstracción, puede incluir las siguientes operaciones:

Inferir información adicional que pudieron haberse incluido en el texto para hacerlo más interesante y convincente.

Inferir ideas principales que no están incluidas claramente.

Inferir secuencias sobre acciones que pudieron haber sucedido o que el texto termine de otra manera.

Inferir relaciones de causa y efecto, realizando hipótesis sobre las motivaciones o caracteres y sus relaciones en el tiempo y el lugar. Se pueden hacer conjeturas sobre las causas que indujeron al autor a incluir ciertas ideas, palabras, caracterizaciones, acciones. Predecir acontecimientos sobre la base de una lectura inconclusa, deliberadamente o no.

Interpretar un lenguaje figurativo, para inferir la significación literal de un texto.

# *C. Nivel crítico*

Nantip (2019) nos dice que "El pensamiento crítico es la capacidad de pensar sucesos, idear y ordenar pensamiento, sugerir ideas, desarrollar estrategias, corregir opiniones y desarrollar situaciones" (pág. 52).

El estudiante es capaz de reflexionar y evaluar la forma, el contenido y contexto del texto, a través de: Explicación de la intención del autor en el uso de recursos textuales: Sustenta el uso de recursos textuales del autor, a partir de su experiencia y el contexto. Opina sobre el tema, las ideas, el propósito y la postura del autor del texto: Juzga el contenido, intención textual y el punto de vista expresado en el texto. (Ministerio de Educación, 2016b, pág. 99) Cervantes et al. (2017) nos dice que el estudiante o lector tienen en cuenta juicios de cualidades de exactitud, aceptabilidad, probabilidad. Los juicios pueden ser:

De realidad o fantasía: según la experiencia del lector con las cosas que lo rodean o con los relatos o lecturas.

De adecuación y validez: compara lo que está escrito con otras fuentes de información.

De apropiación: requiere de evaluación relativa en las diferentes partes para asimilarlo.

De rechazo o aceptación: depende del código moral y del sistema de valores del lector.

Mencionamos también que en este trabajo se ha investigado la comprensión lectora en los tres niveles: literal, inferencial y crítico, pues se consideran los más oportunos, precisos, graduales y pertinentes a los instrumentos y objetivos de esta investigación.

#### <span id="page-24-0"></span>**1.3. Análisis de antecedentes investigativos**

Enunciado: "Entorno Educativo Multimedia para el Desarrollo del Nivel de Comprensión Lectora de los Estudiantes de Básica Secundaria".

Autores: Cantillo & Correa (2019)

El propósito en la investigación fue desarrollar los niveles de comprensión lectora en los estudiantes con el uso del entorno educativo multimedia Jclic.

Se contaron con una muestra de 80 estudiantes distribuidos en dos (2) grupos experimental y control, de 40 estudiantes cada uno, los resultados del postest del grupo experimental se observa un 60% de aciertos en las preguntas de los niveles literales e inferencial, en el nivel crítico supera el 70% de aciertos. Se observan mejores resultados en los tres niveles de comprensión lectora con relación a los obtenidos en el pretest, estos resultados generales y por nivel de comprensión lectora, obtenidos en la prueba pretest comprobaron que los estudiantes de la institución deben desarrollar los niveles de comprensión lectora para alcanzar mejores resultados académicos en las diferentes áreas del plan de estudios, así como en las pruebas externas.

Enunciado: "Aplicación del Software Educativo Jclic para fortalecer la Comprensión Lectora en la Unidad Educativa "La Inmaculada" en Educación General Básica"

Autores: Bermeo & Medina (2019)

Tesis para obtener el título de licenciado en Ciencias de la Educación Básica. El propósito de esta investigación fue fortalecer en los estudiantes la comprensión lectora, tomando como referencia los malos resultados obtenidos por los estudiantes ecuatorianos en la prueba PISA-D del 2015, fue entonces que se pensó utilizar la herramienta Jclic para mejorar el aprendizaje de comprensión lectora en una muestra de 34 estudiantes del 4to grado de primaria. El enfoque utilizado es el cualitativo, que a través de la investigación acción se buscó mejorar la habilidad de la comprensión lectora de los estudiantes que presentaban problemas como identificación del personaje principal del texto, contexto de la lectura, el mensaje y la trama; la aplicación de las actividades realizadas con el software educativo Jclic permitió fortalecer la comprensión lectora de los estudiantes como hallar la idea principal, recordar hechos y detalles , comprender la secuencia, causa y efecto, hacer

predicciones, sacar conclusiones y hacer inferencias; evidenciándose que hubo un impacto positivo en las habilidades de comprensión lectora en los estudiantes

Enunciado: "El Software Xmind en la Comprensión Lectora de estudiantes del 1ºgrado de educación secundaria, I.E. César Vallejo – Pacti Pampas de la provincia de Tayacaja. Huancavelica".

Autores: Huayllani & Mayhua (2018)

Tesis para optar el grado académico de Bachiller en Educación. El propósito de esta investigación es aplicar el software Xmind en los estudiantes de 1er grado de secundaria para que puedan desarrollar su capacidad de comprender, analizar y sintetizar un texto; elaborando mapas conceptuales publicando desde lo simple a lo más complejo.

Se realiza un enfoque cuantitativo de tipo aplicada, el diseño preexperimental es de un solo grupo con 19 estudiantes. Concluye que el uso del software Xmind influyó significativamente el desarrollo de la comprensión lectora logrando que la mitad de los estudiantes alcancen el nivel AD, permitiendo crear mapas conceptuales digitales donde pueden digitar sus textos, insertar imágenes, tener una participación activa y dinámica, despertando el interés por la creatividad y la capacidad de análisis-síntesis de los textos propuestos. El uso del software Xmind permite construir el significado de un texto de lectura, así como posibilita el análisis y síntesis de la misma.

Enunciado: "Comprensión Lectora en alumnos de sexto grado que usa el Software Jclic y otra que no lo usa".

Autor: Rojas Dalguerri, Sonia (2010)

 Tesis para optar el grado académico de Maestro en Educación en la mención de problemas de aprendizaje. El propósito de esta investigación es comparar los niveles de comprensión lectora de un grupo de estudiantes que usan el software educativo Jclic con otro grupo de otra institución educativa que no lo usa, elaborando un conjunto de actividades multimedia como crucigramas, ejercicios de textos, sopa de letras entre otros, es una investigación de tipo descriptivo comparativo con un diseño cuantitativo, contando con una muestra de 88 estudiantes de dos instituciones educativas públicas (40 estudiantes que usan el software educativo Jclic y 48 estudiantes de la otra institución educativa que no lo usa) en edades de 11 a 12 años, para esto se utilizó la Prueba de Comprensión Lectora (ACL-6) de España (2001) que consta de 10 textos con 28 items, los resultados obtenidos indican que existe una diferencia significativa en los niveles de comprensión lectora entre los alumnos que

usan el software educativo Jclic y los que no lo usan, este análisis se llevó a cabo por la U de Mann Whitney contrastando las medias de las dos poblaciones independientes, observándose una mayor diferencia positiva entre las medias del nivel de comprensión literal en comparación con las medias del nivel de comprensión critica donde se aprecia una menor diferencia.

Enunciado: "El Software Educativo Xmind en la Comprensión Lectora, sexto grado, primaria, I.E.P. "Divino Salvador", Chachapoyas, 2020".

Autor: Zuta López, Isabel (2020)

La tesis para optar el grado académico de Licenciada en Educación tuvo como propósito el determinar la influencia del software educativo Xmind en la comprensión lectora en un solo grupo de 20 estudiantes aplicándoles un pre-test y post-test utilizando una ficha de observación con escala de Likert (en desacuerdo, ni de acuerdo ni en desacuerdo, de acuerdo, totalmente de acuerdo) y con sus indicadores de evaluación, es una investigación con un enfoque cuantitativo y de diseño experimental, los resultados demuestran que el software educativo Xmind influye en la mejora de los niveles de comprensión lectora tanto literal, inferencial y critico obteniendo =  $0.000 < 0.05$  y la T student -6,901 que nos indica que existe influencia entre las variables de estudio.

Enunciado: "El uso de los Mapas Cognitivos y su relación con los niveles de Comprensión Lectora en estudiantes del primer grado de educación secundaria en la Institución Educativa Nuestra Señora de Lourdes - Circa Arequipa, 2018".

Autor: Pauca, Jéssica (2019)

La tesis para optar el Grado Académico de Maestra en Ciencias de la Educación con mención en Educación Superior tuvo como objetivo determinar la relación que existe entre el uso de los mapas cognitivos, como el tipo sol, telaraña y el mapa tipo nube, así como los software educativos Xmind, Cmaptools y Neobook con los niveles de la comprensión lectora, el enfoque de la investigación es cuantitativo de tipo correlacional de una muestra de 40 estudiantes.

Se concluye a través del coeficiente de correlación de Pearson, que existe relación entre el uso de los mapas cognitivos y el nivel de comprensión lectora del nivel literal, inferencial y crítico.

Enunciado: "Aplicación del software educativo Jclic como recurso didáctico para mejorar la Comprensión Lectora de los estudiantes del 4 grado de la I.E. Anglo –Americano Víctor García Hoz – 2018".

Autor: Carreño, Carmen (2019)

La tesis fue para optar el título de Segunda Especialidad en Computación e Informática Educativa. El propósito de esta investigación es determinar la incidencia que tiene el recurso didáctico Jclic en la comprensión lectora de los estudiantes. La investigación utiliza el enfoque cuantitativo, de diseño cuasi experimental trabajando con una muestra de 19 estudiantes de una misma sección que fue dividida en 2 grupos de 10 (grupo control) y de 9 (grupo experimental).

De los resultados obtenidos se concluye que el software educativo Jclic como recurso didáctico mejora la comprensión lectora en los tres niveles literal, inferencial y crítico observándose en el grupo control una mejora del 55,6% comprobado con la aplicación del coeficiente de R de Pearson el cual tuvo un valor de 0,025.

Enunciado: "Efectividad del Software Xmind para mejorar los niveles de Comprensión Lectora en los estudiantes del cuarto grado de primaria de la I.E. 41024 Manuel Gallegos Sanz, Cayma, Arequipa, 2018".

Autores: Condo Huachani & Huamán Aroquipa, (2019)

Tesis para optar el grado académico de Maestro en Educación con mención en Gestión de los Entornos Virtuales para el Aprendizaje.

El propósito de esta investigación es ver la efectividad que tiene el software educativo Xmind en la mejora de comprensión lectora en sus tres niveles, es una investigación de campo de nivel explicativo con un diseño cuasi experimental, con una muestra de 32 estudiantes, el grupo control de 17 estudiantes y el grupo experimental con 15 estudiantes, el instrumento de evaluación que se les aplica en el pre-test y post-tes es la prueba SIREVA del MINEDU, los resultados obtenidos en el pre-test en ambos grupos son bajos, 6 puntos y 5 puntos de promedio vigesimal en el grupo control y experimental respectivamente, pero estos mejoraron notablemente en el post-test con la aplicación del software Xmind en el grupo experimental obteniendo un promedio sobresaliente de 18 puntos contra los 11 puntos bajos del grupo de control, la hipótesis de la investigación es aceptada con la T de Student 0,0305 < 0,05 verificando que dicho software mejoro notablemente la comprensión lectora en los estudiantes de dicha institución educativa.

Enunciado: "Efectos de la utilización de los Mapas Conceptuales con el apoyo del Software Xmind en la Comprensión de Textos Expositivos en los niños del cuarto grado de primaria de la Institución Educativa "Padre Eloy Arribas Lázaro", del distrito de Miraflores, 2017".

Autor: Apaza, Úrsula (2017)

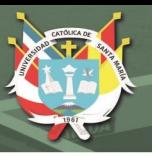

Tesis para optar el Grado Académico de Bachiller en Educación.

El propósito de esta investigación es conocer y determinar los niveles de logro que se pueden alcanzar en textos expositivos, utilizando como estrategia de organización de la información los mapas conceptuales, apoyado por el software Xmind, buscando elevar el nivel de comprensión lectora de los estudiantes del cuarto grado de primaria. La investigación utiliza el enfoque cuantitativo, de diseño cuasi experimental trabajando con un solo grupo experimental de una muestra de 19 estudiantes de una población de 128 estudiantes, cuyas edades fluctúan entre 9 y 11 años, a los cuales se les aplicó un pre test y post test, la técnica principal que se utilizo fue la evaluación de 10 preguntas de opción múltiple, 3 de ellas de nivel literal, 3 de nivel inferencia y 4 de nivel crítico, en la escala valorativa de 0 a 20 , el resultado obtenido de la media aritmética en el pre test fue de 7,9 puntos observando que los estudiantes del cuarto grado de primaria presentan dificultades en la comprensión de textos expositivos y su nivel considerando la escala del MINEDU está en inicio, el cual incremento después de utilizar los mapas conceptuales con el apoyo del software Xmind, dando como resultado en el post test una media aritmética de 17,4 puntos alcanzando el nivel de Logro previsto de acuerdo a la escala del MINEDU, existiendo una diferencia significativa entre el antes y el después de utilizar los mapas conceptuales con el apoyo del software Xmind.

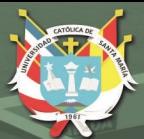

**UNIVERSIDAD CATÓLICA** DE SANTA MARÍA

# **CAPÍTULO II**

# <span id="page-29-1"></span><span id="page-29-0"></span>**METODOLOGÍA**

Se observa que actualmente los estudiantes se encuentran muy familiarizados con las herramientas y software tecnológicos, lo cual se aprecia en el uso masivo de dispositivos celulares, tabletas y computadoras. Pese a ello, la enseñanza tradicional aún empleada por algunos docentes no permite a los estudiantes un aprendizaje que desarrolle eficazmente sus competencias y capacidades en la comprensión lectora. Por lo que urge el uso de medios tecnológicos e informáticos como el software de tipo educativo para experimentar y llevar adelante una mejora de los aprendizajes.

## <span id="page-30-0"></span>**2.1. Enunciado del problema**

"Efecto de los softwares educativos Jclic y Xmind en la Comprensión Lectora de las estudiantes del primer año de educación secundaria de la Institución Educativa Andrea Valdivieso de Melgar, Arequipa, 2019"

## <span id="page-30-1"></span>**2.1.1. Campo, Área y línea de acción**

Campo: Ciencias sociales

Área: Ciencias de la educación

Línea de investigación: Entornos virtuales para el aprendizaje (EVA)

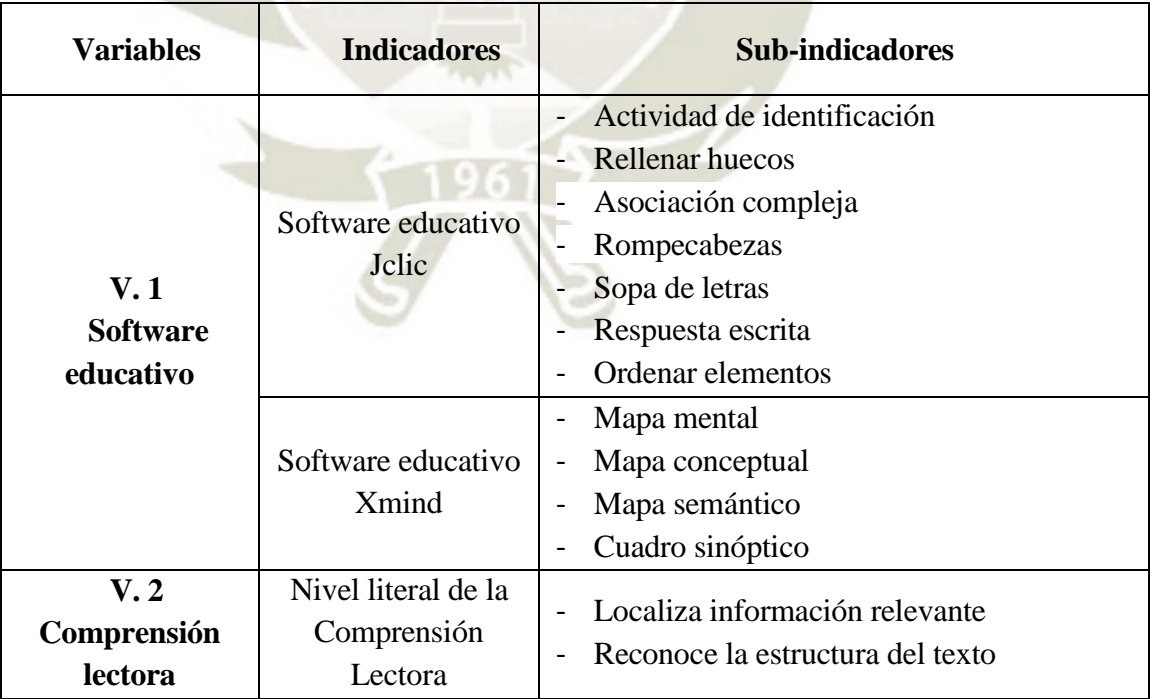

*Análisis de las variables* 

22

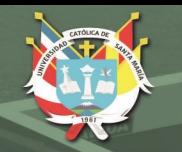

|  |                                               |                          | - Deduce el tema                             |
|--|-----------------------------------------------|--------------------------|----------------------------------------------|
|  |                                               |                          | Deduce el significado de las palabras        |
|  |                                               | $\blacksquare$           | Formula hipótesis sobre el contenido del     |
|  | Nivel inferencial de                          |                          | texto.                                       |
|  | Comprensión<br>la.                            | $\overline{\phantom{m}}$ | Deduce relaciones de causa-efecto,           |
|  | Lectora                                       |                          | problema-solución, comparación entre las     |
|  |                                               |                          | ideas de un texto.                           |
|  |                                               |                          | Deduce el propósito del texto.               |
|  |                                               |                          | Deduce las conclusiones del texto.           |
|  | Nivel crítico de la<br>comprensión<br>lectora |                          | Explica la intención del autor en el uso de  |
|  |                                               |                          | los recursos textuales.                      |
|  |                                               |                          | Opina sobre el tema, las ideas, el propósito |
|  |                                               |                          | y la postura del autor del texto.            |

*Fuente: Elaboración propia* 

## <span id="page-31-0"></span>**2.1.2. Tipo, nivel y diseño de investigación**

Esta investigación pertenece al enfoque cuantitativo, por cuanto los datos recolectados, medidos numéricamente y en base al análisis estadístico, servirán para probar la hipótesis de este estudio (Hernández, 2014, pág. 4).

*Tipo* : Investigación de campo con diseño cuasi-experimental

El proyecto de investigación presentado corresponde a una investigación de tipo de campo, debido a que el estudio se realizó en una situación real o natural (Hernández, 2014, pág. 150).

*Nivel:* El estudio es de alcance descriptivo, porque pretende medir o recoger información de manera independiente o conjunta de las variables, pues busca especificar propiedades y características importantes de cualquier fenómeno que se analice (Hernández, 2014, pág. 92).

Diseño: El presente estudio es cuasi experimental, según Hernández (2014) una investigación cuasi experimental manipula deliberadamente, al menos, una variable independiente para observar su efecto sobre una o más variables dependientes. Esta investigación implica grupos intactos ya que se conformaron grupos antes del experimento (p.151).

#### <span id="page-31-1"></span>**2.1.3. Técnicas e Instrumentos de Investigación**

## **Técnicas**

Para la variable Software educativo se empleó la técnica de la Observación Para la variable Comprensión lectora, la técnica de la Encuesta.

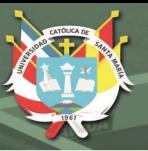

### **Instrumentos**

Para la variable tecnológica Software educativo Jclic y Xmind, se emplearon Rúbricas para evaluar la efectividad del Jclic y Xmind en la comprensión lectora; dicho instrumento consta de 5 criterios de evaluación y 4 niveles de logro distribuidos en incipiente (1), regular (2), bueno (3) y muy bueno (4), obteniendo un puntaje máximo de veinte puntos. Los criterios describen las acciones básicas del uso de los softwares Jclic y Xmind para el aprendizaje.

Este instrumento fue utilizado por los investigadores para medir la variable tecnológica.

Para la variable Comprensión lectora se emplearon Cuestionarios de preguntas cerradas y abiertas para evaluar la comprensión lectora, dichos instrumentos fueron dos en total, uno para el pre-test y el otro para el pos-test.

Cada cuestionario posee cuatro tipos de textos diferentes, y de cada uno se desprenden cinco preguntas, sumando un total de 20, en las que se identifican preguntas del nivel literal, inferencial y crítico. A su vez, cada texto está acompañado de una imagen ilustrativa. Los textos fueron extraídos del libro "COMPRENSIÓN LECTORA 1" Cuaderno de trabajo del Ministerio de Educación, primera edición: noviembre del 2016.

Este instrumento presenta título, espacios para llenar datos personales del estudiante, grado y sección, fecha, una pequeña indicación y los textos con sus respectivas preguntas.

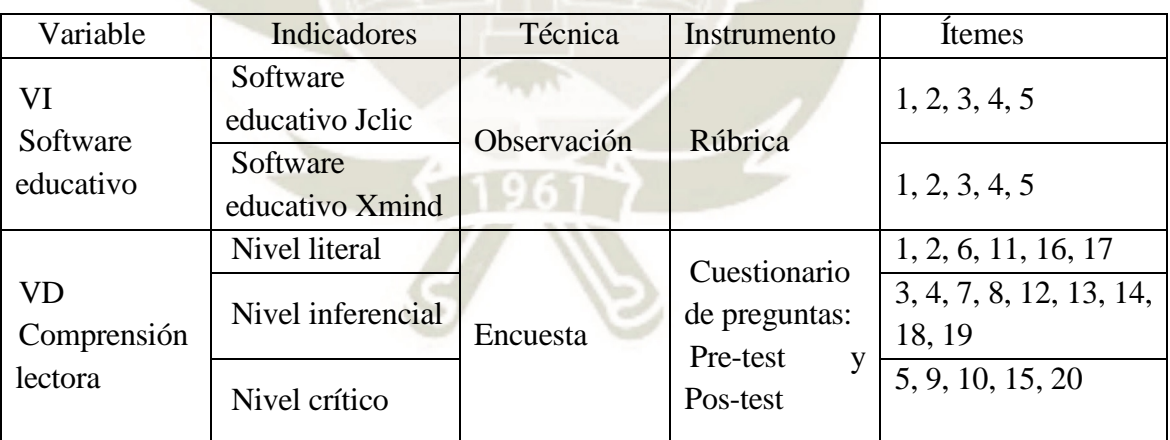

*Cuadro de coherencia de las variables.* 

*Fuente: Elaboración propia* 

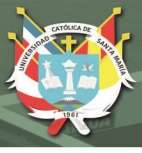

# <span id="page-33-0"></span>**2.1.4. Campo de verificación**

# **Ubicación espacial**

Esta investigación se realizó en la I.E. Andrea Valdivieso de Melgar, ciclo VI de Educación Básica Regular y de gestión Arequipa Sur, ubicada en calle Piura 600 , del distrito de Mariano Melgar provincia de Arequipa, en el departamento de Arequipa, Región Arequipa.

# **Ubicación temporal**

Es una investigación de carácter coyuntural, longitudinal y de interés actual y su realización fue en el año 2019.

# **Unidades de estudio**

El universo son las estudiantes del VI ciclo de Educación secundaria de la I.E. Andrea Valdivieso de Melgar. Nuestra muestra estuvo determinada por las estudiantes del primer año de las secciones "A", "B", "C" y "D". Tal y como se detalla en el siguiente cuadro:

## *Cuadro de Unidades de Estudio*

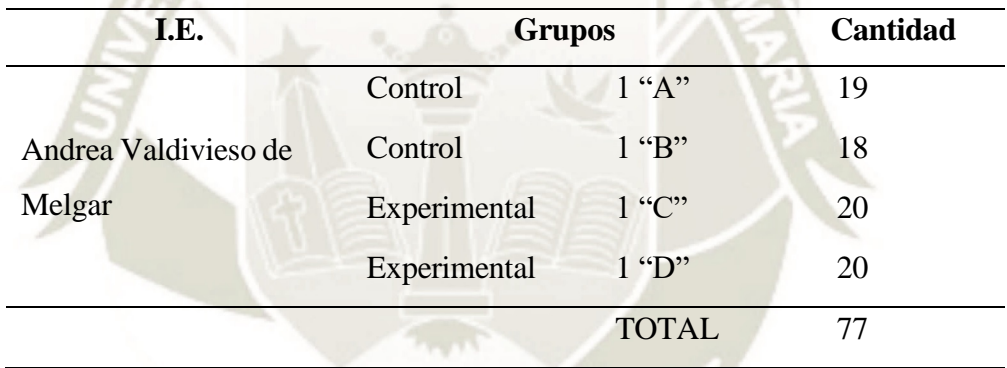

*Fuente: Elaboración propia* 

Criterio de inclusión: Estudiantes que asisten regularmente a clases y estudiantes matriculadas, incluidas en las listas oficiales de la sección.

El criterio que se tomó para seleccionar a estudiantes de primer año se basa en consideraciones estratégicas, puesto que ya en segundo año los estudiantes a nivel nacional rinden las pruebas ECE (Evaluación Censal de Estudiantes) y deben tener mayor conocimiento y dominio resolutivo en las capacidades que estas pruebas desarrollan. Por ello, en el primer año ya se deben ir potenciando las capacidades de la comprensión lectora, además de optimizarlas a través del uso de las tecnologías.

Criterios de exclusión: Estudiantes con inasistencias reiterativas.

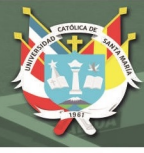

# <span id="page-34-0"></span>**2.1.5. Estrategias para la Recolección de Datos**

#### **Planificación de la Organización**

La preparación de los instrumentos utilizados en la recogida de los datos estuvo a cargo de los investigadores.

Se pidió permiso y/o consentimiento a la Dirección de la I.E. Andrea Valdivieso de Melgar para desarrollar la investigación, a través de una solicitud. Se tuvo cuidado en disponer de las laptops, cañón multimedia y uso del servidor local con el personal encargado del aula de innovación.

Se dispuso el material necesario (libros y fichas) con mucha antelación a través de seguimiento de adquisición de estas y se coordinó con el personal de AIP sobre la creación de actividades en Jclic y la generación de una carpeta personalizada en el servidor local para el guardado de trabajos con Xmind.

#### **Criterios para el Manejo de Resultados**

El ordenamiento de datos se realizó en matrices de sistematización.

Los resultados fueron manejados cuantitativamente con el empleo del programa estadístico SPSS y analizados cualitativamente, en tablas y gráficos. El análisis de la información se hizo en función de los objetivos e hipótesis planteados en la investigación.

## <span id="page-34-1"></span>**2.1.6. Validación de instrumentos**

La validación de los instrumentos consiste en precisar si nuestros instrumentos, en este caso la técnica del examen escrito con los instrumentos pre test y post test, miden lo que nos hemos propuesto medir en la presente investigación. Tal y como expone sobre la validez, Hernández (2014): "La validez en términos generales, se refiere al grado en que un instrumento realmente mide la variable que pretende medir".

Los instrumentos para evaluar la variable educativa han sido validados por los especialistas del Ministerio de Educación. Los cuestionarios de preguntas de Comprensión Lectora recopilan textos, con sus respectivas preguntas, propuestos por el Ministerio de Educación para el primer año de secundaria: Comprensión Lectora, cuaderno de trabajo, 1º edición, Lima-Perú, noviembre del año 2016. Se seleccionaron lecturas de textos narrativos, expositivos, descriptivos y argumentativos y las preguntas de desarrollo responden a las capacidades de los niveles: literal, inferencial y crítico de la comprensión lectora.

El material se ubica en http://disde.minedu.gob.pe/handle/20.500.12799/5565

La confiabilidad de los instrumentos se ha determinado en la presente investigación a través de los resultados del cuestionario aplicado a una muestra piloto de 8 estudiantes. Los datos se sometieron al alfa de Cronbach los cuales nos han arrojado valores que van entre uno y cero. La fórmula aplicada nos ha determinado el grado de consistencia y de precisión y la escala de valores usada para la confiabilidad de nuestros instrumentos está determinada por los siguientes valores:

 *Criterios de confiabilidad para instrumento.* 

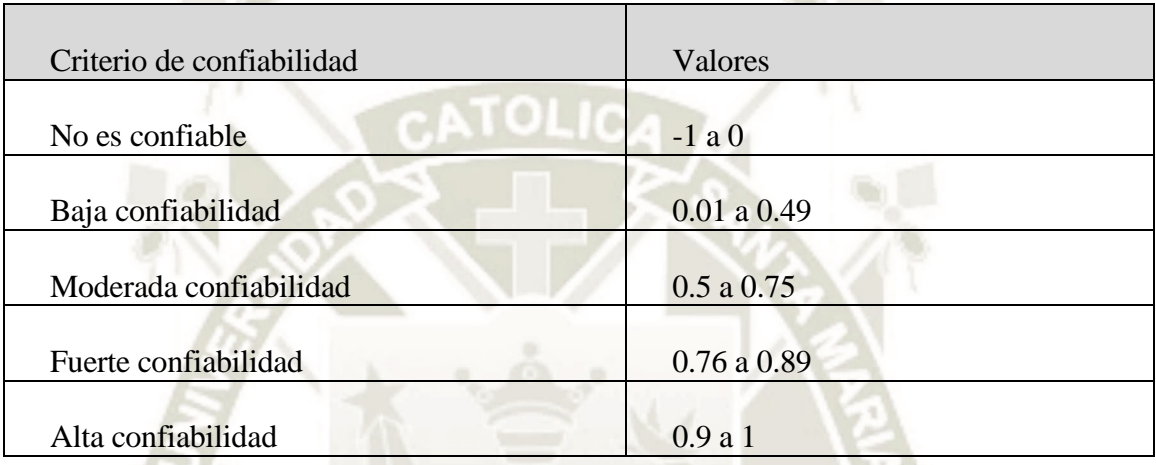

# **Estadísticos de fiabilidad**

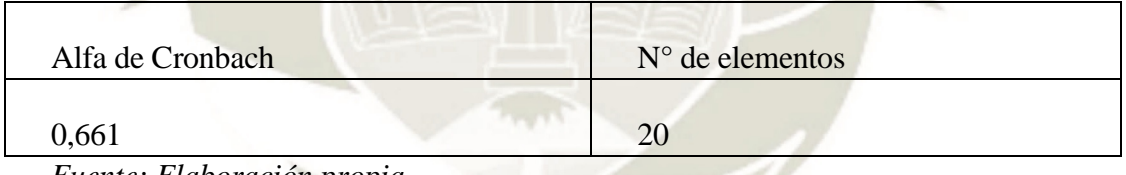

*Fuente: Elaboración propia.* 

Como se observa en el cuadro estadístico de fiabilidad el resultado obtenido del presente instrumento arrojó un valor del estadígrafo de 0,661 en su consistencia esto demuestra que dicho instrumento tiene una moderada confiabilidad y por ende aceptable para la realización y aplicación de los mismos para recabar los datos y hacer su análisis estadístico.

El instrumento para evaluar la variable tecnológica ha sido elaborado por los investigadores.

Primero, se estableció el propósito del instrumento Rúbrica.

Segundo, se revisaron los indicadores de la variable tecnológica: software Jclic y Xmind.

Tercero, se relacionaron los indicadores de la variable tecnológica con las actividades que se ejecutan en los softwares Jclic y Xmind.

Cuarto, se realizó la redacción de los criterios de las Rúbricas.
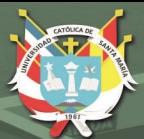

# **CAPÍTULO III**

## **RESULTADOS**

Publicación autorizada con fines académicos e investigativos En su investigación no olvide referenciar esta tesis

## **3.1. RESULTADOS DESCRIPTIVOS DE LAS UNIDADES DE ESTUDIO**

#### **3.1.1. Evaluación de entrada grupo control y experimental**

#### **Tabla 1**

Evaluación de entrada grupo control y experimental

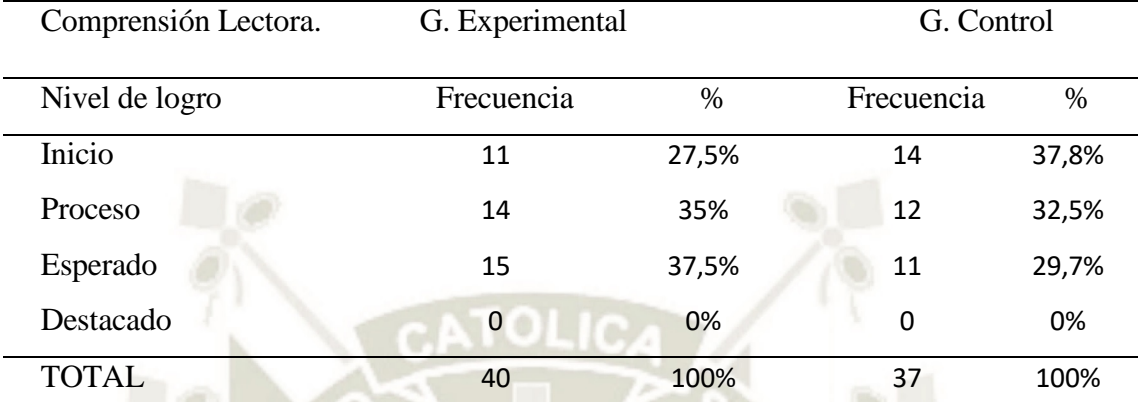

*Fuente: Elaboración propia a partir de matriz de resultados.* 

#### **Gráfico 1**

Evaluación de entrada grupo experimental y control

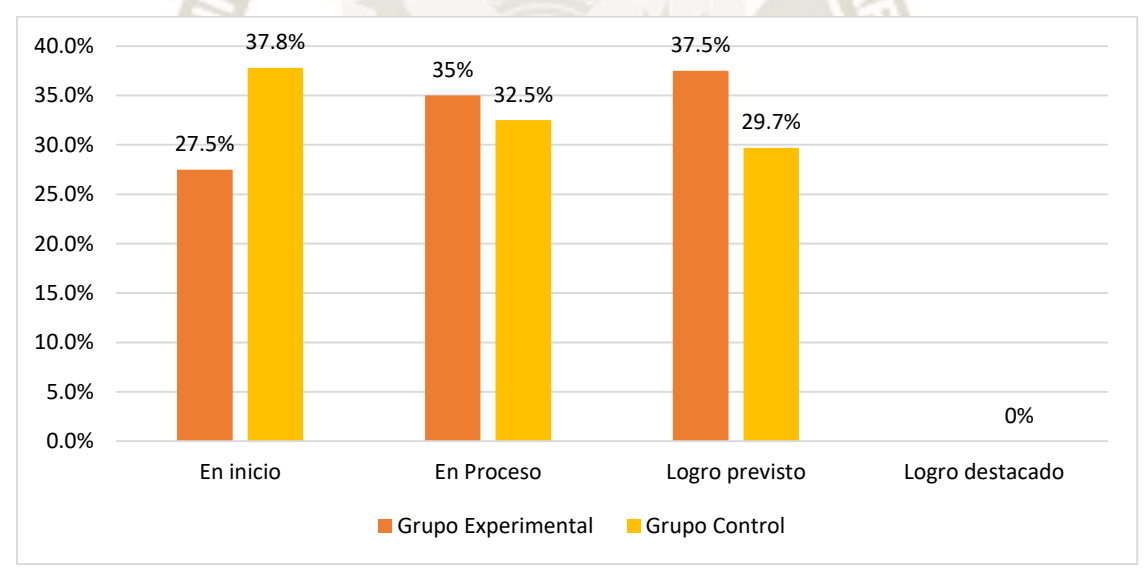

#### *Fuente: Elaboración propia*

Se observa en la tabla 01 y gráfico 01 los resultados obtenidos luego de aplicarles la prueba de entrada (pre test) tanto al grupo experimental como el grupo control. En la escala de inicio (0 - 10) se puede apreciar al grupo experimental con 27,5% frente al 37,8% del grupo control, en la escala proceso  $(11 - 13)$  tenemos un 35% de las evaluadas en el grupo experimental y un 32,5% en el grupo control.

En la escala logro previsto (14-17), un 37,5% en el grupo experimental y un 29,7% en el grupo control. En la escala más alta, logro destacado (18-20), se puede apreciar que ninguna estudiante alcanzó dicha escala 0%. Se puede apreciar de los resultados obtenidos del grupo experimental y del grupo control en la Comprensión Lectora, que en sus niveles de logro de los aprendizajes no existen muchas diferencias de un grupo a otro, por lo cual inferimos que ambos grupos parten en las mismas condiciones de aprendizaje.

#### **3.1.2. Evaluación de salida grupo experimental y de control**

#### **Tabla 2**

Evaluación de salida grupo control y experimental

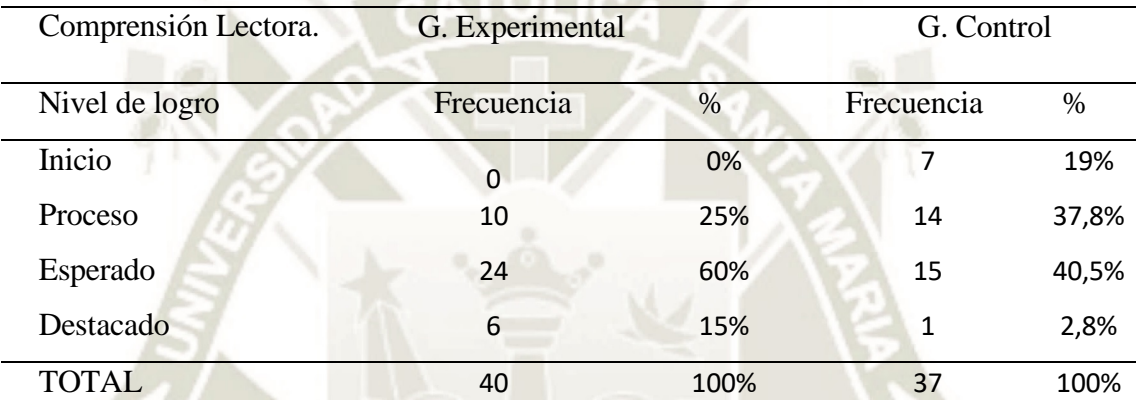

*Fuente: Elaboración propia a partir de matriz de resultados* 

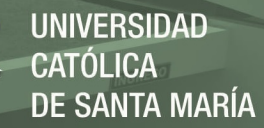

#### **Gráfico 2**

Evaluación de salida grupo experimental y control

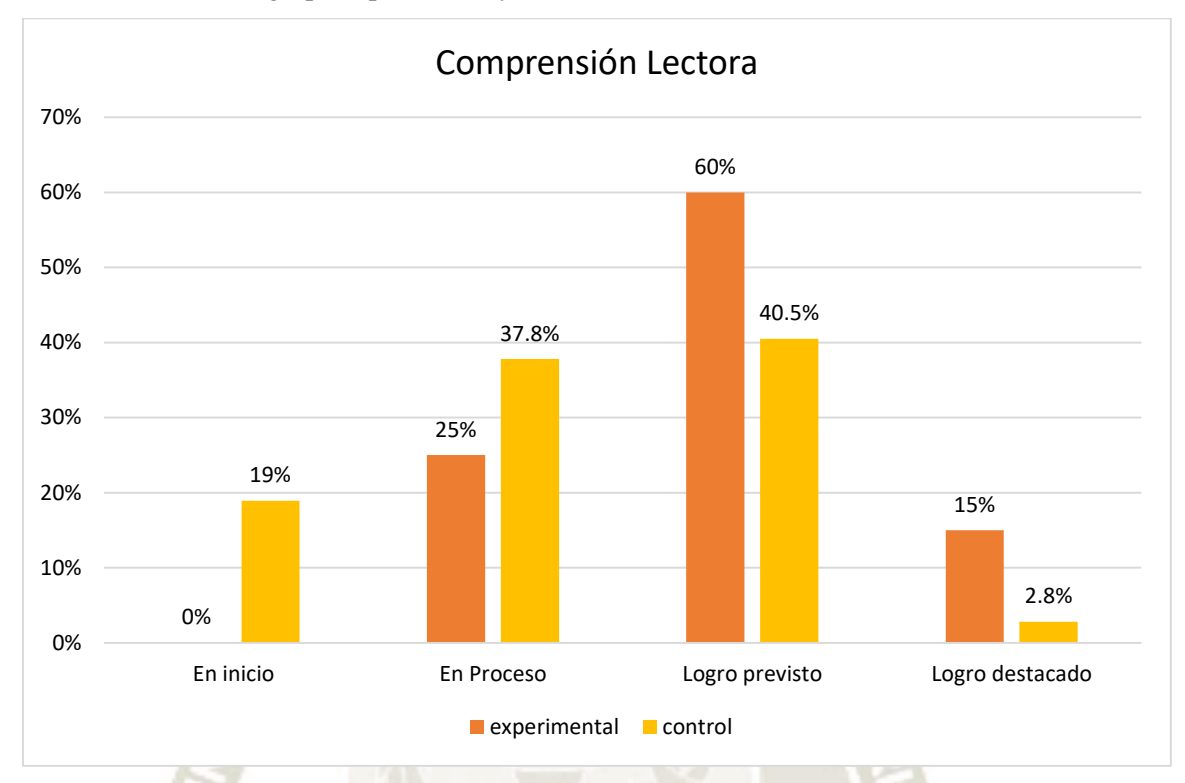

## *Fuente: Elaboración propia*

Se observa en la tabla 02 y gráfico 02 de la prueba de salida (post test) del grupo experimental y grupo control que los resultados obtenidos en la escala de inicio (0 - 10) del grupo experimental fue favorablemente de un 0%, a diferencia del grupo control con un 19%; en la escala de proceso (11 – 13) el grupo experimental obtuvo un 25% y el grupo control un 37,8%.

En la escala de logro previsto (14-17) el grupo experimental obtuvo más de la mitad de los evaluados con un 60% frente a un 40,5% del grupo control. Finalmente, en la escala de logro destacado (18 – 20) el grupo experimental obtuvo un 15% y el grupo control un 2,8%.

Se puede apreciar a simple vista una mejora en los aprendizajes de la comprensión lectora por parte de las estudiantes del grupo experimental que utilizaron los softwares educativos.

## **3.1.3. Evaluación de entrada y de salida grupo Control**

#### **Tabla 3**

Evaluación de entrada y salida grupo control

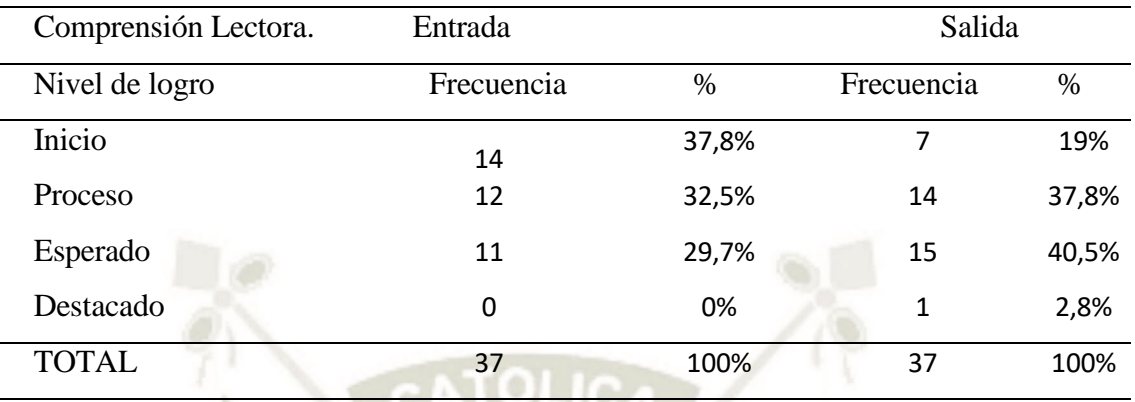

*Fuente: Elaboración propia a partir de matriz de resultados* 

## **Gráfico 3**

Evaluación de entrada y salida grupo control

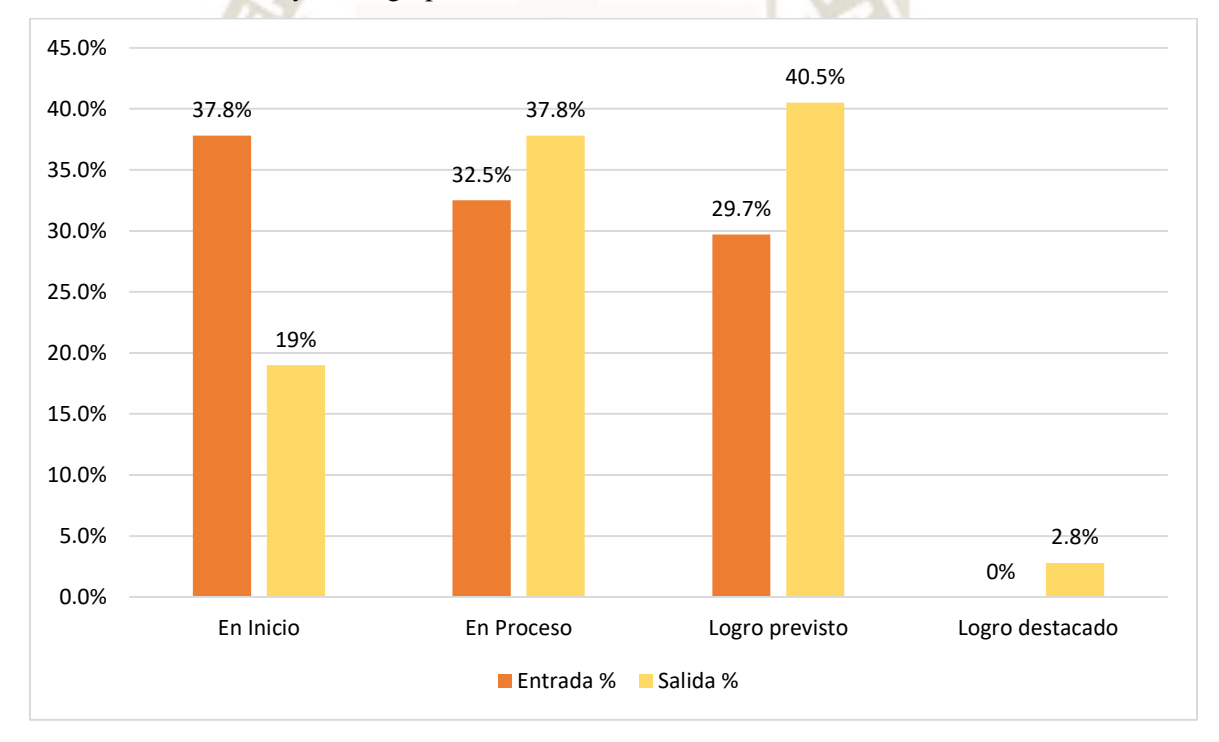

## *Fuente: Elaboración propia*

En la tabla y gráfico 03, se observa la comparación de los resultados obtenidos por el grupo Control, tanto en la prueba de entrada como de salida. Se aprecia en el nivel de logro destacado apenas un 2,8% en la prueba de salida contra un 0% de la prueba de entrada; en la escala de logro previsto no hay una diferencia significativa observándose un 29,7% en la prueba de entrada contra un 40,5% en la prueba de salida.

En la escala de proceso que no es el más adecuado aumento del 32,5% en la prueba de entrada al 37,8% en la prueba de salida y en la escala de inicio tenemos un 37,8% en la prueba entrada contra un 19% en la prueba de salida.

De los resultados obtenidos en la prueba de entrada y salida del grupo control podemos inferir someramente que no hay una mejora considerable de los aprendizajes en la comprensión lectora de las estudiantes.

## **3.1.4. Evaluación de entrada y de salida grupo experimental**

#### **Tabla 4**

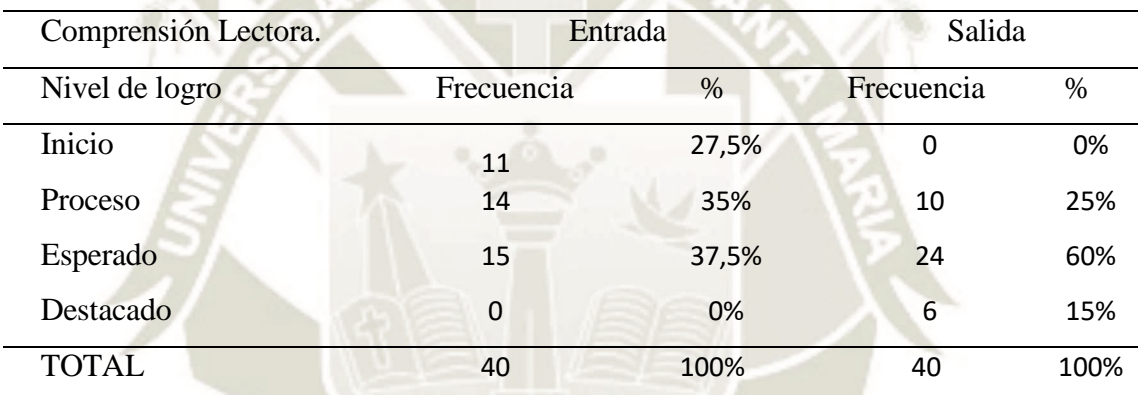

Evaluación de entrada y salida grupo experimental

*Fuente: Elaboración propia a partir de matriz de resultados* 

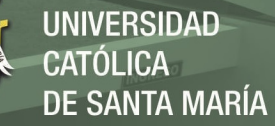

## **Gráfico 4**

Evaluación de entrada y salida grupo experimental

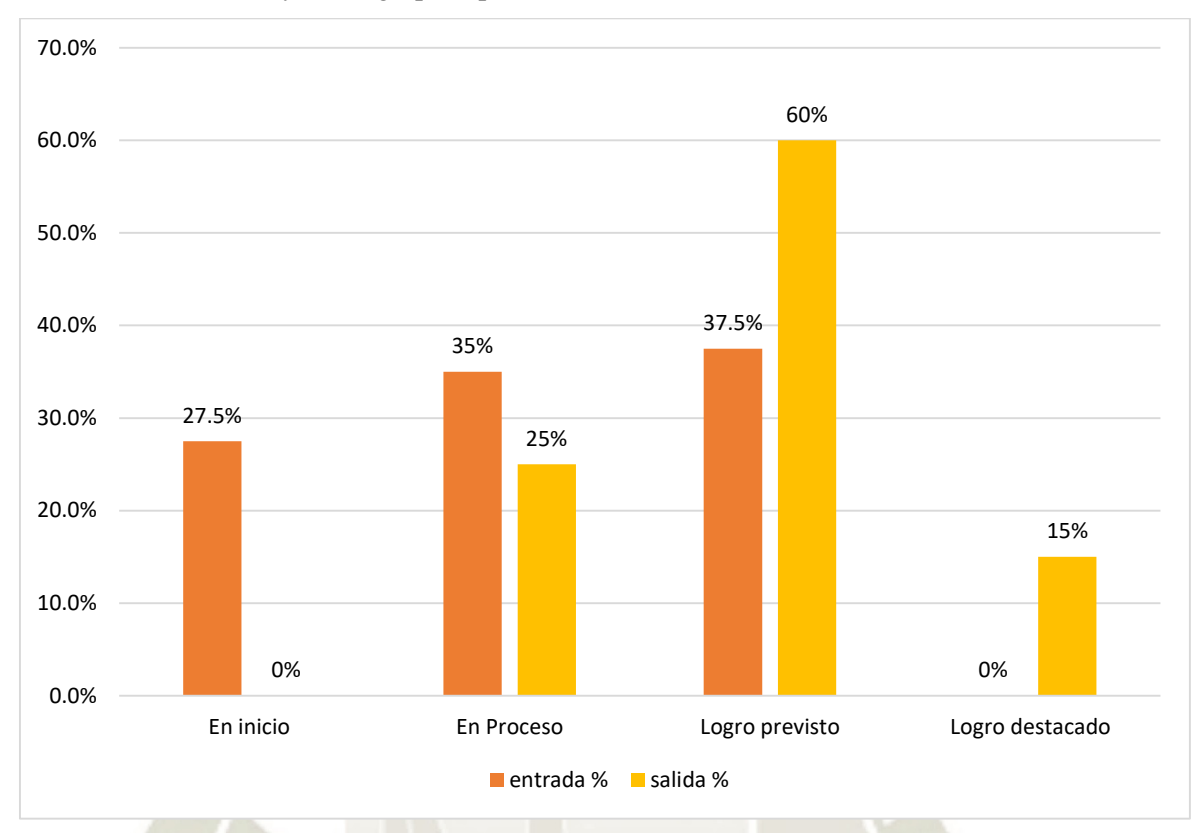

#### *Fuente: Elaboración propia*

En la tabla y gráfico 04, se observa una notable diferencia significativa entre los resultados obtenidos por el grupo experimental de la prueba de entrada (pre test) y la prueba de salida (post test). En la escala inicio (0 - 10) se puede apreciar la reducción positiva de un 27,5% (11 estudiantes) en la prueba de entrada a un 0% (ninguna estudiante) en la prueba de salida. Lo mismo se puede observar en la escala proceso donde hubo una reducción positiva de 35% (14 estudiantes) de la prueba de entrada descendiendo a un 25% (10 estudiantes) en la prueba de salida. En la escala logro previsto (14 - 17) se observa el incremento positivo de tener 37,5% (15 estudiantes) en la prueba de entrada a aumentar al 60% (24 estudiantes) en la prueba de salida. Y en la escala de logro destacado (18-20) se observa también el incremento positivo de no tener ninguna estudiante 0% en la prueba de entrada, al incremento del 15% (6 estudiantes) en la prueba de salida.

Por lo tanto, podemos deducir que existe una mejora en los aprendizajes de la comprensión lectora entre los niveles inicio, proceso, previsto y destacado de la prueba de entrada con la prueba de salida. El uso de los softwares Xmind y Jclic ha influenciado positivamente observándose la mejora en el rendimiento académico de las estudiantes

## **3.1.5. Resultados de muestras relacionadas de grupo experimental**

#### **Tabla 5**

Resultados del indicador Nº 1 comprensión literal

| Comprensión literal. | Entrada        |      | Salida     |      |
|----------------------|----------------|------|------------|------|
| Items                | Frecuencia     | %    | Frecuencia | $\%$ |
| 1                    | 0              | 0%   | 0          | 0%   |
| $\overline{2}$       | $\overline{2}$ | 5%   | 0          | 0%   |
| 3                    | 1              | 3%   | 1          | 3%   |
| $\overline{4}$       | 17             | 43%  | 5          | 13%  |
| 5                    | 15             | 38%  | 12         | 30%  |
| 6                    | 5              | 13%  | 22         | 55%  |
| <b>TOTAL</b>         | 40             | 100% | 40         | 100% |

*Fuente: Elaboración propia a partir de matriz de resultados* 

#### **Gráfico 5**

Resultados del indicador Nº 1 comprensión literal

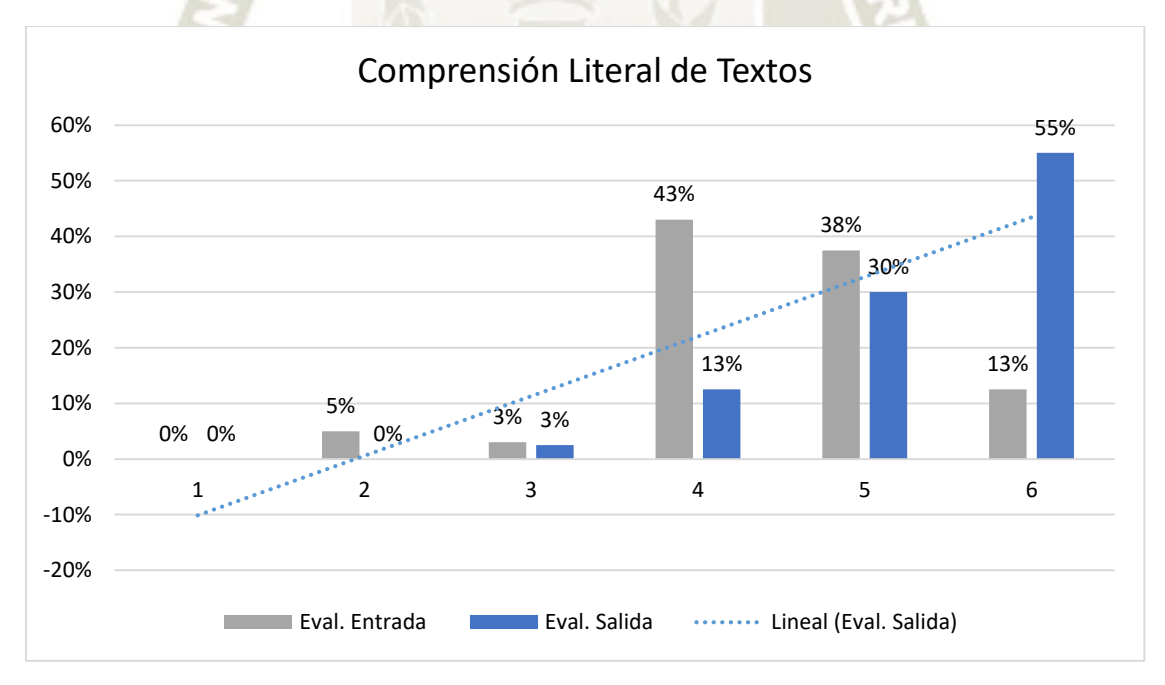

## *Fuente: Elaboración propia*

En la tabla y gráfico N° 05 observamos la comparación entre el pre test y pos test del grupo experimental, en los ítems 1 no existe información de notas. En los ítems 2 y 3 se aprecia apenas un 5 y 3% muy similar en resultados entre el antes y después.

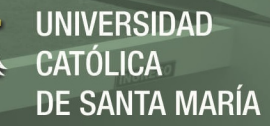

El conjunto de ítems 4, 5 y 6 muestran diferencias apreciables entre el antes y el después, sobre todo en el ítem 6, en el que observamos un ascenso marcado en el después con un 55%, entendiéndose que más de la mitad de las estudiantes lograron responder correctamente a las preguntas literales. Así, de los 6 ítems comprendidos en esta evaluación se valora una mejora significativa en los aprendizajes. En líneas generales se puede apreciar que los softwares Jclic y Xmind han influido notablemente en el grupo experimental, en cuanto al desarrollo de la capacidad comprende literalmente a partir de los textos escritos, debido a que las actividades desarrolladas han sabido impulsar a la localización de información relevante y a reconocer la estructura de los textos. Se ve eso en la línea de tendencia.

#### **Tabla 6**

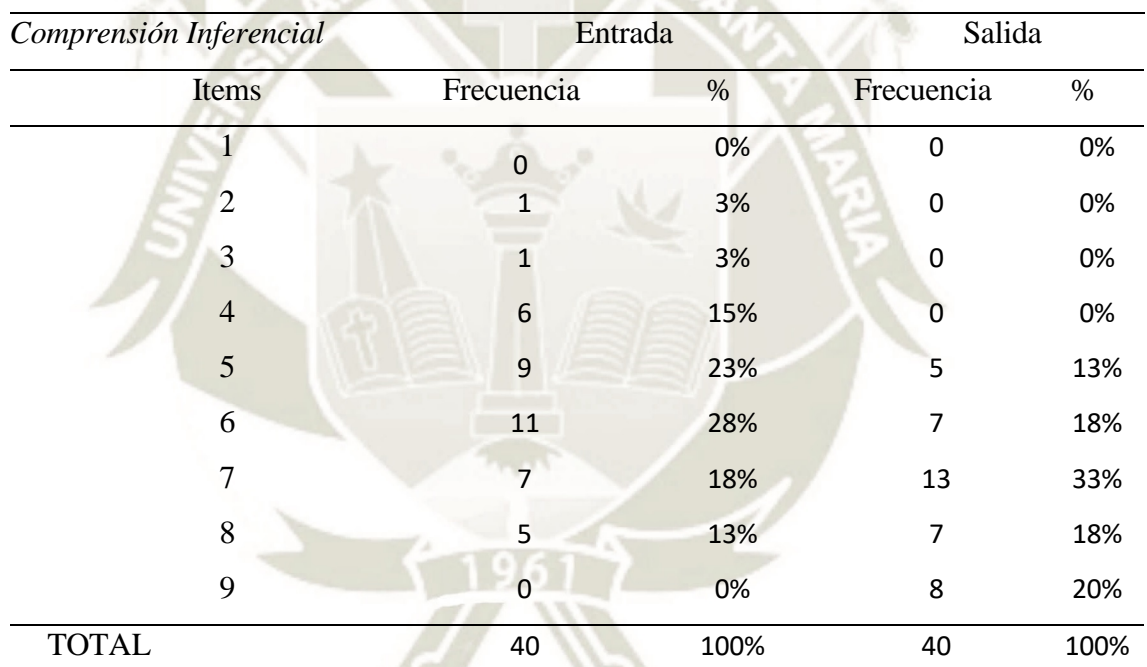

Resultados del indicador Nº 2: Comprensión Inferencial.

*Fuente: Elaboración propia a partir de matriz de resultados* 

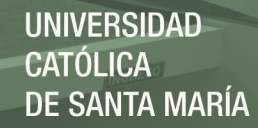

#### **Gráfico 6**

Resultados del indicador Nº 2: Comprensión Inferencial

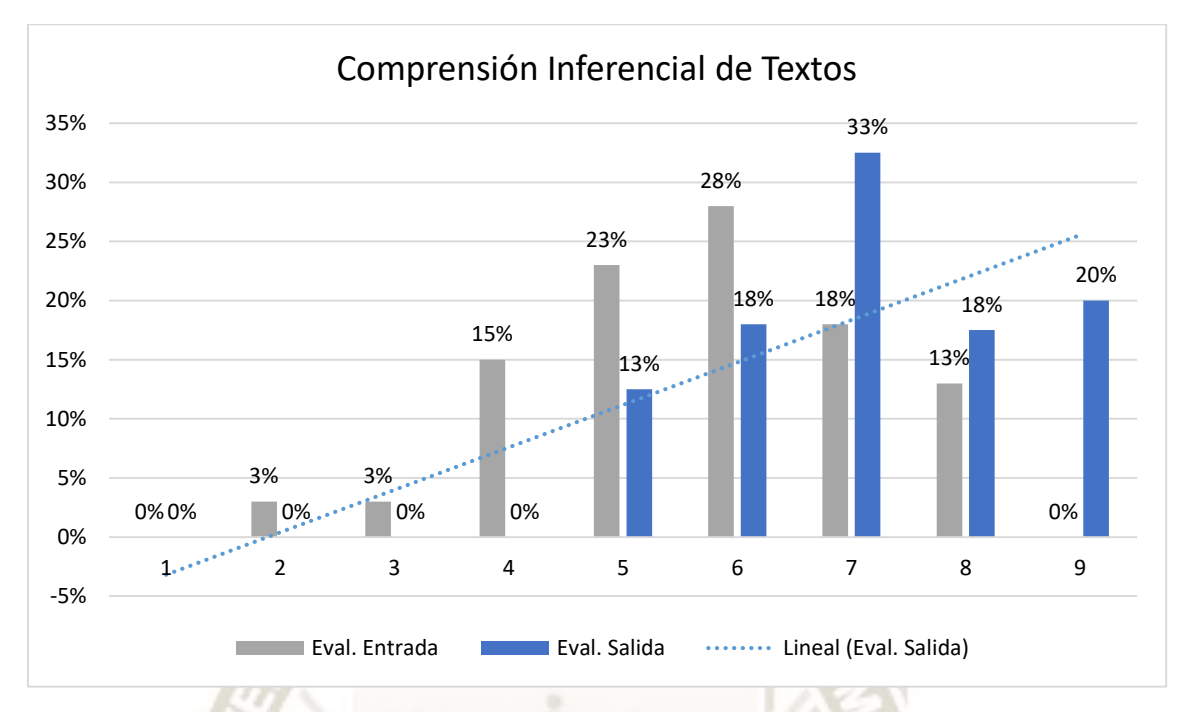

*Fuente: Elaboración propia* 

En la tabla y gráfico N° 06 observamos una mejora de los aprendizajes al comparar los resultados del pre test y pos test del grupo experimental. En los ítems 1, 2, 3 y 4 no existe información de notas en el después, pero sí en el antes. En los ítems 5, 6, 7, 8 y 9 se muestran diferencias apreciables entre el antes y el después, manifestándose un aumento notorio en los ítems 7, 8 y 9. Se destaca el ascenso en el ítem 9 con un 20%, entendiéndose que las estudiantes que respondieron correctamente a las preguntas inferenciales han ido mejorando, pasando de 1, 2, 3 o 4 aciertos a más. Así, de los 9 ítems comprendidos en la evaluación podemos apreciar una tendencia a la mejora de los aprendizajes en este nivel. En líneas generales se puede apreciar que los softwares Jclic y Xmind han influido notablemente en el grupo experimental, en cuanto a la comprensión inferencial de textos escritos, debido a que las actividades desarrolladas han buscado que las estudiantes deduzcan el tema, significados de palabras, propósitos textuales, relaciones lógicas, conclusiones y formulen hipótesis sobre el contenido del texto. Se ve eso en la línea de tendencia.

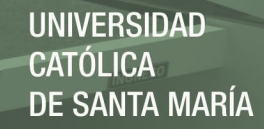

## **Tabla 7**

Resultados del indicador Nº 3: Comprende críticamente un texto

| Comprensión Crítica. | Entrada    |      | Salida     |      |
|----------------------|------------|------|------------|------|
| Items                | Frecuencia | $\%$ | Frecuencia | $\%$ |
| $\overline{0}$       | 4          | 10%  | 4          | 10%  |
| 1                    | 8          | 20%  | 7          | 18%  |
| $\overline{2}$       | 13         | 33%  | 7          | 18%  |
| 3                    | 10         | 25%  | 14         | 35%  |
| $\overline{4}$       | 5          | 13%  | 4          | 10%  |
| 5                    | 0          | 0%   | 4          | 10%  |
| <b>TOTAL</b>         | 40         | 100% | 40         | 100% |

*Fuente: Elaboración propia a partir de matriz de resultados* 

#### **Gráfico 7**

Resultados del indicador Nº 3: Comprende críticamente un texto

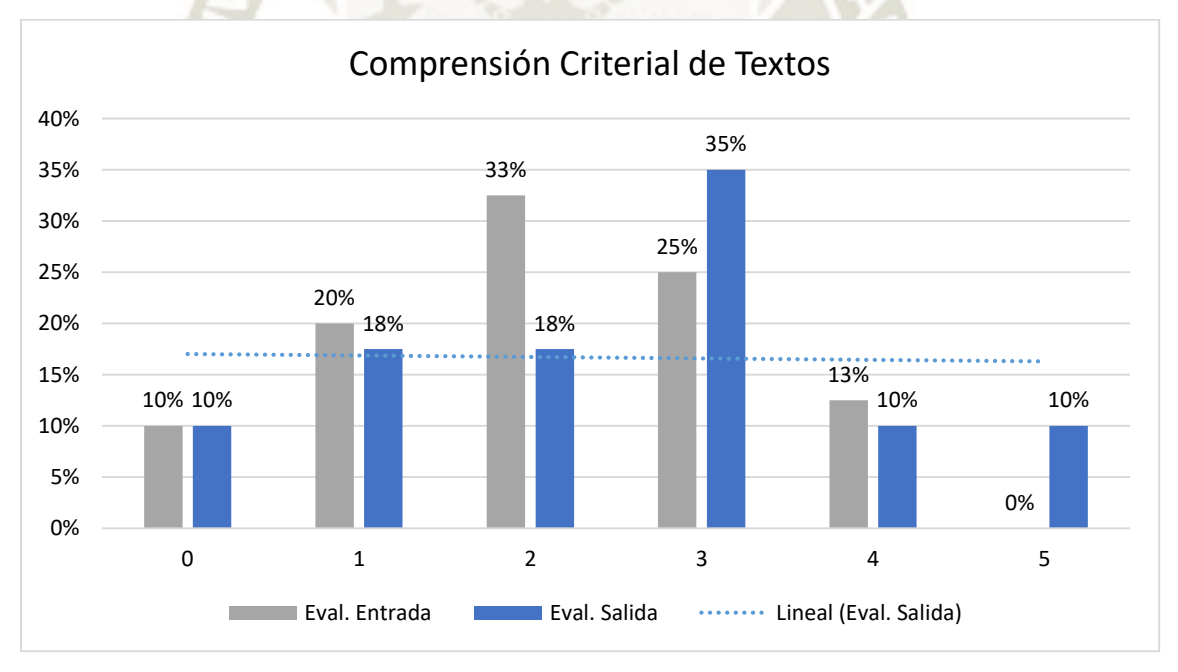

## *Fuente: Elaboración propia*

En la tabla y el gráfico N° 7, observamos un cierto declive de los aprendizajes al comparar los resultados del pre test y pos test del grupo experimental.

El 10% de estudiantes, tanto en la prueba de entrada y salida no respondieron a ninguna pregunta, en los ítems 1 y 2 se aprecian diferencias con descenso en el después, en el ítem 3 es notorio el ascenso del 10% en la prueba de salida, en el ítem 4 se observa que en la prueba de entrada se obtuvo un 13% en comparación con la prueba de salida con un 10% y finalmente en el ítem 5 se manifiesta una mejora del 10% en el después. Así, de los ítems comprendidos en la comprensión crítica podemos apreciar una tendencia a la baja de los aprendizajes en este nivel.

En líneas generales se puede apreciar que los softwares Jclic y Xmind no han influido en el grupo experimental, en cuanto al desarrollo de la capacidad comprende críticamente a partir de los textos escritos, esto se debe tal vez a una dificultad en esta dimensión en donde opinar sobre el tema, las ideas, el propósito y la postura del autor y explicar su intención en el uso de los recursos textuales es difícil. Eso es lo que se aprecia en la línea de tendencia.

## **3.2. CONTRASTE DE HIPÓTESIS ESTADÍSTICA**

## **3.2.1. Prueba del supuesto de normalidad de datos**

Formulación hipótesis:

Hipótesis nula (H0):

El promedio final de notas de las estudiantes, en la competencia: Comprende textos escritos (Lee diversos tipos de textos escritos en su lengua materna), siguen una distribución normal.

Hipótesis alterna (H1):

El promedio final de notas de las estudiantes en la competencia: Comprende textos escritos (Lee diversos tipos de textos escritos en su lengua materna), es distinto a una distribución normal.

Nivel de significancia a  $=0.05$ 

Estadístico de prueba:

Seleccionamos Shapiro-Wilk, para muestras menores a 50 unidades de estudio. Hacemos el cálculo del p-valor, de acuerdo con la tabla tras procesamiento en software estadístico SPSS.

#### **Tabla 8**

Resultados del supuesto de normalidad de datos

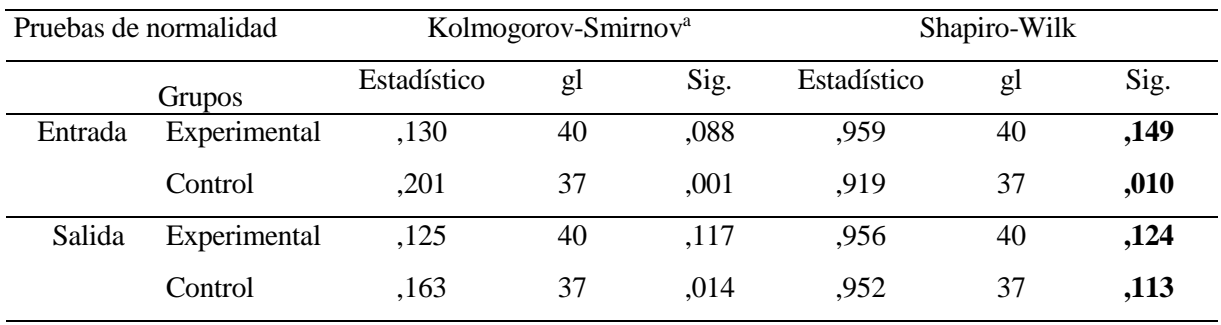

*Elaboración propia de datos procesados con SPSS v. 24*

## 39

Publicación autorizada con fines académicos e investigativos En su investigación no olvide referenciar esta tesis

**JNIVERSIDAD SANTA MARÍA** 

**Decisión estadística:** Si el p-valor es < 0.05, se rechaza la hipótesis nula. Si el p-valor es igual o mayor a 0.05, entonces se acepta la hipótesis nula.

El valor sig. de los promedios finales de notas en la evaluación de entrada y de salida para cada entrada es para cada fila: 0,149 ; 0,010; 0,124 y 0,113.

Todos los valores son mayores al valor estadístico 0.05, entonces se acepta la hipótesis nula que expresa que los promedios de notas en la población siguen una distribución normal.

Después de haber comprobado la normalidad de los datos de notas, tanto en la prueba de entrada y prueba de salida, se ha decidido optar por un estadístico de tipo paramétrico. Esto obliga a aplicar la prueba de análisis T de Student para contrastar las muestras de los resultados entre el antes y después del grupo experimental y del grupo control.

## **3.2.2. Contraste de hipótesis estadística grupos independientes**

#### **a) Evaluación de entrada grupo control y experimental.**

**Ho**: No hay diferencias significativas en la prueba de entrada en el nivel de logro de los aprendizajes en la comprensión lectora de las estudiantes del grupo control y experimental.

**H1**: Si hay diferencias significativas en la prueba de entrada en el nivel de logro de los aprendizajes en la comprensión lectora de las estudiantes del grupo control y experimental.

Se usó nivel de relevancia alfa =  $0.05$  como margen de error para determinar los resultados.

#### **Tabla 9**

Diferencia de medias: Estadísticas de grupo en evaluación de entrada

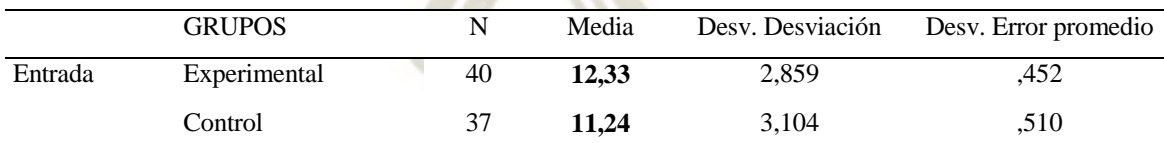

*Fuente: Elaboración propia* 

El resultado nos muestra que el promedio de los estudiantes en la comprensión lectora no tiene diferencias significativas, lo que nos permite aceptar la hipótesis nula y rechazar la hipótesis alterna.

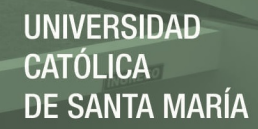

#### **Tabla 10**

Resultado de muestras independientes en evaluación de entrada

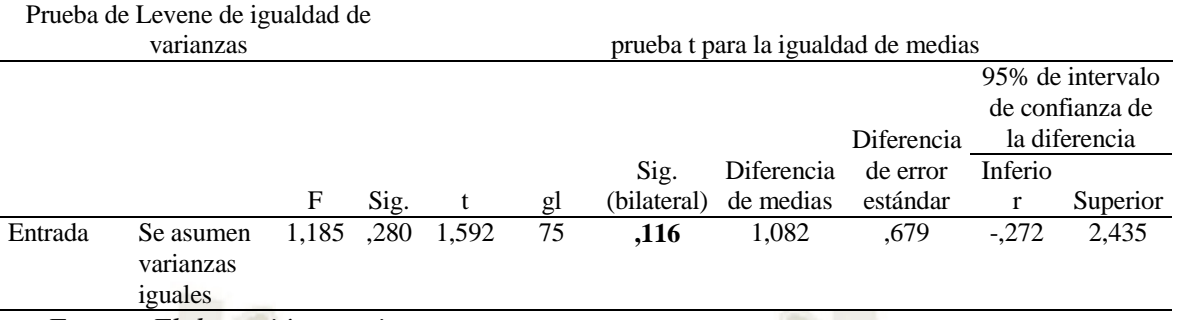

*Fuente: Elaboración propia* 

Se observa que en la evaluación de entrada no hay una diferencia estadísticamente significativa. El resultado del dato p-valor resultante es 0,116 el cual es mayor que el nivel de significancia (0.05), por lo tanto, se acepta la hipótesis nula y rechazamos la hipótesis alterna de investigación. Se puede afirmar con exactitud, que no existen diferencias significativas en los resultados alcanzados en las notas de la evaluación de entrada en los dos grupos: control y experimental, tal como nos deja apreciar el cálculo paramétrico de T de Student. Esto supone que el uso de una metodología docente tradicional en ambos grupos ha arrojado un similar nivel de logro en la evaluación de entrada con una diferencia de apenas 1,09 décimas de un punto en la escala vigesimal, a favor del grupo experimental. Esto nos muestra que los dos grupos parten en igualdad de condiciones en cuanto a su nivel de logro en la comprensión de textos.

## **b) Evaluación de salida grupo control y grupo experimental.**

**Ho:** No hay diferencia significativa en la prueba de salida en el rendimiento académico de notas de la comprensión lectora, de los estudiantes del grupo control y el experimental. **H1:** Si hay diferencia significativa en la prueba de salida en la comprensión lectora de los estudiantes del grupo control y el experimental.

#### **Tabla 11**

Estadísticas de grupo: control y experimental

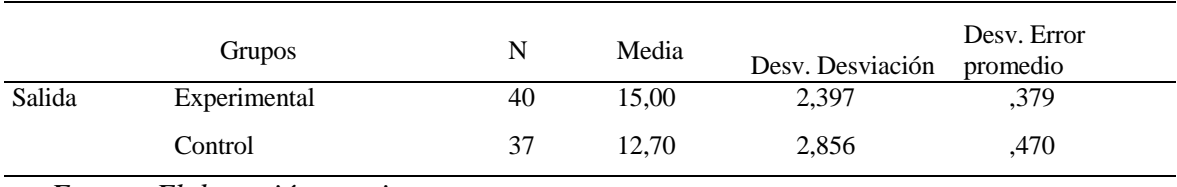

*Fuente: Elaboración propia* 

El resultado nos muestra que el promedio de los estudiantes en la comprensión lectora se ha incrementado significativamente al aplicar los softwares educativos Jclic y Xmind, lo que nos permite rechazar la hipótesis nula y aceptar la hipótesis alterna. Aparentemente hay una diferencia de medias de 2.3 puntos del grupo experimental con respecto el grupo de control.

#### **Tabla 12**

Comparativa de diferencia de medias en salida GE. y GC.

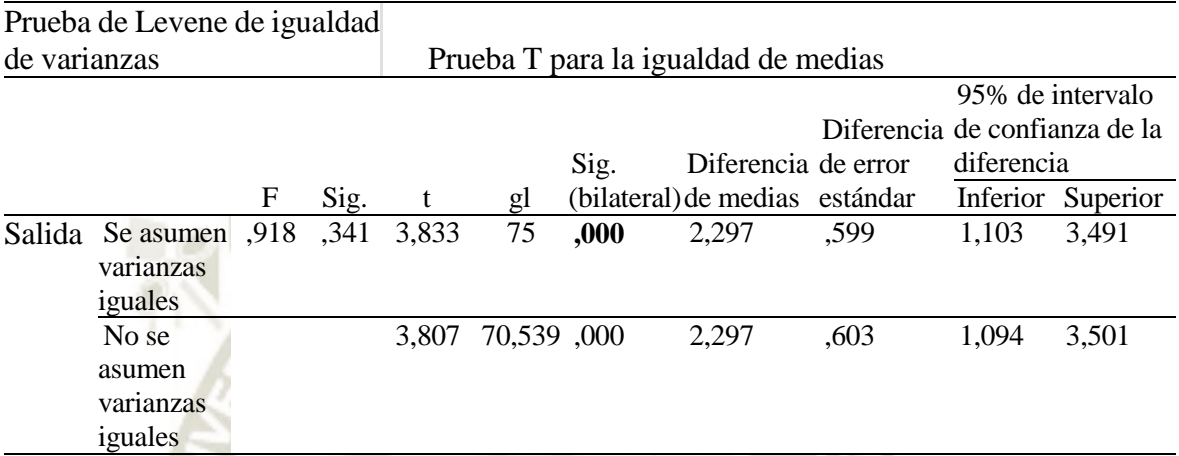

*Elaboración propia con procesamiento estadístico de datos Spss v. 24.* 

El resultado del dato sig. resultante es 0,000 el cual es menor al nivel de significancia de (0.05), por lo tanto, se acepta la hipótesis alterna de investigación y rechazamos la hipótesis nula. Se puede afirmar con exactitud que si existen diferencias significativas en los resultados alcanzados en las notas de la prueba de salida entre los dos grupos: control y experimental, tal como demuestra el cálculo de la T de Student. Esto gracias a la aplicación de los softwares educativos Jclic y Xmid para mejorar la comprensión lectora.

## **3.2.3. Contraste de hipótesis estadística muestras relacionadas**

#### **a) Evaluación de entrada y de salida grupo experimental por indicadores.**

**Ho:** No hay diferencia significativa en la prueba de entrada y de salida en el rendimiento escolar por dimensiones de la comprensión lectora, de los estudiantes los estudiantes del grupo experimental.

**H1:** Si hay diferencia significativa en la prueba de entrada y de salida en el rendimiento escolar por dimensiones de la comprensión lectora, de los estudiantes los estudiantes del grupo experimental.

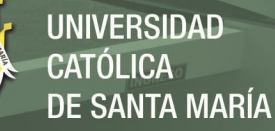

## **Resultados:**

#### **Tabla 13**

Estadísticas de muestras emparejadas grupo experimental

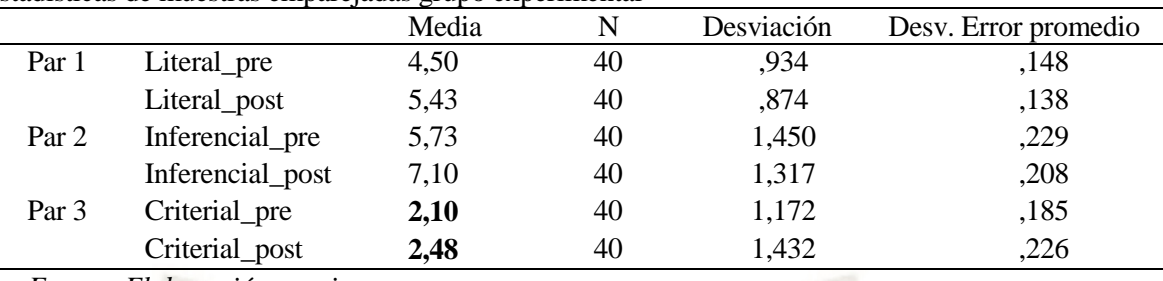

*Fuente: Elaboración propia* 

Existe diferencias significativas en los resultados de la media promedio de la evaluación de entrada y salida en el nivel literal, la diferencia es de 0,93 es decir los estudiantes lograron cambios significativos; en el nivel inferencial se observa una diferencia de 1,37 es decir hubo mejora significativa, ya que el software Jclic cuenta con material virtual disponible que se ajusta específicamente a este nivel. También se observa que hubo una pequeña diferencia en el nivel crítico, con 0,38 puntos más en el post test en comparación al pre test, en este nivel de la comprensión lectora, el estudiante adquiere un carácter evaluativo, ya que además de confrontar el significado del texto con sus experiencias e información previa, emite juicios y opiniones propias.

#### **Tabla 14**

Prueba de muestras emparejadas

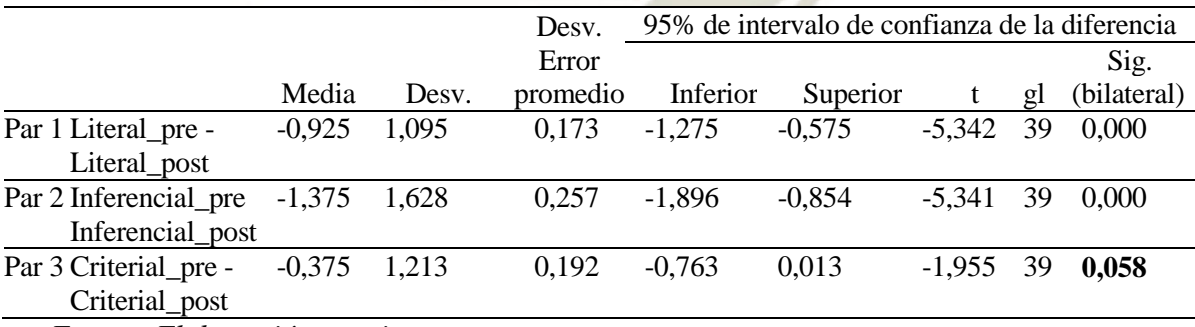

*Fuente: Elaboración propia* 

Los resultados obtenidos dan a conocer que existe una relación directa entre el uso del software educativo Jclic como recurso didáctico y el desarrollo de la comprensión lectora, podemos observar que en el primer par del nivel literal, pre test y post test, el p valor es menor a 0,05 por lo que se acepta la hipótesis alterna y se descarta la hipótesis nula, esta misma situación se presenta en el segundo par del nivel inferencial ; mientras que en el par 3 no se observa diferencias dado que el valor sig bilateral es mayor a 0,05.

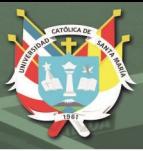

#### **3.3**. **Discusión**

La comprensión lectora es una preocupación constante para maestros y el Ministerio de educación, ya que esta fomenta la capacidad cognitiva y el espíritu crítico en los estudiantes, la presente investigación aporta con respuestas y soluciones a la problemática, el estudio es una propuesta que nos ha permitido comprobar que los softwares educativos Jclic y Xmind favorecen a la comprensión lectora de los estudiantes en sus tres niveles, literal, inferencial y criterial.

Los resultados de la prueba de entrada antes de la aplicación del programa experimental, en la competencia comprende textos escritos se observa que el grupo control y el experimental partieron de las mismas condiciones de aprendizaje (tabla y gráfico 01), pues los porcentajes en los niveles de logro son muy cercanos entre los grupos; y tras la prueba cálculo paramétrico de T de Student para la igualdad de medias (tabla 10) se aprecia que el p-valor es 0,116 (mayor que 0.05), por lo que se puede afirmar que no existen diferencias significativas entre el grupo control y experimental, respecto a la evaluación de entrada.

En la prueba de salida se observan diferencias marcadas entre los resultados del grupo experimental y el grupo control (tabla y gráfico 02), debido a la presencia de un mayor porcentaje en los niveles de logro En proceso, Logro previsto y Destacado en el grupo experimental en comparación con el grupo control, como lo afirma C. Carreño (2019) "el software educativo Jclic como recurso didáctico mejora la comprensión lectora en los tres niveles literal, inferencial y crítico" y Pauca (2019), que existe relación entre el uso de los mapas cognitivos y los niveles de la comprensión lectora.

En la comparación de medias o promedios (tabla y grafico 11) podemos observar que en el grupo control y experimental en la prueba de salida existe diferencias significativas, el grupo control alcanzo un promedio de 12,70 y el grupo experimental 15 , haciendo una diferencia de 2,3 puntos, esto nos muestra que el nivel de comprensión lectora de los estudiantes mejoró al aplicar el programa experimental del uso de los softwares educativos Jclic y Xmind como también lo afirma en su investigación Cantillo & Correa (2019) donde "la utilización del entorno multimedia Jclic despertó gran entusiasmo entre los estudiantes igual que la temática lúdica desarrollada. Se evidenció mayor dedicación e interés en el postest lo que se refleja en los resultados obtenidos".

 Por su parte, el cálculo de la T de Student en la Prueba T para la igualdad de medias (tabla 12), arroja como resultado sig. 0,000 (menor que 0.05), por lo que se puede aseverar que si

existen diferencias significativas en los resultados de la prueba de salida entre los grupos control y experimental.

La competencia comprende textos escritos desarrolla capacidades acordes a los niveles de la comprensión lectora; así en el grupo experimental se aprecian diferencias significativas entre la prueba de entrada y de salida en los niveles literal e inferencial, pasando de las medias 4,50 a 5,43 y de 5,73 a 7,10, respectivamente; mas no se observa diferencia significativa en el nivel crítico que pasó de la media 2,10 a 2,48 (tabla 13). Por su parte, la Prueba de muestras emparejadas (tabla 14) corrobora lo antes mencionado, ya que el sig. resultante de los niveles literal e inferencial es 0,000 (menor que 0.05) y en el nivel crítico es 0,058 (mayor que 0.05). En cuanto a los resultados obtenidos y al realizar la comparación entre los grupos y por los estadísticos encontrados coincidimos con Rojas (2010) quien encontró en su investigación que, contrastando las medias de las dos poblaciones independientes, se observó una mayor diferencia significativa entre las medias del nivel de comprensión literal e inferencial en comparación con las medias del nivel de crítico, donde se aprecia una menor diferencia.

Por lo que se puede afirmar que el programa experimental, que emplea los softwares Jclic y Xmind como herramientas para mejorar la comprensión lectora, tiene efectos positivos en los niveles literal e inferencial de la comprensión lectora, tal y como lo propone Bustamante (2013) quien menciona que el software educativo Xmind activa los procesos de obtención de conocimientos, también facilita ver el panorama completo y los detalles a la vez y permite trabajar con asociaciones y conexiones para el oportuno desarrollo de las ideas. Estas acciones tienen correspondencia con localizar ideas, deducir el tema y establecer relaciones (causaefecto, problema, solución, entre otros) entre las ideas para generar unas nuevas, desempeños que se ven reflejados en las capacidades Recupera e Infiere el contenido del texto (literal e inferencial, respectivamente), niveles que obtuvieron diferencia significativa de acuerdo los resultados obtenidos.

Siguiendo la propuesta de Nuevas Tecnologías su aplicación en las escuelas (Tunican, 2012), el programa Jclic impulsa la participación y el interés debido a la variedad de actividades que dispone, actividades que fueron desarrolladas en cada una de las sesiones del programa experimental, lo que conllevó a un aprendizaje lúdico en los estudiantes, favoreciendo la Recuperación e Inferencia de la información del texto, capacidades de la comprensión lectora que obtuvieron mejoras significativas de acuerdo a los resultados obtenidos en la investigación.

Finalmente los resultados obtenidos en la prueba t student de 0,000 < a 0,05 queda aceptada la hipótesis alterna de la investigación; es decir que después de la aplicación del programa experimental con los softwares educativos Jclic y Xmind, se mejora significativamente la comprensión lectora en los niveles literal e inferencial.

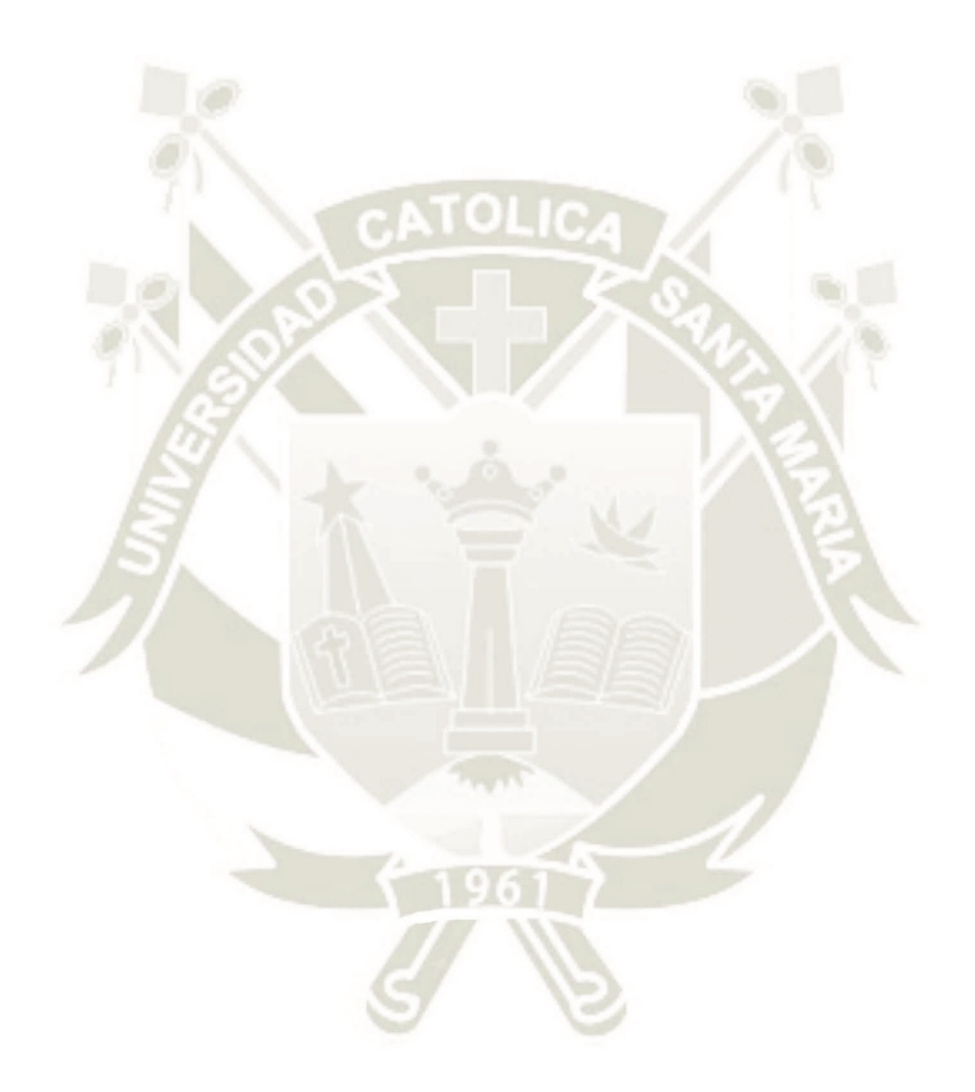

Publicación autorizada con fines académicos e investigativos En su investigación no olvide referenciar esta tesis

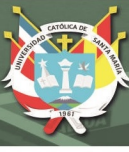

#### **CONCLUSIONES**

#### **PRIMERA**

El nivel de comprensión lectora antes del uso de los softwares educativos Jclic y Xmind en las estudiantes del grupo control y experimental del primer año de educación secundaria de la Institución Educativa Andrea Valdivieso de Melgar ha sido homogéneo. Es decir, no existieron diferencias significativas entre el grupo control y experimental dado que las estudiantes obtuvieron una calificación con una nota promedio de 12,3 y 11,2 en el grupo experimental y grupo control respectivamente.

## **SEGUNDA**

Se ha logrado determinar diferencias significativas en el nivel de comprensión lectora en la evaluación de salida, más en el grupo experimental en comparación del grupo control. Las estudiantes del grupo experimental obtuvieron una media de 15,0 puntos comparado a las estudiantes del grupo control que lograron un promedio de solo 12,7 en la escala vigesimal. La diferencia estadística de 2,3 puntos es significativa dado que el p valor es menor a 0,05.

#### **TERCERA**

Después de la aplicación de los softwares educativos Jclic y Xmind en las estudiantes del primer año de secundaria del grupo experimental, ha habido una mejora significativa, pasando de una media de 12,33 de puntaje inicial a una media de 15,00 puntos en la prueba de salida. A partir de una escala valorativa *en proceso*, se ubicaron después en *logro previsto*.

Si comparamos, además, los resultados de las muestras relacionadas, apreciamos que existen diferencias significativas porque el p valor es menor que 0,05 en los indicadores de comprensión lectora literal e inferencial, aunque en el nivel criterial, sin embargo, no se encontraron diferencias significativas. El nivel literal, es más sencillo porque recupera las ideas más importantes del texto, lo mismo que con el nivel inferencial, en el que se analizan, generan y sistematizan enunciados de la lectura. Empero, no hay evidencia de que sea efectivo para el nivel criterial, debido a su complejidad para la fundamentación de ideas, argumentación de la lectura e información previa para juzgar o emitir una opinión sobre el contenido y forma del texto.

## **CUARTA**

Finalmente, podemos determinar que el uso de los softwares educativos Jclic y Xmind mejora significativamente el nivel de comprensión lectora de las estudiantes del grupo experimental del primer año de educación secundaria de la Institución Educativa Andrea Valdivieso de Melgar. Su uso y aplicación como herramienta educativa, tiene efecto positivo

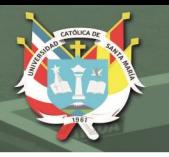

en el nivel de logro en la comprensión lectora de las estudiantes dado que se han producido diferencias significativas de medias de 2,3 en la escala vigesimal, a favor del grupo experimental respecto al grupo control. De esta manera la hipótesis de la presente investigación queda comprobada.

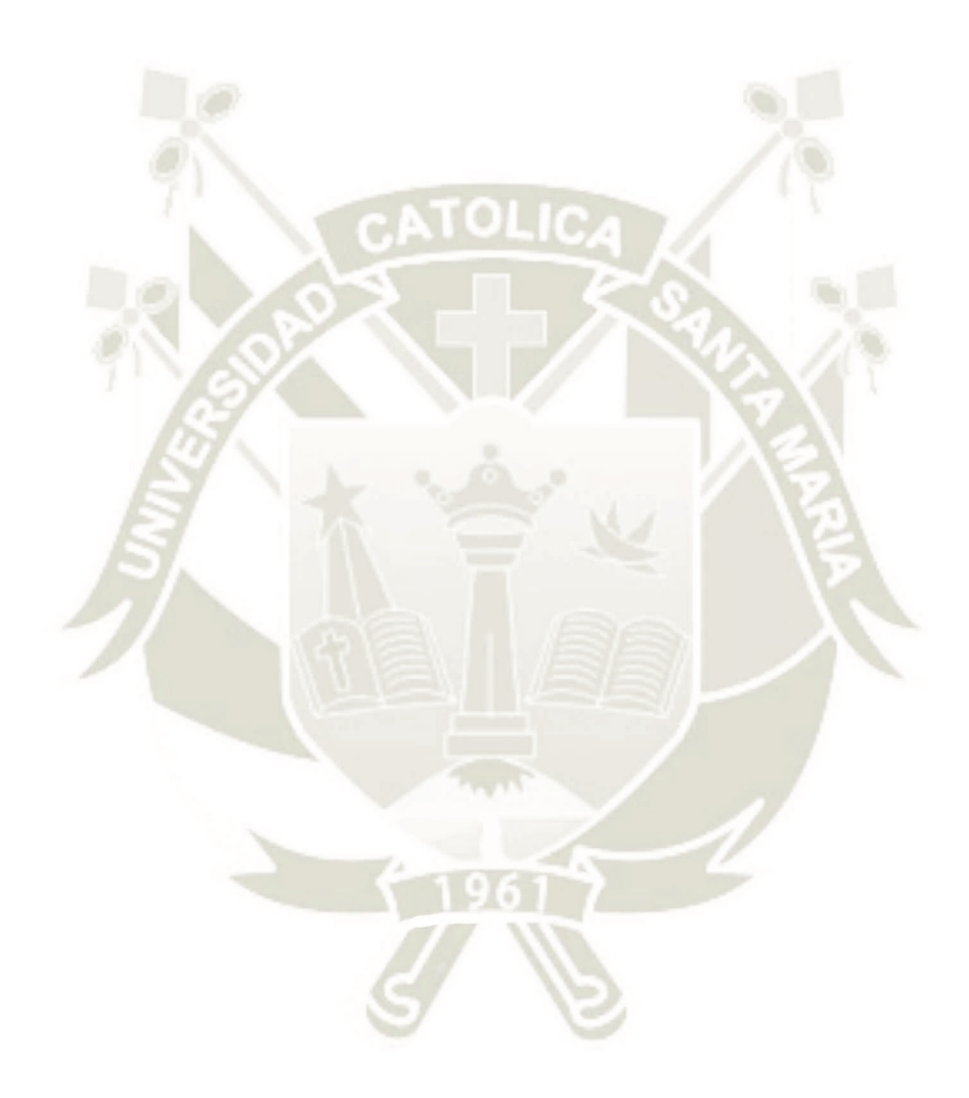

Publicación autorizada con fines académicos e investigativos En su investigación no olvide referenciar esta tesis

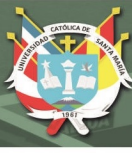

#### **SUGERENCIAS**

#### **PRIMERA**

Se sugiere a la Dirección de la Institución Educativa Andrea Valdivieso de Melgar, programar capacitaciones sobre el uso de las TIC, a todos los docentes, haciendo especial énfasis a los maestros que están a cargo del área de Comunicación, para que de este modo se pueda despertar el interés e iniciativa para el uso de las herramientas tecnológicas.

#### **SEGUNDA**

La Dirección de la Institución Educativa Andrea Valdivieso de Melgar podría considerar este programa de Intervención Educativa: "Uso de los softwares educativos Jclic y Xmind para mejorar la comprensión lectora en las estudiantes del primer año de secundaria de la Institución Educativa Andrea Valdivieso de Melgar, Arequipa" u otros basados en TIC, se apliquen de manera pertinente en todos los años de estudios de la formación básica a fin de lograr la mejora académica en las estudiantes.

## **TERCERA**

Se recomienda a la Dirección de la Institución Educativa Andrea Valdivieso de Melgar, realizar la adecuada implementación de las aulas tecnológicas con equipos y laptops ubicadas en dicha aula, debidamente implementadas y con encendido oportuno. Al mismo tiempo, implementar y mejorar la conexión de internet para evitar contratiempos al hacer uso de las tecnologías educativas para el aprendizaje.

#### **CUARTA**

Difundir los resultados de esta investigación a los especialistas de gestión pedagógica de la Unidad de gestión educativa local para la oportuna implementación de este programa.

#### **QUINTA**

Es recomendable complementar el uso de los softwares educativos Jclic y Xmind con otros tipos de software que permita a los estudiantes expresar juicios valorativos, aceptar o criticar un texto leído con argumentos válidos para conseguir lectores con un alto nivel crítico y poder alcanzar de forma satisfactoria los tres niveles de la comprensión lectora.

#### **REFERENCIAS**

- Apaza, U. (2017). *Efectos de la utilización de los mapas conceptuales con el apoyo del software xmind en la comprensión de textos expositivos en los niños del cuarto grado de primaria de la Institución Educativa "Padre Eloy Arribas Lázaro", del distrito de Miraflores, 2017* [Universidad Nacional San Agustín de Arequipa]. http://repositorio.unsa.edu.pe/bitstream/handle/UNSA/5021/EDCappaua.pdf?sequence= 1&isAllowed=y
- Bermeo, E., & Medina, S. (2019). *Aplicación del software educativo Jclic para fortalecer la comprension lectora en la unidad educativa "La Inmaculada" en educación general básica*. Universidad Nacional de Educación. https://1library.co/document/ynek35kyaplicacion-software-educativo-fortalecer-comprension-educativa-inmaculadaeducacion.html
- Busquet, F. (2021). *ZonaClic JClic*. https://clic.xtec.cat/legacy/es/jclic/info.htm
- Bustamante, J. P. (2013). *C x I. Creatividad e innovación: Factores clave para la gestión e internacionalización*.

https://www.icex.es/icex/GetDocumento?dDocName=DAX2019818140&site=icexES

- Caccuri, V. (2013). *Educación con Tics nuevas formas de enseñar en la era digital*. https://issuu.com/redusers/docs/educacion-con-tics
- Calderón, J. (2019). *Software educativo xmind y la creación de mapas mentales de los estudiantes del segundo de secundaria en la Institución Educativa N<sup>o</sup> 132 "Toribio de Luzuriaga Y Mejía" San Juan De Lurigancho - 2017* [Universidad Nacional Federico Villareal]. http://repositorio.unfv.edu.pe/handle/UNFV/2802
- Calsín, A. (2006). *Comprensión y producción textual* (Ugel Azángaro (ed.); 1ra edición).
- Cantillo, K., & Correa, M. (2019). *Entorno educativo multimedia para el desarrollo del nivel de comprensión lectora de los estudiantes de básica secundaria* [Universidad de la Costa]. https://repositorio.cuc.edu.co/bitstream/handle/11323/5917/Entorno educativo multimedia para el desarrollo del nivel de comprensión lectora de .pdf?sequence=1
- Carreño, C. (2019). *"Aplicación Del Software Educativo Jclic Como Recurso Didáctico Para Mejorar La Comprensión Lectora De Los Estudiantes Del 4 Grado A De La I.E. Anglo Americano Víctor García Hoz -2018".* [Universidad Nacional de San Agustín de Arequipa].

http://repositorio.unsa.edu.pe/bitstream/handle/UNSA/9129/EDScaroca.pdf?sequence= 1&isAllowed=y

- Carreño, O. (2010). *Aprendizaje autónomo* (p. 14). https://es.calameo.com/read/0005822217798f9c88a82
- Cateriano, T. (2010). *¿Comprendo lo que leo? Estrategias metacognitivas para desarrollar la comprensión lectora* (U. C. de S. María (ed.)).
- Cervantes, R., Pérez, J., & Alanís, M. (2017). *Niveles de Comprensión Lectora. Sistema Conalep: Caso Específico del Plantel N° 172 , Ciudad Victoria, Tamaulipas, En alumnos del Quinto Semestre*. Revista Insternacional de Ciencias Sociales y Humanidades, SOCIOTAM, 27(2), 73–114. https://www.redalyc.org/pdf/654/65456039005.pdf
- Condo Huachani, R., & Huamán Aroquipa, E. R. (2019). *Efectividad del software XMind para mejorar los niveles de comprensión lectora en los estudiantes del cuarto grado de primaria de la I.E. 41024 Manuel Gallegos Sanz, Cayma, Arequipa, 2018*. [Universidad Católica de la Santa María]. http://tesis.ucsm.edu.pe/repositorio/bitstream/handle/UCSM/9633/P1.1984.MG.pdf?seq uence=1&isAllowed=y
- EcuRed. (2021a). *JClic*. https://www.ecured.cu/JClic
- EcuRed. (2021b). *XMind*. https://www.ecured.cu/XMind
- Fraga, I. (2021). *XMind : un programa gratuito y sencillo para crear mapas mentales*. http://iagofraga.com/mapas-mentales/
- Gallego, J., & Cortés, D. (2013). *Comprensión y producción textual*. http://www.fundacionpromigas.org.co/es/Biblioteca/Documents/Libros/Comprension y Producción Textual - Version Digital.pdf
- Gordillo, A., & Flores, M. del P. (2009). *Los niveles de comprensión lectora: hacia una enunciación investigativa y reflexiva para mejorar la comprensión lectora en estudiantes universitarios*. Actualidades Pedagógicas, 1(53), 95–107. https://ciencia.lasalle.edu.co/cgi/viewcontent.cgi?article=1100&context=ap
- Hernández, R. (2014). *Metodología de la investigación* (M. G. H. Education (ed.); 6ta edición). https://www.esup.edu.pe/wp-content/uploads/2020/12/2. Hernandez, Fernandez y Baptista-Metodología Investigacion Cientifica 6ta ed.pdf
- Huayllani, E., & Mayhua, F. (2018). *El software xmind en la comprensión lectora de estudiantes del 1<sup>o</sup> grado de educación secundaria, I.E. César Vallejo - Pampas* [Universidad Nacional de Huancavelica]. In Repositorio Institucional - UNH. http://repositorio.unh.edu.pe/bitstream/handle/UNH/2666/TRABAJO DE INVESTIGACIÓN-2018-FED-HUAYLLANI CCENCHO Y MAYHUA CASTRO.pdf?sequence=1&isAllowed=y
- Marquès, P. (1996). *El software educativo* (pp. 1–14). https://recursos.salonesvirtuales.com/assets/bloques/educativo\_de\_pere\_MARQUES.pd f
- Ministerio de Educación. (2016). *Cuaderno de Reforzamiento Pedagógico Jec* (1era Edición). https://repositorio.minedu.gob.pe/handle/20.500.12799/5491
- Ministerio de Educación (MINEDU). (2016a). *Currículo Nacional de Educación Básica*. http://www.minedu.gob.pe/curriculo/pdf/curriculo-nacional-2016-2.pdf
- Ministerio de Educación (MINEDU). (2016b). *Programa curricular de Educación Secundaria*. http://www.minedu.gob.pe/curriculo/pdf/03062016-programa-nivelsecundaria-ebr.pdf

Montoya Acosta, L. A., Parra Castellanos, M. del R., Lescay Arias, M., Cabello Alcivar, O. A., & Coloma Ronquillo, G. M. (2019). *Teorías pedagógicas que sustentan el aprendizaje con el uso de las Tecnologías de la Información y las Comunicaciones*. Revista Información Científica, 98(2), 1–8. http://scielo.sld.cu/scielo.php?script=sci\_arttext&pid=S1028-99332019000200241#aff1

- Nantip, L. (2019). *Niveles de comprensión lectora* (p. 85). https://repositorio.une.edu.pe/bitstream/handle/UNE/4291/\_Monogr. Lucio Nantip Mashian %28Niveles de comprensión lectora%29 .pdf?sequence=1&isAllowed=y
- Pastor, I. (2008). *Estrategias de Comprensión Lectora* (A. y Color (ed.); 1<sup>a</sup>).
- Pauca, J. (2019). *El uso de los mapas cognitivos y su relación con los niveles de comprensión lectora en estudiantes del primer grado de educación secundaria en la Institución Educativa Nuestra Señora de Lourdes Circa Arequipa-2018* [Universidad Nacional De San Agustín de Arequipal. http://repositorio.unsa.edu.pe/bitstream/handle/UNSA/9019/EDMpachje.pdf?sequence= 1&isAllowed=y
- Pérez, J. (2005). *Evaluación de la comprensión lectora: dificultades y limitaciones*. Revista de Educación, 80(10), 121–138. https://doi.org/10.1111/j.1151-2916.1997.tb03177.x
- Ríos, J. (2020). *Propuesta pedagógica: Jclic como herramienta didáctica en la Primaria*. Revista Scientifi, 5(16), 305–318. https://www.redalyc.org/journal/5636/563662985017/html/
- Rojas, S. (2010). *Comprensión lectora en alumnos de sexto grado que usa el software JClic y otra que no lo usa* [Universidad San Ignacio de Loyola]. https://repositorio.usil.edu.pe/server/api/core/bitstreams/22369440-1954-4ca2-b128 f595c9b93110/content
- Salinas, I. (2011). *Entornos virtuales de aprendizaje en la escuela: tipos, modelo didáctico y rol del docente* (pp. 1–12). http://eduteka.icesi.edu.co/gp/upload/Educación EVA.pdf
- Sánchez-Cortés, S., García Manso, A., Sánchez Allende, J., Moreno Díaz, P., & Reinoso Peinado, J. (2005). *B-Learning y Teoría del Aprendizaje Constructivista en las Disciplinas Informáticas: Un esquema de ejemplo a aplicar*. Recent Research Developments in Learning Technologies, 1–6. https://www.academia.edu/10154771/B-Learning\_y\_Teoría\_del\_Aprendizaje\_Constructivista\_en\_las\_Disciplinas\_Informáticas \_Un\_esquema\_de\_ejemplo\_a\_aplicar
- Serrano González-Tejero, J. M., & Pons Parra, R. M. (2011). *El Constructivismo hoy : enfoques constructivistas en educación.* Revista Electrónica de Investigación Educativa, 13(1), 1–15. http://www.scielo.org.mx/scielo.php?script=sci\_arttext&pid=S1607- 40412011000100001
- Sicardi, I. M. (2004). *Análisis de la utilización del software educativo como material de aprendizaje.* Revista de Informática Educativa y Medios Audiovisuales, 1(3), 1–20. https://cmapspublic2.ihmc.us/rid=1HC3ZRP7B-G5V886-K1W/sofware educativo.pdf
- Tunican, C. (2012). *Nuevas Tecnologías , su aplicación en las escuelas*. http://cristinannttunican.blogspot.com/2012/05/jclic.html
- Vidal, M., Gómez, F., & Ruiz, A. (2010). *Software educativos.* Educación Médica Superior, 24(1), 1–10. http://scielo.sld.cu/scielo.php?script=sci\_arttext&pid=S0864- 21412010000100012
- Vigo, D. (2016). *Software Educativo XMIND para mejorar la comprensión lectora de los estudiantes de Cuarto Grado de Educación Secundaria de la I.E. "Mariano Melgar", Chim Chim Chuquipuquio-Baños del Inca-Cajamarca, 2014* [Universidad Nacional de Cajamarca]. https://repositorio.unc.edu.pe/bitstream/handle/UNC/1280/SOFTWARE EDUCATIVO XMIND PARA MEJORAR LA COMPRENSIÓN LECTORA DE LOS ESTUDIANTES DE CUARTO GRADO D.pdf?sequence=1&isAllowed=y
- Zuta López, I. (2020). *El software educativo Xmind en la comprensión lectora, sexto grado, primaria, I.E.P "Divino Salvador", Chachapoyas, 2020*. [Universidad Nacional Toribio Rodríguez de Mendoza de Amazonas]. http://repositorio.untrm.edu.pe/bitstream/handle/UNTRM/2218/Zuta López Isabek Katherin.pdf?sequence=1&isAllowed=y

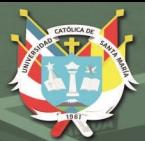

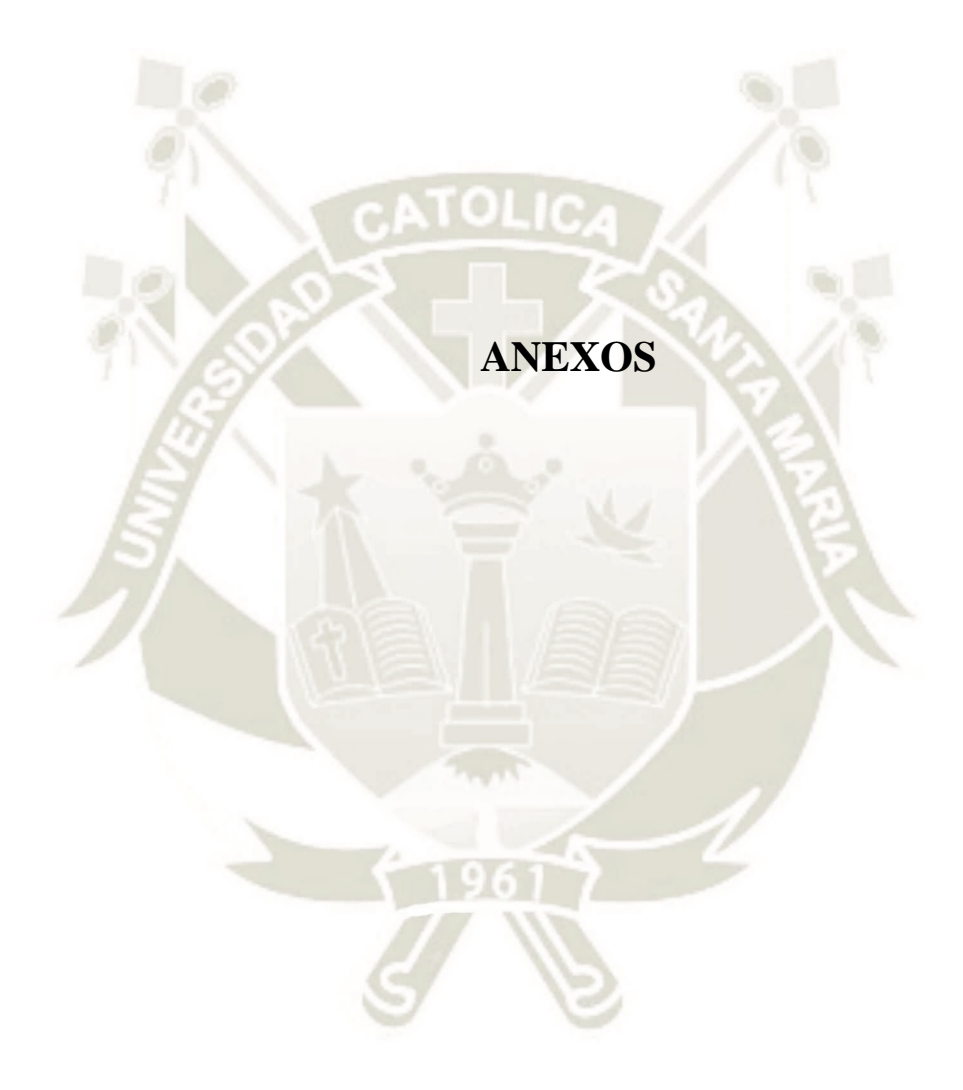

Publicación autorizada con fines académicos e investigativos En su investigación no olvide referenciar esta tesis

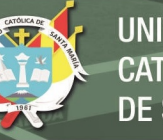

## **ANEXO 1**

## **Confiabilidad del Instrumento para variable Comprensión lectora**

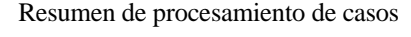

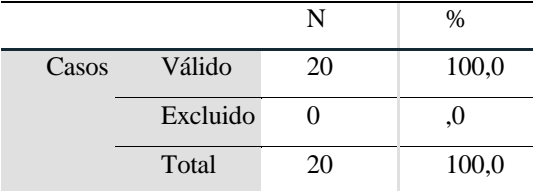

Estadísticas de fiabilidad

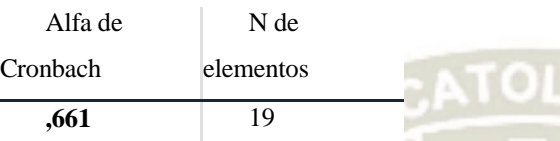

Se eliminó el ítem 20 porque no favorecía la confiabilidad del instrumento.

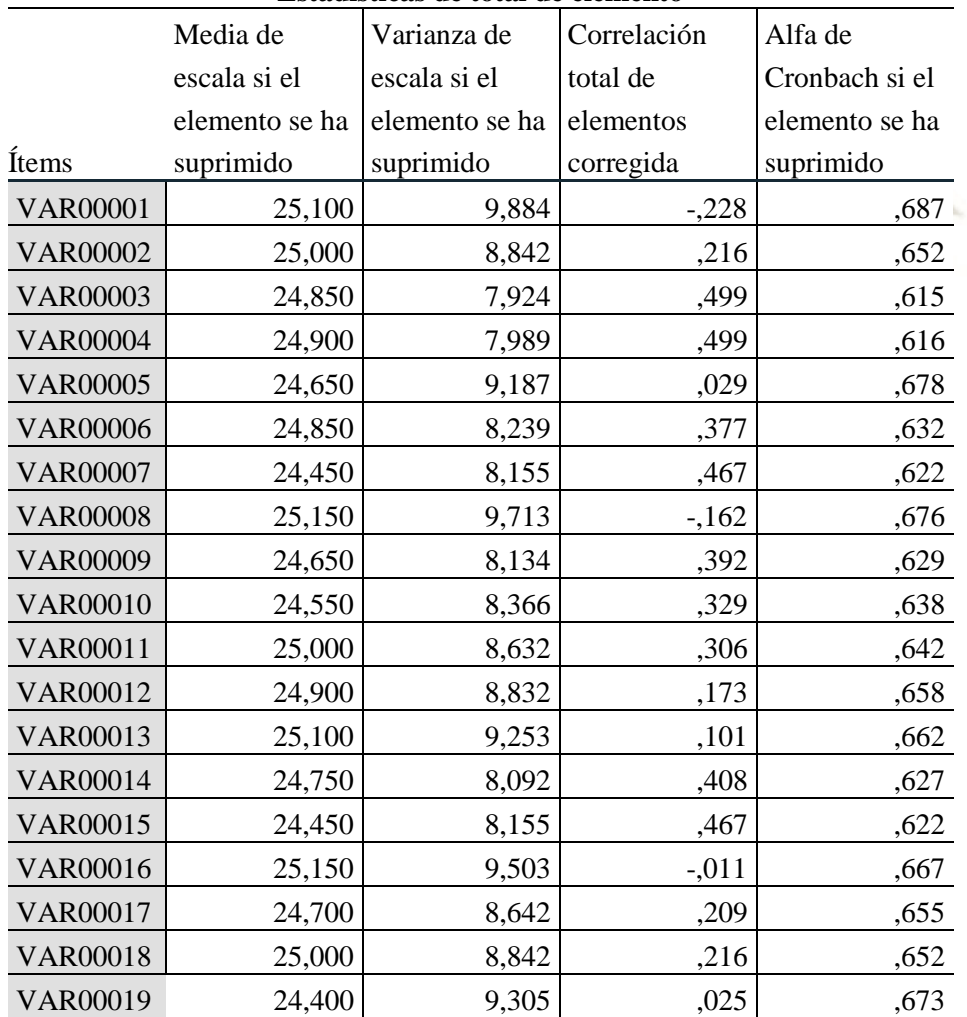

#### **Estadísticas de total de elemento**

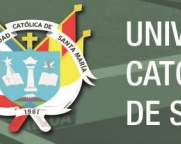

## **ANEXO 2**

**Instrumentos para comprensión lectora:** 

## **CUESTIONARIO PARA COMPRENSIÓN LECTORA (PRE-TEST)**

Apellidos y nombres: \_\_\_\_\_\_\_\_\_\_\_\_\_\_\_\_\_\_\_\_\_\_\_\_\_\_\_\_\_\_\_\_Grado y sección: \_\_\_\_\_\_\_

Fecha: **Example** 

*Estimada estudiante lee con atención los siguientes textos. Después responde las preguntas planteadas.* 

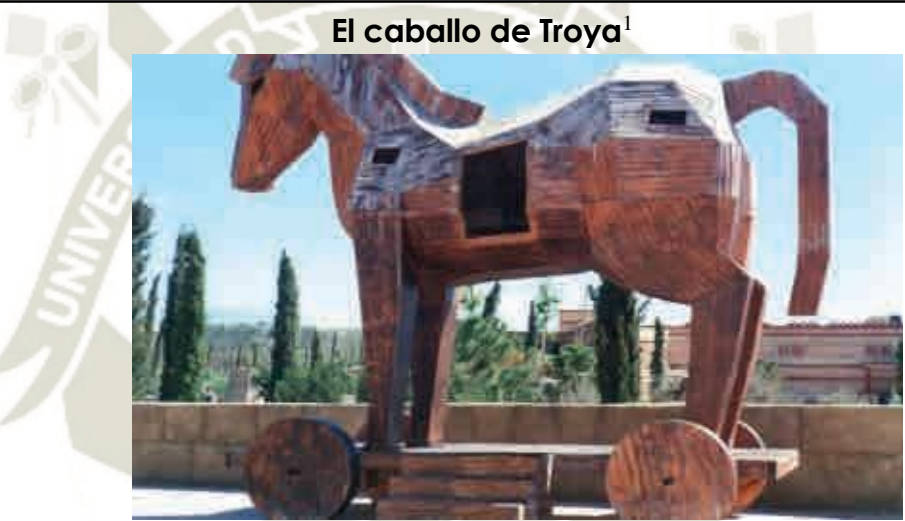

Fuente de imagen: <https://goo.gl/xwQcxm>

Hacía muchos años que los griegos, bajo el mando del rey Ulises, atacaban la ciudad de Troya sin poder conquistarla. Entonces, Ulises tuvo una gran idea: construir rápidamente un gigantesco caballo de madera para engañar a sus enemigos.

Por la noche, se metieron en el caballo los más valientes guerreros griegos. Y los demás, a la mañana siguiente, subieron a sus naves como si se marcharan.

Los troyanos se pusieron muy contentos al ver que sus enemigos se retiraban. Pronto, salieron de su ciudad y fueron apoderándose de todo lo que habían dejado los griegos. Aquel enorme caballo les llamó mucho la atención y pensaron meterlo también en su ciudad, como si fuera un botín que hubieran conquistado del enemigo.

 $\overline{a}$ 

<sup>&</sup>lt;sup>1</sup> Tomado de Colección de textos para ejercitarse en la lectura comprensiva. (s/f). Recuperado de <https://goo.gl/bia510>

**UNIVERSIDAD** CATÓLICA DE SANTA MARÍA

Durante toda la noche, celebraron los troyanos lo que creían que era su victoria. Pero cuando se quedaron dormidos, Ulises y sus soldados salieron del caballo y, silenciosamente, abrieron las puertas de Troya para que entrasen los demás griegos, que habían vuelto aprovechando la oscuridad de la noche.

Así, gracias a la astucia de Ulises, conquistaron en muy pocas horas lo que no habían podido conseguir en muchos años.

## **1. ¿Cuántos párrafos tiene el texto leído?**

- a. Cuatro párrafos.
- b. Diez párrafos.
- c. Cinco párrafos.
- d. Seis párrafos.
- **2. Coloca dentro del recuadro I (inicio), N (nudo), D (desenlace), según corresponda.**

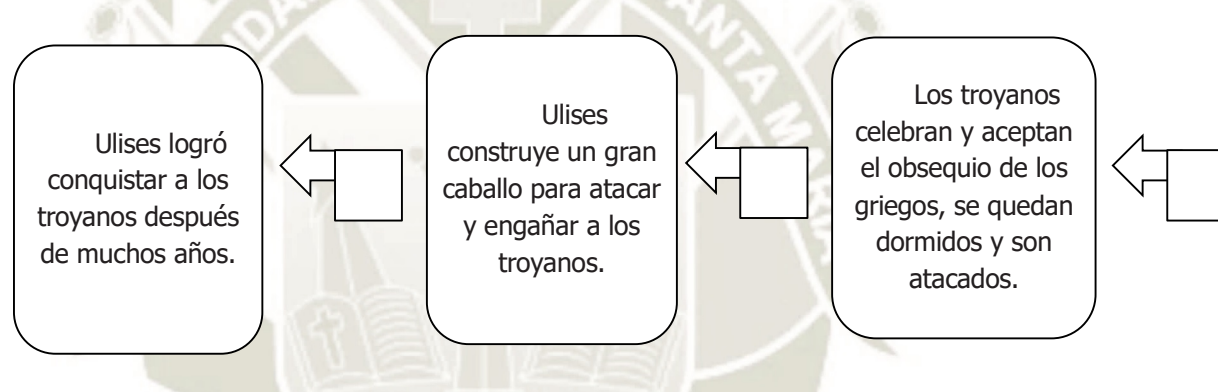

## **3. Según el texto, ¿qué significa la palabra** *botín***?**

- a. Bota que usaron los guerreros.
- b. Un premio al esfuerzo y valentía.
- c. Guerreros que acumulan premios.
- d. Objeto obtenido como premio de guerra.

## **4. ¿Cuál es el tema del texto?**

- a. La celebración y alegría por el caballo de Troya.
- b. El retiro de los guerreros griegos en sus naves.
- c. La victoria de los troyanos sobre los griegos.
- d. La astucia de Ulises para conquistar a los troyanos.
- **5. ¿Qué opinas de la forma como Ulises conquistó la ciudad de Troya? Justifica tu respuesta**

**\_\_\_\_\_\_\_\_\_\_\_\_\_\_\_\_\_\_\_\_\_\_\_\_\_\_\_\_\_\_\_\_\_\_\_\_\_\_\_\_\_\_\_\_\_\_\_\_\_\_\_\_\_\_\_\_\_\_\_\_\_\_\_\_\_\_\_\_ \_\_\_\_\_\_\_\_\_\_\_\_\_\_\_\_\_\_\_\_\_\_\_\_\_\_\_\_\_\_\_\_\_\_\_\_\_\_\_\_\_\_\_\_\_\_\_\_\_\_\_\_\_\_\_\_\_\_\_\_\_\_\_\_\_\_\_\_ \_\_\_\_\_\_\_\_\_\_\_\_\_\_\_\_\_\_\_\_\_\_\_\_\_\_\_\_\_\_\_\_\_\_\_\_\_\_\_\_\_\_\_\_\_\_\_\_\_\_\_\_\_\_\_\_\_\_\_\_\_\_\_\_\_\_\_\_**

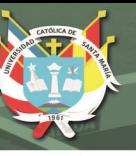

## **TEXTO 2:**

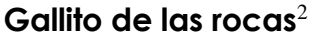

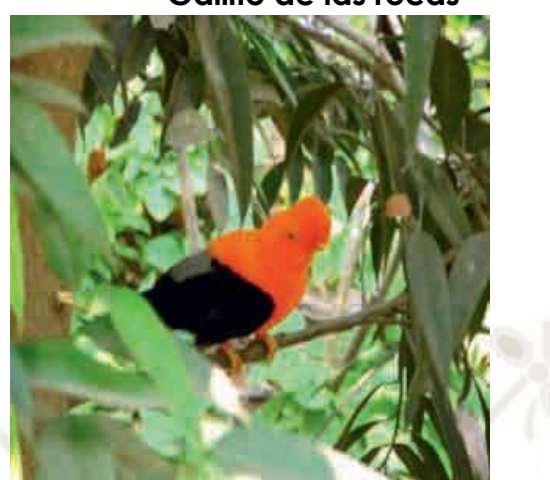

Fuente de imagen: <https://goo.gl/bzY9u1>

En los densos bosques de la selva alta vive una de las aves más bellas del Perú, es considerada ave nacional. Su nombre en quechua es tunqui y en español es "gallito de las rocas".

Es un ave mediana de unos 32 cm de largo y con un marcado dimorfismo sexual relacionado con el color. El macho es de un hermoso color rojo-anaranjado intenso; posee ojos anaranjados; su pico y patas son amarillo-anaranjados; tiene una cresta erecta de plumas sobre el pico y la frente; sus alas y cola son de color negro, aunque también tiene algunas plumas de color gris perla en las alas. La hembra es de color marrón-rojizo oscuro en su totalidad y posee una cresta más pequeña.

El gallito de las rocas prefiere vivir en ciertas zonas de los bosques húmedos y cerrados, generalmente cerca de arroyos y paredes rocosas o acantilados; allí puede ser muy común verlos. Es un ave, por lo general, silenciosa, que solo emite sonidos cuando está en celo (una especie de gruñidos) o cuando se espanta o está alejado de su territorio (un sonido como"uankk").

Es solitaria, solo en la época de reproducción se reúnen alrededor de 40 machos que esperan ser escogidos por la hembra. Los machos se sitúan en un espacio de alrededor de medio metro denominado lek, donde podrán danzar y lucirse, a la espera de ser escogidos. Estas danzas nupciales son todo un espectáculo porque se puede ver a un grupo de varios machos realizando la danza y a las hembras posadas en las ramas, contemplándolos. Este será el único momento en que encontraremos a la gallina acompañada, ya que ella sola se encargará del cuidado de sus polluelos: desde la construcción especial de sus nidos, pasan- do por la incubación y protección, hasta la alimentación.

 $\overline{a}$ 

<sup>2</sup> Tomado de Gallito de las rocas (s/f). *Sumaq Perú.* Recuperado de <https://goo.gl/bzY9u1>

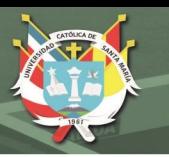

Estas bellas aves, al alimentarse principalmente de frutos, son activos dispersadores de semillas. Así ayudan a la regeneración natural del bosque donde habitan.

El *tunqui* goza de protección legal, estando prohibida su caza y comercialización; sin embargo, esta disposición no es acatada y lo comercializan vivo o disecado en muchas partes.

En el Perú se encuentra en varias áreas protegidas, como parques nacionales (Río Abiseo, San Martín; Yanachaga-Chemillén, Pasco; Tingo María, Huánuco, y Manu, Cusco-Madre de Dios) y bosques de protección (Alto Mayo, San Martín; San Matías-San Carlos, Pasco, y Pui- Pui, Junín).

## **6. El gallito de las rocas:**

- a. Goza de protección legal.
- b. Se alimenta de semillas.
- c. Vive en zonas rígidas.
- d. Es pequeño y solitario.

## **7. Del texto podemos deducir.**

- a. Que el *tunqui* es considerado ave nacional del Perú.
- b. Que está prohibida su caza y comercialización.
- c. Que el macho es más atractivo y vistoso que la hembra.
- d. Que es un activo dispersador de frutas y semillas.

## **8. ¿Por qué danzan los machos?**

- a. Porque así protegen sus nidos y crías.
- b. Porque es una forma de reproducirse.
- c. Porque celebran la época de cosecha.
- d. Porque quiere ser escogido por una hembra.
- **9. Luego de leer el texto, Pablo opina que las madres son capaces de salir adelante solas. ¿Qué idea del texto puede usar Pablo para sustentar su opinión?**

 $\Box$ \_\_\_\_\_\_\_\_\_\_\_\_\_\_\_\_\_\_\_\_\_\_\_\_\_\_\_\_\_\_\_\_\_\_\_\_\_\_\_\_\_\_\_\_\_\_\_\_\_\_\_\_\_\_\_\_\_\_\_\_ \_\_\_\_\_\_\_\_\_\_\_\_\_\_\_\_\_\_\_\_\_\_\_\_\_\_\_\_\_\_\_\_\_\_\_\_\_\_\_\_\_\_\_\_\_\_\_\_\_\_\_\_\_\_\_\_\_\_\_\_

**10. ¿Por qué el autor resalta algunas palabras entre comillas? Explica tu respuesta.**

 $\_$  , and the set of the set of the set of the set of the set of the set of the set of the set of the set of the set of the set of the set of the set of the set of the set of the set of the set of the set of the set of th  $\_$  , and the set of the set of the set of the set of the set of the set of the set of the set of the set of the set of the set of the set of the set of the set of the set of the set of the set of the set of the set of th  $\overline{\phantom{a}}$  , and the contribution of the contribution of the contribution of the contribution of  $\overline{\phantom{a}}$ 

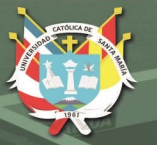

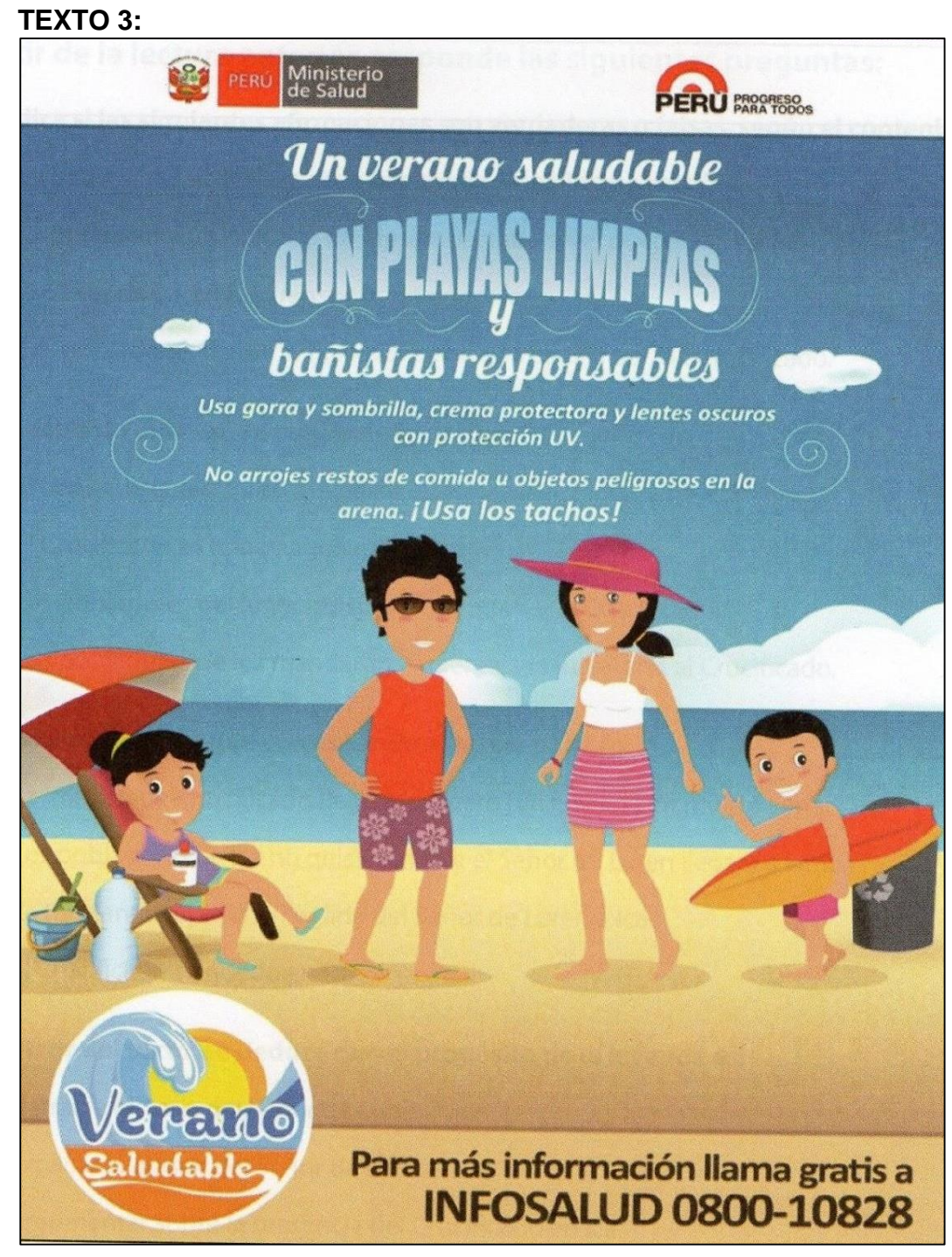

Fuente de imagen: [<http://www.digesa.sld.pe/pw\\_playas/afiche\\_verano2015.jpg>](http://www.digesa.sld.pe/pw_playas/afiche_verano2015.jpg)

## **11. ¿Qué indica el afiche?**

- a. Que las personas deben proteger al sol.
- b. Que las personas responsables deben ir en grupo a la playa.
- c. Que las personas no deben ensuciar las playas.
- d. Que las personas deben ser responsables con respecto al sol y la playa.

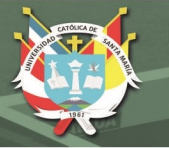

## **12. ¿Con qué intención se incluye la imagen de una familia en el afiche?**

- a. La familia representa al público al que se dirige este afiche.
- b. La familia representa la alegría que vivimos en las vacaciones.
- c. La familia nos cuida de los diversos peligros que existen en el mar.
- d. La familia es el núcleo principal de la sociedad contemporánea.

## **13. Si llamo a Infosalud podré:**

- a. Estar mejor informado.
- b. Protegerme de los rayos solares.
- c. Cuidar mi piel y las playas.
- d. Evitar el cáncer al broncearme.

## **14. ¿Cuál es el propósito del afiche?**

- a. Advertir a las personas de un problema en la playa.
- b. Informar sobre la forma de pasar un buen verano.
- c. Explicar los beneficios del verano y la playa.
- d. Hacer publicidad al verano.
- **15. ¿Por qué se han usado las mayúsculas en el texto "con playas limpias"? Explica tu respuesta.**

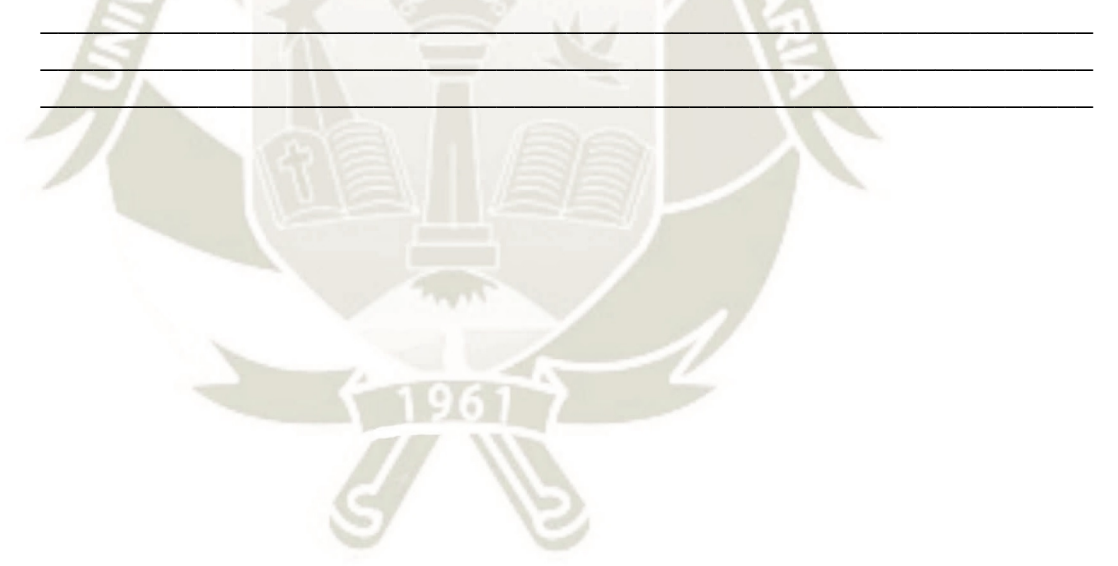

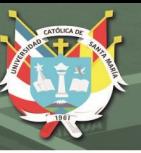

## **TEXTO 4:**

**Los videojuegos**<sup>3</sup>

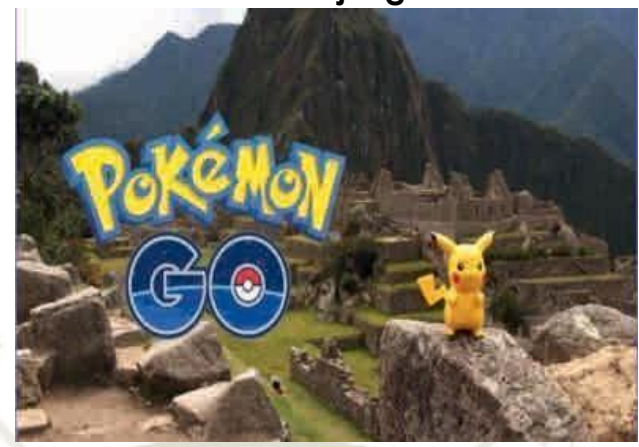

Fuente de imagen: <https://goo.gl/G4p593>

Los videojuegos adquirieren cada vez mayor importancia en nuestra sociedad. ¡Eso no me lo negarán ustedes! Ya no son solo una distracción para los llamados "frikis" (sujetos que practican obsesivamente una afición). Tienen un potencial mucho mayor que ha comenzado a explorarse. No por nada, el creador de la Nintendo DS, Shigeru Miyamoto, ha dicho: "Los videojuegos nos hacen mejores".

A pesar de esto, son diversos los sectores que no apoyan esta opinión. Muchos catalogan los videojuegos de perjudiciales y no dudan en decir que empeoran la educación de los niños; lo cual es una mentira tan grande como los billetes de 300 soles: los videojuegos estimulan una parte del cerebro que mejora la psicomotricidad en los niños y la rapidez mental en los jóvenes.

El lado negativo de jugar videojuegos es que puede ser adictivo como cualquier otra actividad de ocio. Además, si los padres de menores de edad no prestan la atención necesaria, sus hijos podrían jugar a videojuegos para mayores de 18 años con temáticas violentas, amorales o indecorosas, lo cual puede conllevar confusión con respecto a conceptos morales y éticos. Otro punto en contra es que el exceso de horas delante de la pantalla del televisor o del portátil puede generar deterioro temprano de la vista.

Pero no todo lo que rodea al mundo de los videojuegos es negativo, por ejemplo, las consolas (como la famosísima Nintendo Wii) ayudan al niño en la percepción de su alrededor y en la movilidad de las muñecas y de las manos. Otro punto a favor de los videojuegos es que a los niños les parecen muy divertidos.

Por otro lado, como todos sabemos, las innovaciones nos ayudan en la vida cotidiana facilitándonos muchas tareas. En ese contexto, los videojuegos realizan innovaciones importantísimas que pueden ser empleadas en espacios diversos. Además, cada día el mundo de los videojuegos aporta cosas nuevas, y seguramente sus innovaciones nos depararán agradables sorpresas en el futuro. Cabe decir que

 $\overline{a}$ 

<sup>3</sup> Adaptado de Ejemplo de texto argumentativo sobre los videojuegos. (12 septiembre del 2014). *Ejemplos de textos.*  Recuperado d[e <http://www.](http://www/) ejemplosdetextos.com/ejemplo-de-texto-argumentativo-sobre-los-videojuegos/>

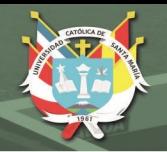

debemos desterrar la idea de que los videojuegos solo están destinados a un sector de la sociedad. Los videojuegos hace tiempo que han llegado y están aquí para quedarse.

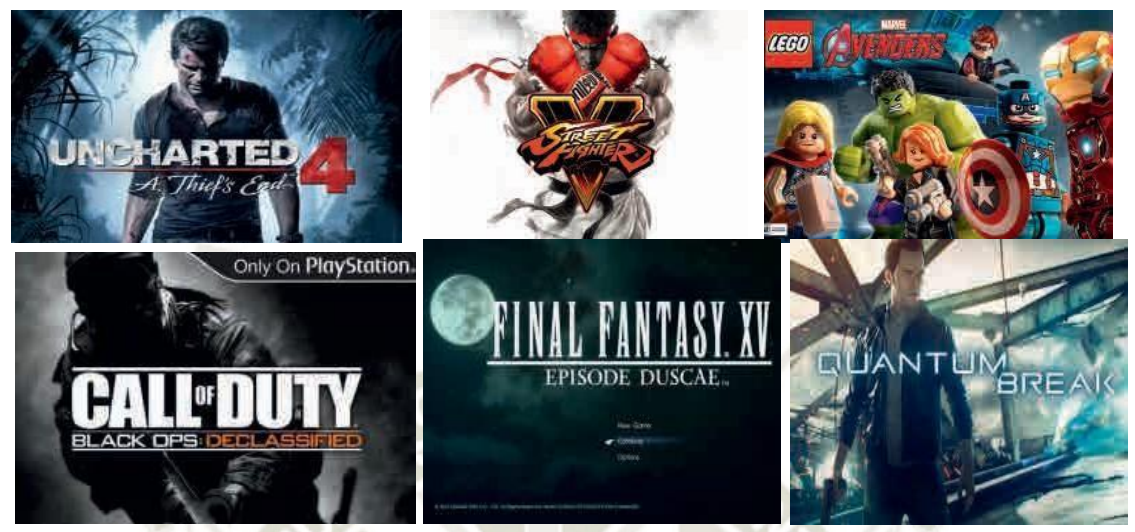

Fuente de imagen: https://goo.gl/H9gtFR

## **16. ¿Qué característica de los videojuegos se menciona?**

- a. Mejora la psicomotricidad en los niños.
- b. El precio es accesible para todos.
- c. Mejora la visión de los jugadores.
- d. Es divertido para los adultos.
- **17. En el texto, la frase "los videojuegos estimulan una parte del cerebro que mejora la psicomotricidad en los niños y la rapidez mental en los jóvenes" es:**
	- a. Una conclusión.
	- b. Un argumento.
	- c. La idea que defiende el autor.
	- d. Un contraargumento.
- **18. El autor señala que los videojuegos "realizan innovaciones importantísimas" porque:**
	- a. Ayudan a pasar el tiempo.
	- b.Divierten a los niños.
	- c. Se prestan para ser manipulados.
	- d. Sus innovaciones pueden ser de utilidad en diversos sectores.

## **19. ¿Cuál es el propósito comunicativo del texto?**

- a. Describir los hábitos de los jugadores de videojuegos.
- b.Narrar cómo prevenir la adicción a los juegos.
- c. Informar sobre la importancia y bondades de los videojuegos.
- d. Argumentar algunas ideas sobre los videojuegos.
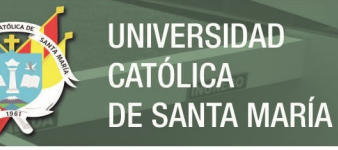

20. ¿Qué opinas de la expresión "no todo lo que rodea al mundo de los videojuegos es negativo"? Explica tu respuesta.

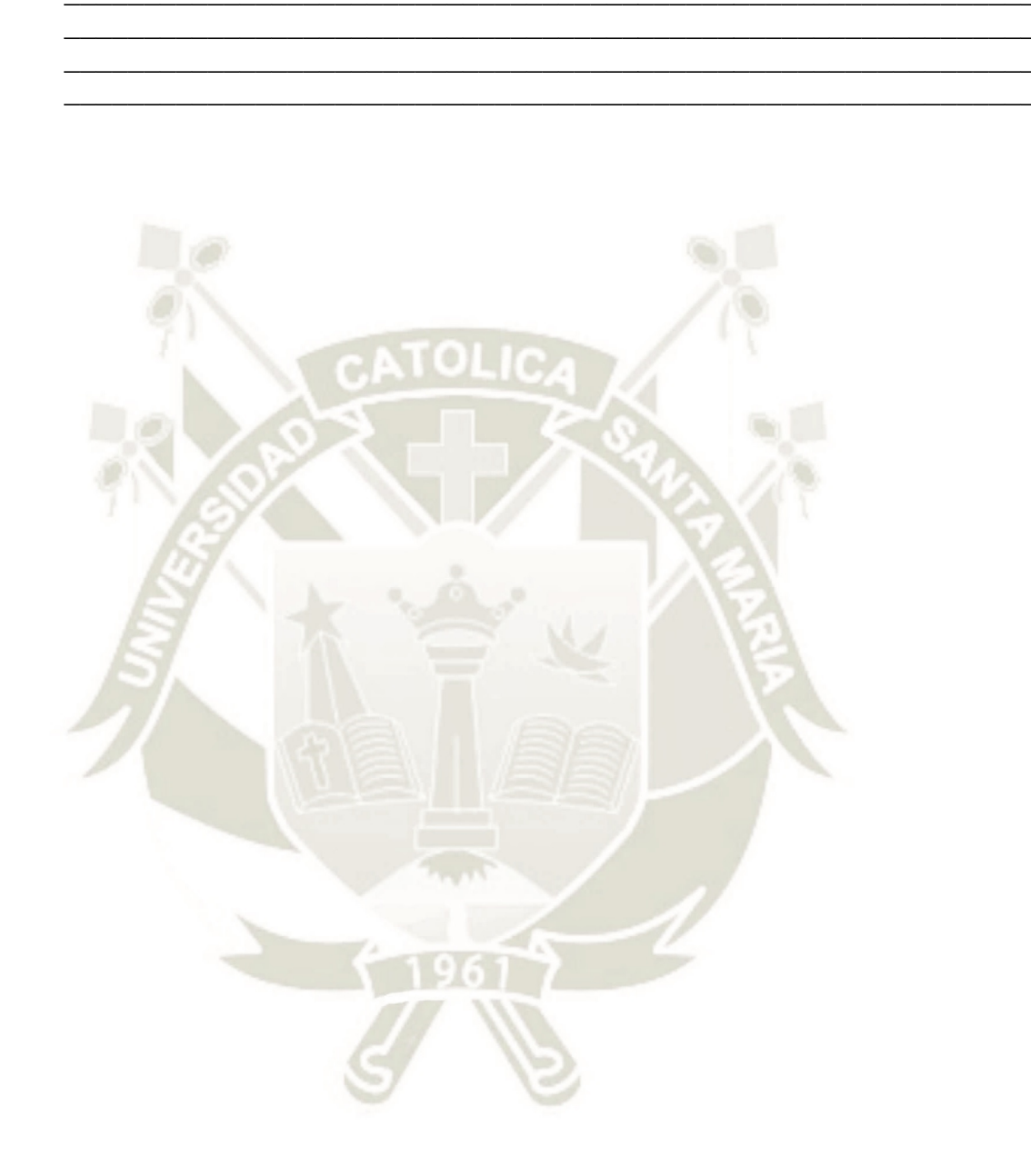

Publicación autorizada con fines académicos e investigativos En su investigación no olvide referenciar esta tesis

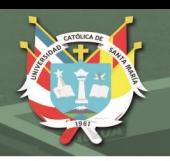

# **CUESTIONARIO PARA COMPRENSIÓN LECTORA (POS-TEST)**

Apellidos y nombres: Grado y sección: \_\_\_\_\_\_ Fecha: \_\_\_\_\_\_\_\_

*Estimada estudiante lee con atención los siguientes textos. Después responde las preguntas planteadas.* 

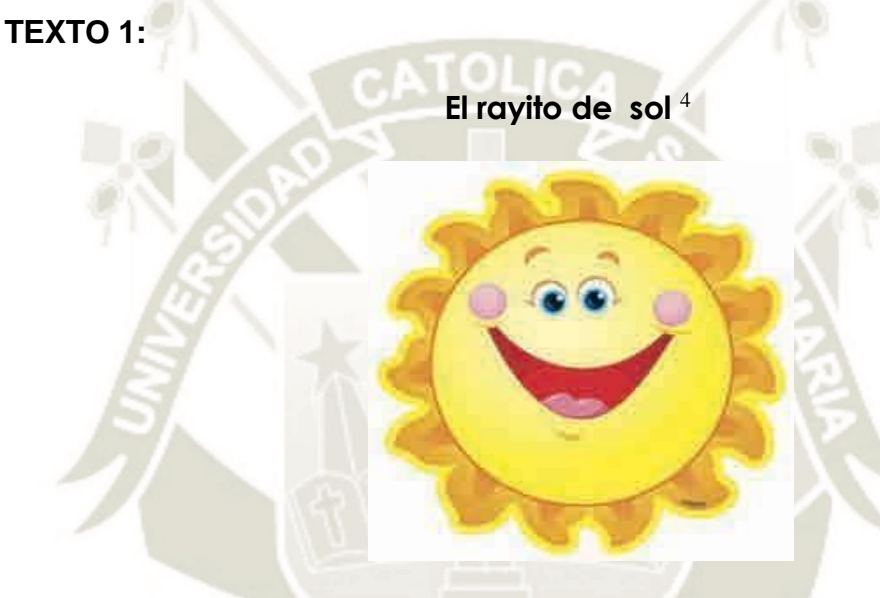

Fuente de imagen: <https://goo.gl/atkU0R>

Al niño chico lo ha despertado en la cuna un rayito de sol que entra en el cuarto oscuro de verano por una rendija de la ventana cerrada.

Si se hubiera despertado sin él, el niño se habría echado a llorar llamando a su madre. Pero la belleza iluminada del rayito de sol le ha abierto en los mismos ojos un paraíso florido y mágico que lo tiene suspenso.

Y el niño palmotea, y ríe, y hace grandes conversaciones sin palabras consigo mismo, cogiéndose con las dos manos los dos pies y arrullando su delicia.

Le pone la manita al rayo de sol; luego, el pie —icon qué dificultad y qué paciencia! —, luego la boca, luego el ojo, y se deslumbra, y se ríe refregándoselo cerrado y llenándose de baba la boca apretada. Si en la lucha por jugar con él se da un golpe en la baranda, aguanta el dolor y el llanto y se ríe con lágrimas que le complican en iris preciosos el bello sol del rayo.

 $\overline{a}$ 

<sup>4</sup> Tomado de Jiménez, Juan Ramón (s/f). El rayito de sol. *Poetas andaluces.* Recuperado de [<http://www.poetasandaluces.com/poema/950/>](http://www.poetasandaluces.com/poema/950/)

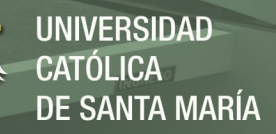

Pasa el instante y el rayito se va del niño, poco a poco, pared arriba. Aún lo mira el niño, suspenso, como una imposible mariposa, de verdad para él.

De pronto, ya no está el rayo. Y en el cuarto oscuro, el niño —¿qué tiene el niño, dicen todos corriendo, qué tendrá?— llora desesperadamente por su madre.

- **1. Coloca dentro de cada paréntesis I (inicio), N (nudo), D (desenlace), según corresponda:**
	- a. El niño llora desesperadamente por su madre. ( )
	- b. El niño palmotea, y ríe, y hace grandes conversaciones. ( )
	- c. Al niño lo ha despertado un rayito de sol. ( )
	- d. Se da un golpe en la baranda. ( )

### **2. ¿Con quién conversa sin palabras el niño?**

- a. Con sus manos.
- b. Con sus pies.
- c. Con el rayito de luz.
- d. Con su madre.

### **3. Según el texto, ¿qué significa la palabra** *baranda***?**

- a. El borde de la cuna.
- b. El borde de la cama.
- c. Lugar para apoyarse.
- d. El cerco del velador.

### **4. ¿Cuál es el tema del poema?**

- b. La alegría del niño.
- c. El rayito de sol y el niño.
- d. El llanto del niño.
- e. La ausencia de la madre.
- **5. ¿Consideras que un poema desarrolla una secuencia narrativa? Justifica tu respuesta.**

 $\mathcal{L} = \{ \mathcal{L} \}$  , where  $\mathcal{L} = \{ \mathcal{L} \}$  , where  $\mathcal{L} = \{ \mathcal{L} \}$  , where  $\mathcal{L} = \{ \mathcal{L} \}$ \_\_\_\_\_\_\_\_\_\_\_\_\_\_\_\_\_\_\_\_\_\_\_\_\_\_\_\_\_\_\_\_\_\_\_\_\_\_\_\_\_\_\_\_\_\_\_\_\_\_\_\_\_\_\_\_\_\_\_\_\_ \_\_\_\_\_\_\_\_\_\_\_\_\_\_\_\_\_\_\_\_\_\_\_\_\_\_\_\_\_\_\_\_\_\_\_\_\_\_\_\_\_\_\_\_\_\_\_\_\_\_\_\_\_\_\_\_\_\_\_\_\_

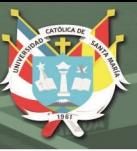

### **TEXTO 2:**

**El león**<sup>5</sup>

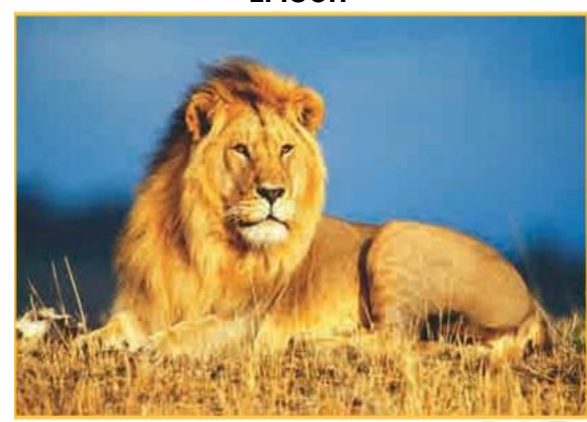

Fuente de imagen: https://goo.gl/83XsyG

El león, siempre conocido por ser el rey de la selva, es muy sociable, es el único felino que vive en manadas usualmente compuestas por hasta 15 hembras, de 1 a 3 machos y muchos cachorros, todos ellos menores de tres años.

Llega a medir entre 1,4 y 2,30 metros, sin incluir la cola, la cual puede medir de 68 a 100 cm. De forma silvestre, viven entre 10 y 16 años; mientras que en cautiverio, pueden llegar a vivir entre 20 y 25 años.

Los machos se diferencian fácilmente de las hembras, ya que tienen una melena abundante, además de ser más robustos. Algunos machos tienen la melena de color negra, pero la mayoría la tiene de color más claro, aunque más oscura que el color del pelaje del cuerpo, que es de color dorado. Los machos pesan un 45 % más que las hembras, llegando a alcanzar los 225 kg.

La vista del león es muy buena; tiene una visión nocturna seis veces mejor que las de los humanos. Sus oídos son tan sensibles que le permiten escuchar hasta la presa más pequeña, un ratón. Además, posee una mandíbula y unos dientes fuertes.

Habita al sur del Sahara, en África, y en el noroeste de la India.

Las hembras tienen de dos a cuatro cachorros por parición, y el tiempo de gestación es de 100 días. Para parir, las leonas se apartan de la manada.

Durante los primeros tres meses, los cachorros solo se alimentan de la leche de la madre, luego ya tienen todos sus dientes y comienzan a comer carne. Usualmente la caza la realizan las hembras, las cuales acechan a las cebras, a los antílopes, a los búfalos africanos y a varios animales más. Aunque las hembras tienen la tarea de cazar, los primeros en comer son siempre los machos. Cuando salen de caza, que no son todos los días, las leonas ocupan de dos a tres horas en esta actividad. La principal tarea del león es cuidar de la manada, no buscar alimento.

 $\overline{a}$ 

<sup>5</sup> Tomado de ¿Dónde vive el león? (s/f). *¿Dónde vive...?* Recuperado de <https://goo.gl/83XsyG>

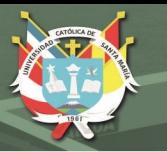

Las hembras también tienen la tarea de criar a los cachorros. Son muy protectoras de sus hijos, los transportan en sus bocas y así los defienden de los machos invasores, que suelen matar a las crías para que así las hembras queden libres y puedan aparearse con ellos.

Los machos tienen la importante tarea de proteger a su manada y su territorio. Siempre están atentos para prevenir cualquier ataque, especialmente de otros leones machos ajenos a la manada. Para esto rugen, y lo hacen tan fuerte que los rugidos se pueden llegar a escuchar a ocho kilómetros de distancia. Utilizan esto para advertir la presencia de intrusos en su territorio y así reunir a toda la manada.

#### **6. La principal tarea del león es:**

- a. Proteger a la hembra.
- b. Salir a cazar cebras.
- c. Buscar el alimento.
- d. Cuidar de la manada.

### **7. Según lo leído, se puede deducir que los leones:**

- a. Son cazadores y se alimentan de carroña.
- b. Son grandes, fuertes y protectores.
- c. Tienen abundante melena y son robustos.
- d. Son muy sociables y viven en manada.
- **8. En el texto se compara al león con el ser humano, ¿con qué finalidad?**
	- a. Para demostrar su gran capacidad visual.
	- b. Para demostrar que tiene buenos ojos.
	- c. Para demostrar su supremacía y fuerza.
	- d. Para demostrar que es más fuerte.
- **9. Al concluir la lectura, el profesor afirma que los leones tienen el sentido del oído y la vista más desarrollados que el ser humano. ¿Qué ideas del texto podría usar el profesor para sustentar su opinión?**
- **10. El texto nos brinda información precisa sobre algunas características del león a través del empleo de cifras. ¿Cuál podría ser la razón para que el autor presente la información de esta manera?**

 $\_$  , and the set of the set of the set of the set of the set of the set of the set of the set of the set of the set of the set of the set of the set of the set of the set of the set of the set of the set of the set of th  $\_$  , and the set of the set of the set of the set of the set of the set of the set of the set of the set of the set of the set of the set of the set of the set of the set of the set of the set of the set of the set of th \_\_\_\_\_\_\_\_\_\_\_\_\_\_\_\_\_\_\_\_\_\_\_\_\_\_\_\_\_\_\_\_\_\_\_\_\_\_\_\_\_\_\_\_\_\_\_\_\_\_\_\_\_\_\_\_\_\_\_\_

 $\mathcal{L}_\text{max}$  and the contract of the contract of the contract of the contract of the contract of the contract of the contract of the contract of the contract of the contract of the contract of the contract of the contrac  $\_$  , and the set of the set of the set of the set of the set of the set of the set of the set of the set of the set of the set of the set of the set of the set of the set of the set of the set of the set of the set of th  $\overline{\phantom{a}}$  , and the contribution of the contribution of  $\overline{\phantom{a}}$  , and  $\overline{\phantom{a}}$  , and  $\overline{\phantom{a}}$  , and  $\overline{\phantom{a}}$  , and  $\overline{\phantom{a}}$  , and  $\overline{\phantom{a}}$  , and  $\overline{\phantom{a}}$  , and  $\overline{\phantom{a}}$  , and  $\overline{\phantom{a}}$  , and

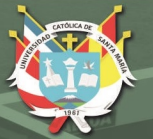

# **TEXTO 3:**

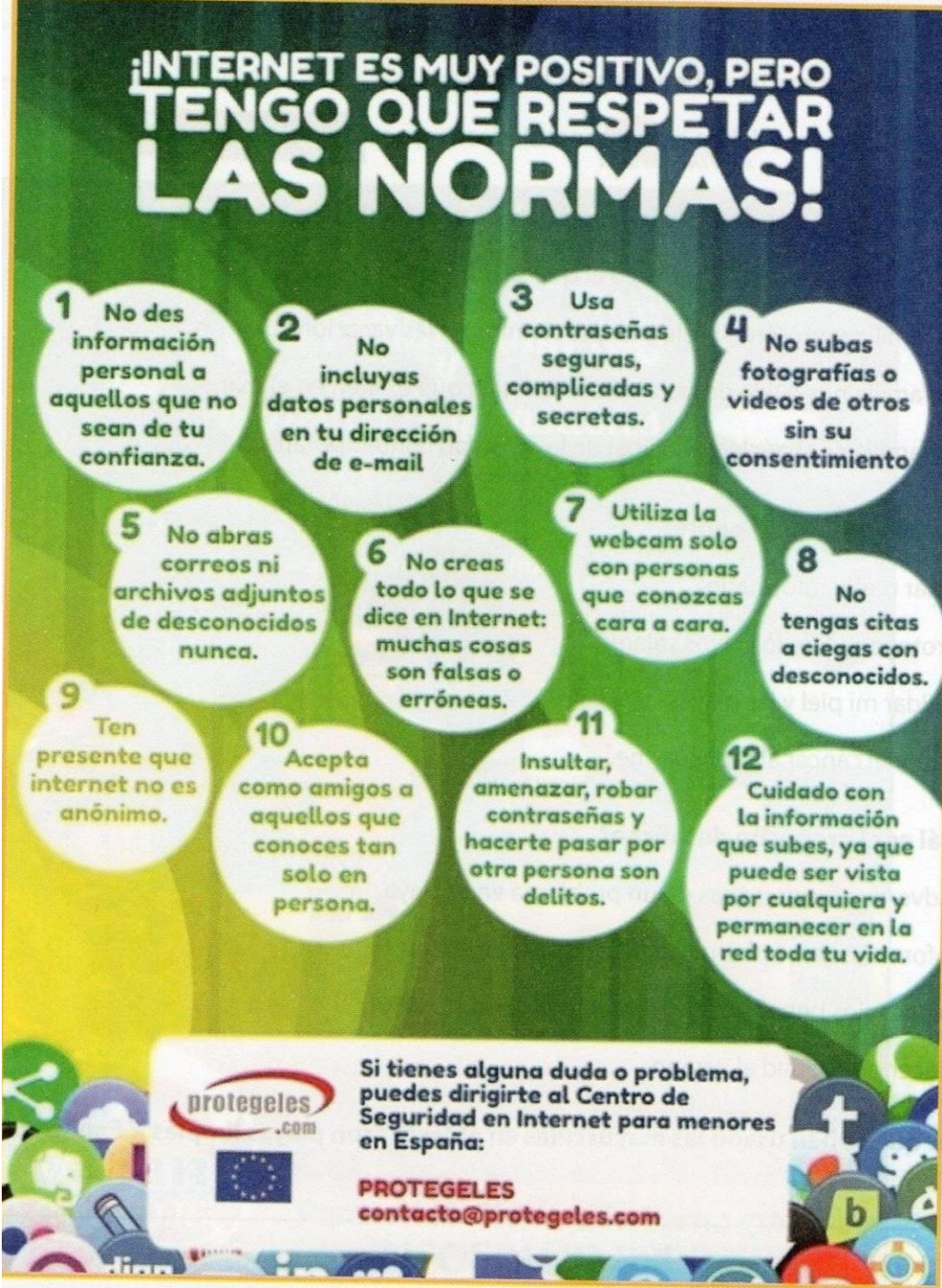

Fuente de imagen: [<http://www.scoop.it/t/educacion-2-0>](http://www.scoop.it/t/educacion-2-0)

### **11.Según el texto, ¿cuándo se constituye un delito?**

- a. Cuando se comenta sobre las fotografías y videos.
- b. Cuando se comenta sobre los datos personales.
- c. Cuando se realizan comentarios ofensivos y amenazadores.
- d. Cuando se comenta sobre tus citas a ciegas.

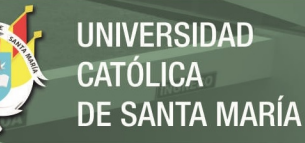

## **12.¿Para qué se ha colocado el siguiente cuadro en el afiche?**

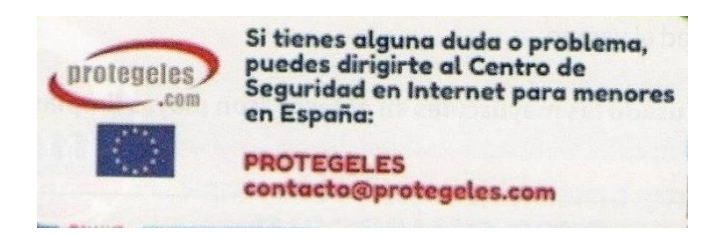

- a. Para brindar información complementaria.
- b. Para brindar ayuda al menor.
- c. Para brindar información de un producto.
- d. Para brindar información sobre cómo subir videos.

### **13.¿Qué sucede con la información que se sube a la red?**

- a. Es de dominio público.
- b. Evita recibir muchos mensajes engañosos.
- c. Evita perder a tus amistades.
- d. Perdura en el tiempo.

### **14.¿Cuál es el propósito del afiche?**

- a. Dar recomendaciones sobre el uso de internet.
- b. Promocionar el uso del internet.
- c. Prevenir el uso del internet.
- d. Advertir las bondades del internet.
- **15.¿Por qué se ha utilizado esa norma en el globo número 10? Explica tu respuesta.**

**\_\_\_\_\_\_\_\_\_\_\_\_\_\_\_\_\_\_\_\_\_\_\_\_\_\_\_\_\_\_\_\_\_\_\_\_\_\_\_\_\_\_\_\_\_\_\_\_\_\_\_\_\_\_\_\_\_\_\_\_\_\_\_\_\_\_\_\_ \_\_\_\_\_\_\_\_\_\_\_\_\_\_\_\_\_\_\_\_\_\_\_\_\_\_\_\_\_\_\_\_\_\_\_\_\_\_\_\_\_\_\_\_\_\_\_\_\_\_\_\_\_\_\_\_\_\_\_\_\_\_\_\_\_\_\_\_**  $\blacksquare$ 

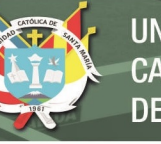

### **TEXTO 4:**

### **¿Mochilas con tirantes o ruedas?**

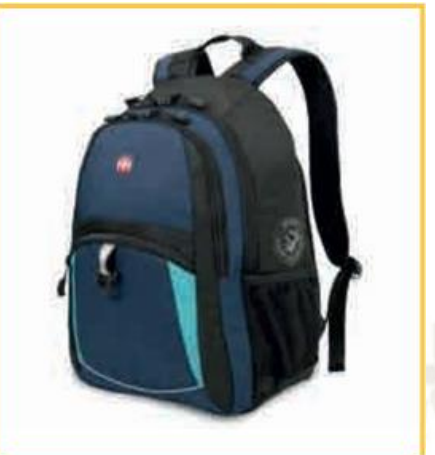

Fuente de imagen: <https://goo.gl/UARo2Q>

#### **"Las típicas"**

El tema del uso de las mochilas es una preocupación anual de los padres de familia al iniciar el año escolar.

Rita Gutiérrez, especialista en terapia física y rehabilitación del Instituto Nacional de Salud, recomendó a los padres adquirir mochilas con tirantes, debido a que son más adecuadas para el traslado de los útiles escolares.

Según la especialista, los músculos de la espalda pueden soportar el peso de los útiles escolares. Indicó que el peso correcto de las mochilas no debería ser mayor de 10 % del peso corporal del niño y, en el caso de los adolescentes, de 15 %. Es decir, si la escolar pesa 40 kg, el peso máximo que puede cargar en la mochila es de 4 kg. Considerando esta recomendación, este tipo de mochila no tiene por qué causar daño a los niños ni adolescentes; se reparte el peso de manera adecuada cuando se utiliza correctamente.

Otra de las ventajas es que tiene mucho espacio y es cómoda de llevar, además de ser ajustable para colocarla a la altura perfecta.

Estas mochilas clásicas suelen estar al alcance de la mayoría por ser más económicas. Además, pueden plegarse totalmente, facilitando su guardado cuando no se utilizan.

Finalmente, se debe tomar en cuenta que las mejores mochilas escolares no siguen modas, se adaptan a las necesidades, contribuyen a un buen cuidado de la salud, son cómodas y no perjudican la economía familiar.

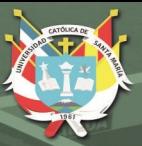

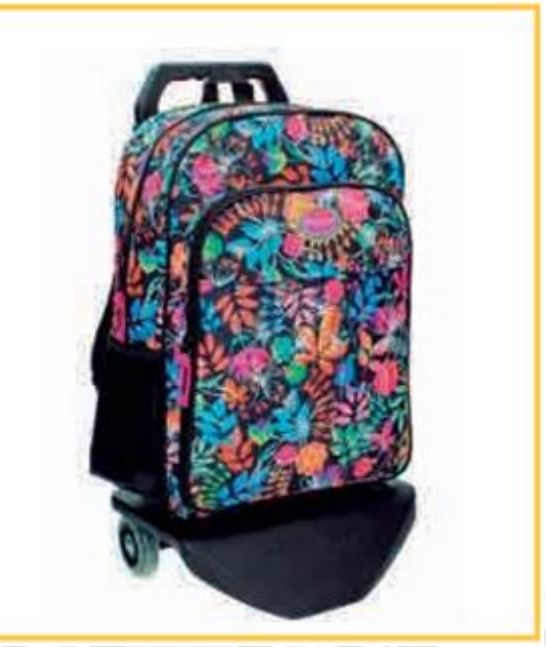

Fuente de imagen: <https://goo.gl/GvQov0>

### **¡Lo mejor son los carritos!**

Muchos padres, cuando el año escolar da inicio, se preocupan por los daños que la sobrecarga de útiles escolares pueda causar en la espalda de sus hijos. La mochila de ruedas salió al mercado como una buena alternativa de solución a este problema.

No cargamos nada en la espalda, ya que la mochila siempre está en contacto con el suelo. El esfuerzo que debemos hacer es muchísimo menor.

No obstante, permite que en un momento dado podamos cargarla a la espalda, por ejemplo, para poder subir escaleras; ya que, además de las ruedas, cuenta con las clásicas asas.

Suelen ser de mayor tamaño, por lo que la capacidad es mayor; en algunos casos es necesario tener más espacio para guardar los accesorios extraescolares, etc.

No solo el transporte de la mochila es menos dificultoso, sino que cuando los niños están en algún lugar con sus mochilas y, por la razón que sea, tienen que esperar por un tiempo de pie, no tendrán que cargar con ella.

Brinda mayor comodidad en el llenado y vaciado de la mochila, ya que la estructura de las ruedas sirve de soporte al tejido que forma la mochila.

En conclusión, las mochilas de ruedas son una solución o alternativa para evitar sufrir lesiones de espalda y dan mayor comodidad en el traslado del equipaje. Siempre es mejor arrastrar que cargar.

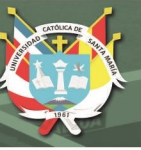

### **16. Según el texto, la mochila con ruedas es:**

- a. Más cómoda y completa que la mochila clásica.
- b. Ventajosa para los escolares y padres de familia.
- c. Una buena alternativa para trasladar los útiles.
- d. Una solución para evitar lesiones en la espalda.

### **17. Es una ventaja de la mochila clásica:**

- a. Ser costosa.
- b. Ser ajustada.
- c. Ser ajustable.
- d. Ser original.

### **18. ¿Qué idea tienen en común los autores de los textos leídos?**

- a. Las mochilas con ruedas influyen positivamente en el estudio.
- b. La comodidad es un factor importante en una mochila.
- c. El sobrepeso en las mochilas ya no es un problema para el niño.
- d. Las mochilas con tirantes o ruedas perjudican la salud.

#### **19. Se deduce de ambos textos que:**

- a. Es importante saber elegir una mochila para no lastimarse.
- b. Las mochilas con ruedas son caras y las clásicas, ajustables.
- c. Las mochilas son accesorios importantes y primordiales.
- d. El peso para cargar una mochila es el 10 % del peso del usuario.

### **20. Después de leer el texto, un estudiante opinó lo siguiente:**

¡Qué equivocado estaba! Las mochilas clásicas no perjudican mi salud.

**¿Qué nos quiere decir el estudiante? Explica tu respuesta.**

 $\Box$ **\_\_\_\_\_\_\_\_\_\_\_\_\_\_\_\_\_\_\_\_\_\_\_\_\_\_\_\_\_\_\_\_\_\_\_\_\_\_\_\_\_\_\_\_\_\_\_\_\_\_\_\_\_\_\_\_\_\_\_\_\_\_\_\_\_\_\_\_ \_\_\_\_\_\_\_\_\_\_\_\_\_\_\_\_\_\_\_\_\_\_\_\_\_\_\_\_\_\_\_\_\_\_\_\_\_\_\_\_\_\_\_\_\_\_\_\_\_\_\_\_\_\_\_\_\_\_\_\_\_\_\_\_\_\_\_\_**

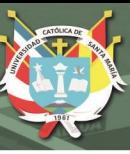

#### **ANEXO 3**

#### **PROPUESTA DEL PROGRAMA EXPERIMENTAL**

### **TÍTULO DE LA PROPUESTA**

Uso de los softwares educativos Jclic y Xmind para mejorar la comprensión lectora en las estudiantes del primer año de secundaria de la institución educativa Andrea Valdivieso de Melgar, Arequipa.

#### **1. FUNDAMENTACIÓN**

La comprensión de un mensaje posibilita que la comunicación entre emisor y receptor continúe; así, se convierte en una capacidad básica, ya sea para enviar y responder un mensaje hablado o escrito. En esta oportunidad nuestra propuesta se direcciona a solucionar una problemática que actualmente tenemos a nivel local, regional y nacional, como es la comprensión lectora, que es una de las competencias del área de comunicación.

La comprensión lectora viene a ser una capacidad transversal muy importante para lograr el rendimiento escolar o logro de las competencias en todas las demás áreas, Esta situación deficitaria en la actualidad, la observamos en los resultados de las evaluaciones, como la prueba ECE (evaluación censal) a cargo de la UMC (Oficina de medición de la calidad de los aprendizajes), en la Institución educativa de nuestro estudio. En el año 2018 se obtuvieron resultados muy bajos ubicándose en los niveles preinicio, inicio y muy pocos alumnos en logro previsto y ningún estudiante en logro destacado.

Es por ello, que es fundamental desarrollar la comprensión de mensajes escritos, textos escritos, los que bien leídos y comprendidos se convierten en argumentos de ideas y mejora el pensamiento crítico de los estudiantes, además de impulsar la producción de textos y mejorar la comunicación oral.

Estamos en la era de la tecnología, donde todo lo que nos rodea está siendo manejado por algún circuito electrónico, celulares, tablets, llaves electrónicas de autos, sistema de alarmas conectadas a la computadora, entre otros. El campo educativo no puede estar alejado de esta realidad, todavía se sigue enseñando en algunos colegios con la llamada "escuela tradicional", plumón y pizarra; y si algún docente quiere decir que es innovador utiliza el cañón multimedia. El uso de las TICs no solo incluye el empleo de proyectores, dado que debemos llevar la tecnología a las aulas, mediante la creación de espacios oportunos e interactivos, convirtiendo al estudiante en protagonista de su propio aprendizaje.

Es por eso que en este contexto intentamos hacer algo diferente, llevar las lecturas a las estudiantes, pero de una manera interactiva, donde se posibiliten múltiples opciones de obtener, inferir y reflexionar la información, hacer que vivencien la lectura. Para ello, tenemos los softwares Jclic y Xmind.

Jclic al contar con actividades variadas, como identificación, asociación simple y compleja, ubicación de términos, construcción de formas permite la apropiación de la información del texto, además de ser un programa bastante intuitivo. Xmind posee las herramientas apropiadas para crear organizadores visuales, tales como mapas conceptuales, mapas mentales, cuadros sinópticos, mapas semánticos, diagrama de pescado, las que impulsan la selección, organización y jerarquización de ideas, movilizando capacidades lectoras como la obtención, inferencia y reflexión de la información.

Por esta razón, como maestros e investigadores presentamos el uso pedagógico de los softwares educativos Jclic y Xmind para mejorar la comprensión lectora en las estudiantes del primer año de secundaria de la institución educativa Andrea Valdivieso de Melgar, Arequipa.

#### **2. OBJETIVOS**

#### **a. Objetivo general**

Mejorar la Comprensión Lectora en las estudiantes del primer año de secundaria de la Institución Educativa Andrea Valdivieso de Melgar, mediante el uso de los softwares Jclic y Xmind, para elevar los niveles de la comprensión Lectora: literal, inferencial y crítico.

#### **b. Objetivos específicos**

Mejorar el desempeño en el nivel literal de la comprensión lectora en las estudiantes del primer año de secundaria de la Institución Educativa Andrea Valdivieso de Melgar, mediante el uso de los softwares Jclic y Xmind.

Mejorar el desempeño en nivel inferencial de la comprensión lectora en las estudiantes del primer año de secundaria de la Institución Educativa Andrea Valdivieso de Melgar, mediante el uso de los softwares Jclic y Xmind.

Mejorar el desempeño en nivel crítico de la comprensión lectora en las estudiantes del primer año de secundaria de la Institución Educativa Andrea Valdivieso de Melgar, mediante el uso de los softwares Jclic y Xmind.

Fomentar la lectura de textos escritos en las estudiantes del primer año de secundaria de la Institución Educativa Andrea Valdivieso de Melgar, mediante el uso de los softwares Jclic y Xmind.

**SANTA MARÍA** 

# **3. SECUENCIA DIDÁCTICA**

El desarrollo pedagógico del programa integró tres momentos, los que organizados de forma secuencial, coherente y gradual desarrollaron actividades correspondientes a las fases del proceso de aprendizaje.

### **a. Actividades de descubrimiento**

Se establecieron las acciones oportunas para impulsar capacidades como la observación, relación, generación de inferencias, hipótesis, respecto al contenido de los textos y el uso y finalidad de Jclic y Xmind para comprenderlos. Estas acciones se constituyeron con la exploración de las herramientas de los softwares y el análisis de la función que desempeñan para el cumplimiento de los propósitos de aprendizaje.

Las estudiantes se plantearon propósitos personales para el desarrollo de la clase, analizaron la utilidad de los aprendizajes, teniendo en cuenta el tipo de texto a leer, las actividades a desarrollar en Jclic y el tipo de organizador a crear en Xmind. Conocer el panorama sobre el que se circunscribe su aprendizaje, impulsó un proceso de preparación, planificación de acciones, punto de inicio del estudiante protagonista de su propio proceso de aprendizaje.

# **b. Actividades de interacción y creación**

Después de las actividades de descubrimiento, el estudiante interactuó con las herramientas del software Jclic a través del desarrollo de ejercicios de asociación, identificación, ordenamiento, ubicación de términos clave, construcción de las ideas en torno al texto leído. Estas actividades posibilitaron la localización de palabras y expresiones relevantes, identificación de personajes, características, acciones centrales, reconocimiento de la estructura textual; asimismo, la inferencia de términos, tema, propósito e ideas centrales del texto.

Con las herramientas del software Xmind se desarrollaron las actividades de creación de organizadores visuales; de acuerdo al tipo de texto se creó la estructura correspondiente, añadiendo o quitando temas y subtemas, estableciendo relaciones entre las ideas con el uso de líneas de diversos tipos, dando formato al organizador y completando con imágenes o comentarios.

Estas actividades favorecieron la selección, organización y jerarquización de ideas, desarrollando la obtención de información literal selecta, la inferencia al establecer conexiones entre las ideas para estructurarlas y la capacidad crítica al reflexionar y emitir un juicio de valor, por medio de un comentario, del texto leído.

#### **c. Actividades de reflexión**

Tras las actividades de creación, convino reflexionar sobre el proceso y el producto, asumiendo responsablemente los resultados y fundamentando el qué, cómo y para qué lo han elaborado. También, indagando en las facilidades y dificultades del proceso.

Al final, se reconoció si se ha logrado el propósito y se estableció medidas posteriores para optimizar o lograr con eficacia procesos y productos.

### **4. EVALUACIÓN**

Para evaluar los resultados de la comprensión lectora, acudimos a los indicadores de desempeño de las capacidades correspondientes a la competencia de comprensión de textos o, dicho de otro modo, competencia Lee diversos tipos de textos escritos en su lengua materna (CNEB, 2016): obtiene información del texto escrito, infiere e interpreta información del texto, reflexiona y evalúa la forma, el contenido y contexto del texto.

Para ello, empleamos pruebas escritas para realizar el seguimiento y retroalimentación en las actividades de aprendizaje semanales y pruebas escritas de inicio y finales para determinar la mejora en la comprensión lectora (pre-test y post-test). Así, la evaluación se realizó mediante la técnica de la encuesta con el instrumento cuestionario de preguntas. Es de entender que los datos obtenidos al inicio y al final formaron parte de los resultados de la investigación.

# **5. PROGRAMACIÓN GENERAL**

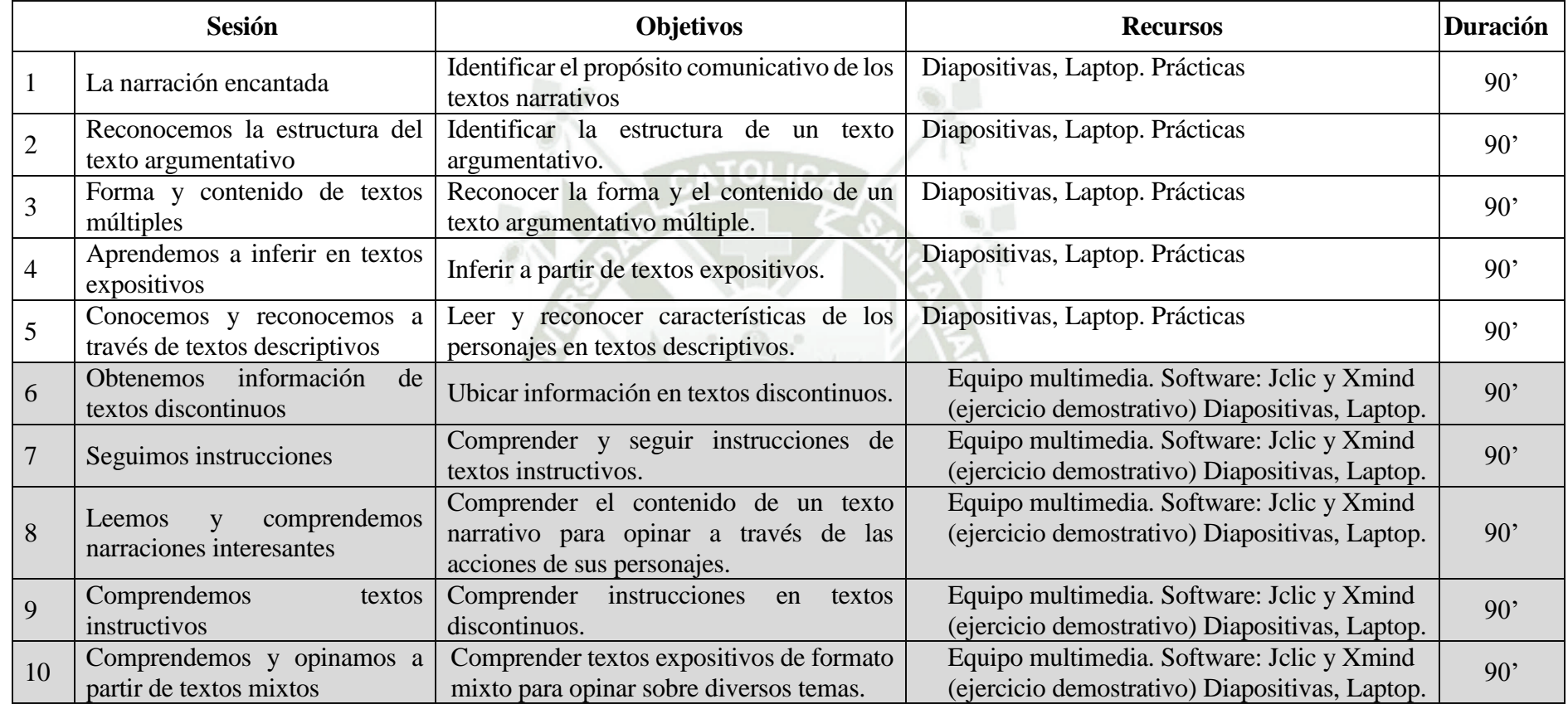

Fuente: Elaboración propia

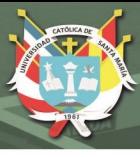

#### **6. DESARROLLO DE LAS SESIONES DE TRABAJO**

Las sesiones se llevaron a cabo una vez por semana, durante dos horas pedagógicas (90 minutos) y según los días correspondientes al uso de las aulas TIC de las secciones que conforman el grupo experimental. Se empleó el Libro de Reforzamiento en Comprensión Lectora 1° año de secundaria.

A continuación, se presentan 5 sesiones de comprensión lectora desarrolladas de forma convencional y otras 5 con el uso pedagógico de los softwares Jclic y Xmind, para determinar la diferencia en el empleo de actividades y estrategias propuestas.

Cabe explicar que una de las sesiones se utilizó para hacer la introducción y uso de los softwares educativos al grupo experimental.

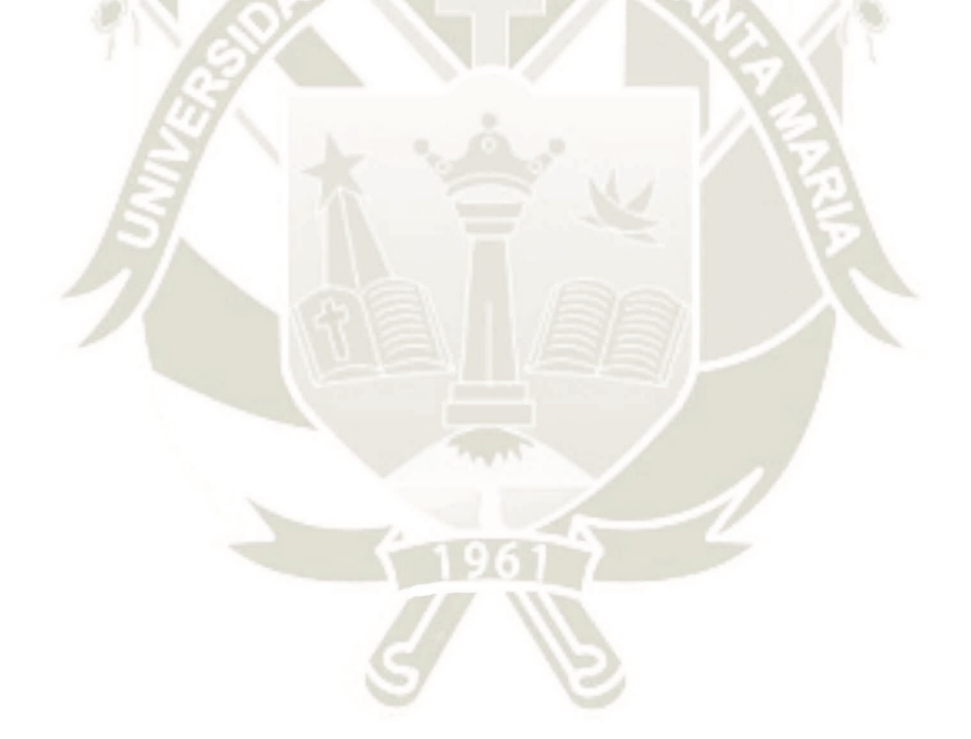

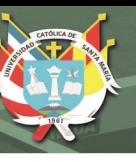

### **6.1. SESIONES CON EL MODO CONVENCIONAL.**

# **SESIÓN DE APRENDIZAJE N° 01 LA NARRACIÓN ENCANTADA**

### **(Sesión convencional)**

#### **I. Datos informativos**

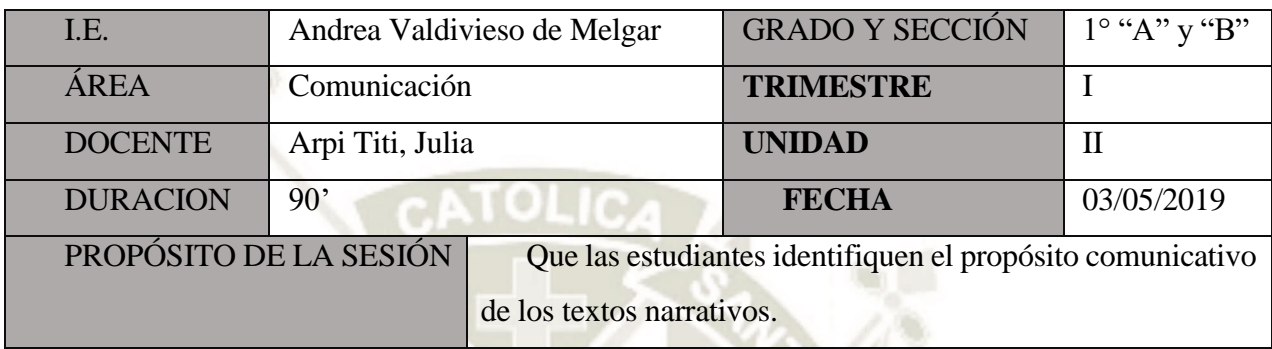

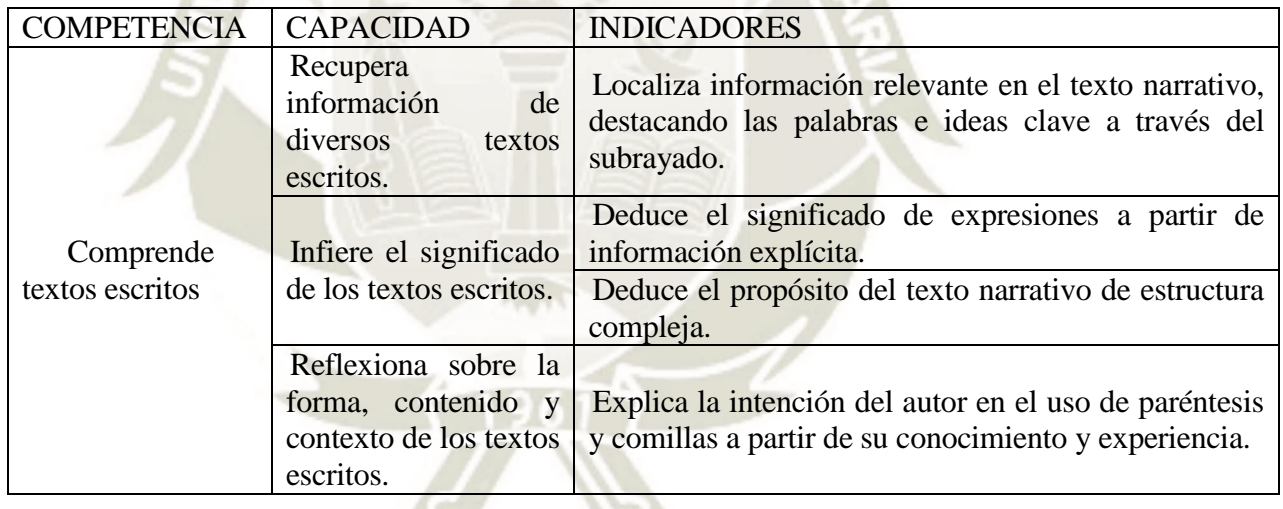

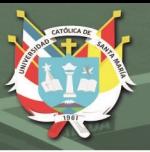

# **III. Secuencia didáctica**

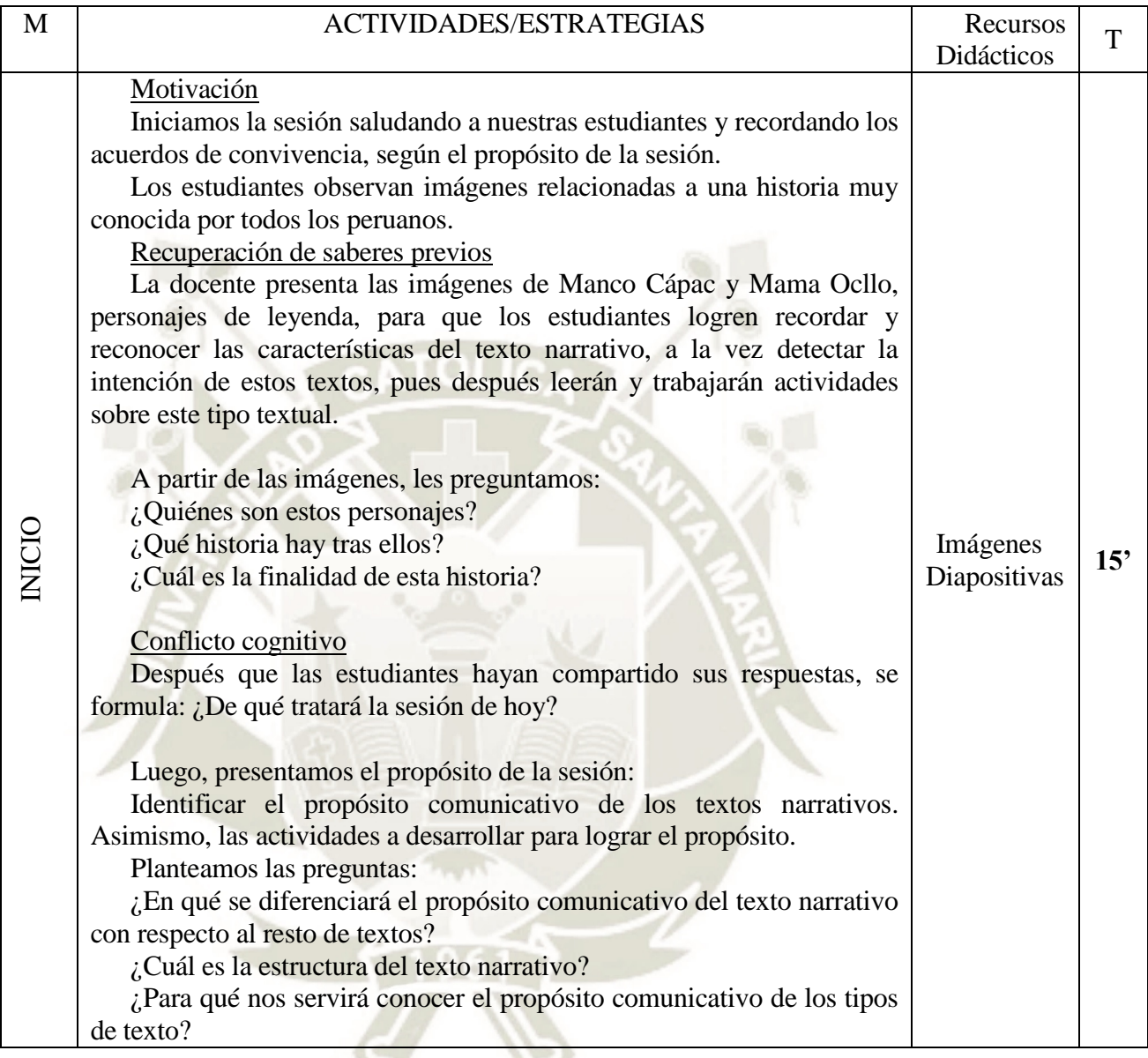

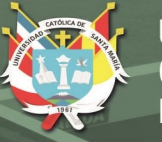

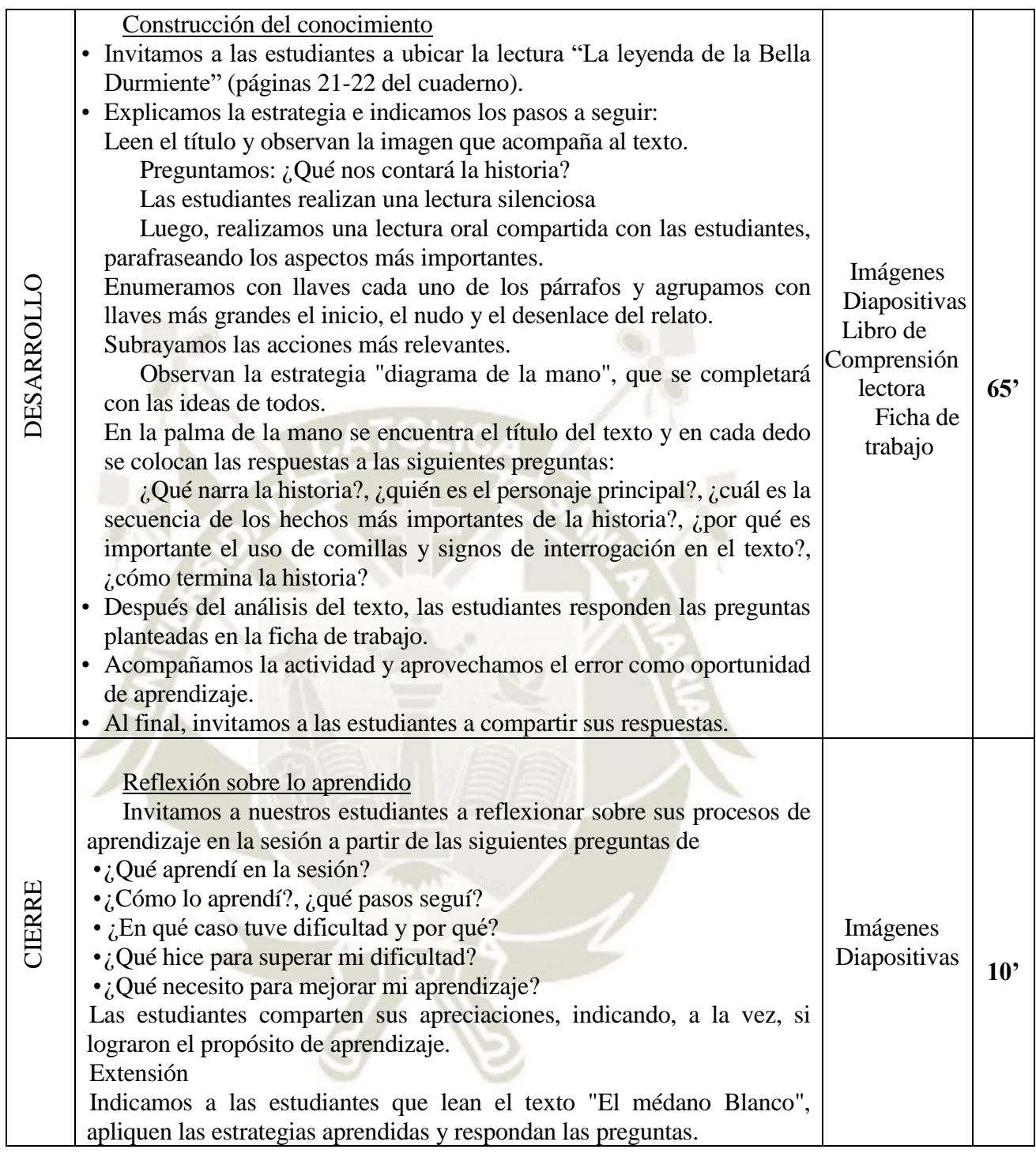

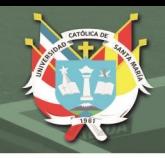

# **SESIÓN DE APRENDIZAJE N° 02**

## **RECONOCEMOS LA ESTRUCTURA DEL TEXTO ARGUMENTATIVO**

### **(Sesión convencional)**

### **I. Datos informativos**

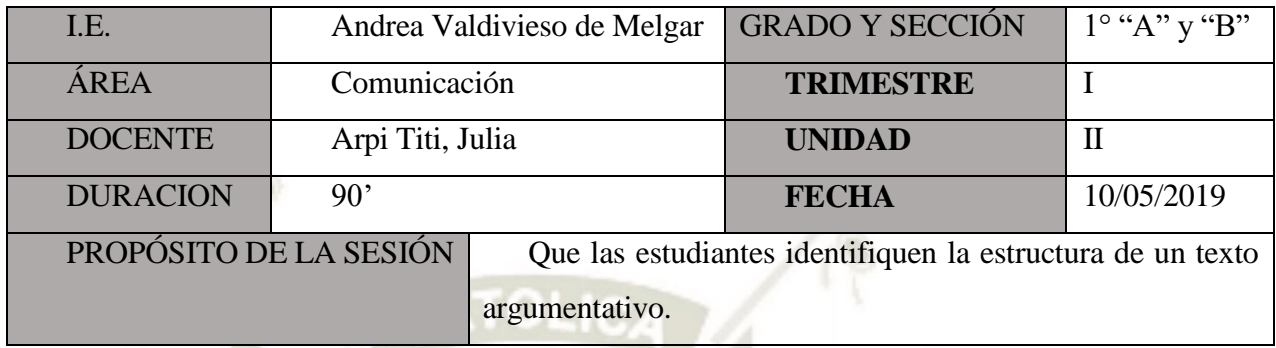

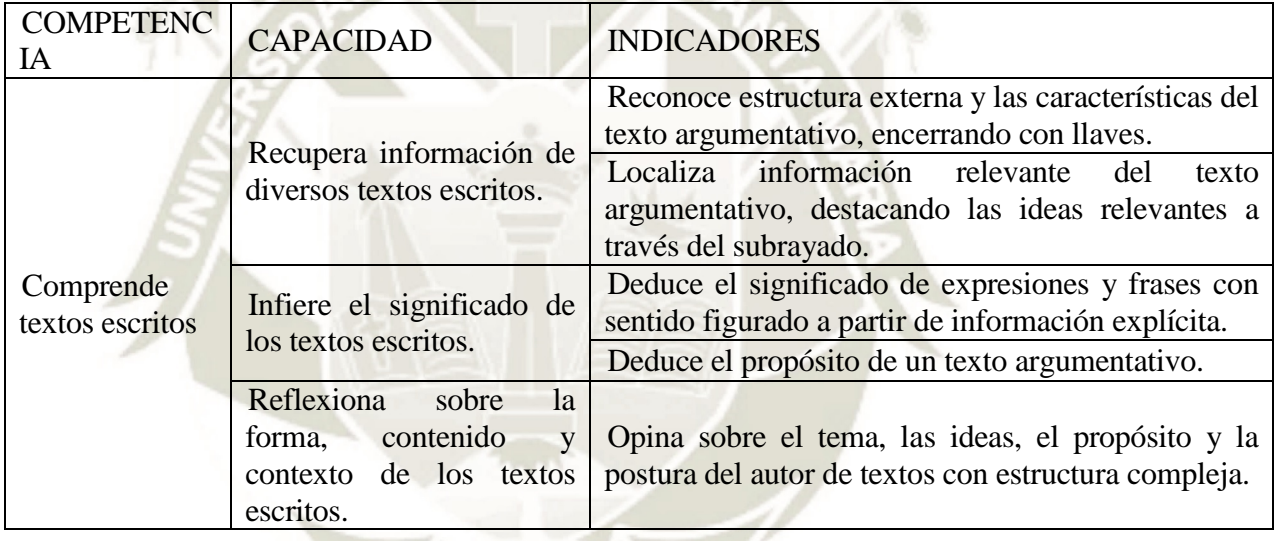

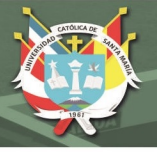

### **III. Secuencia didáctica**

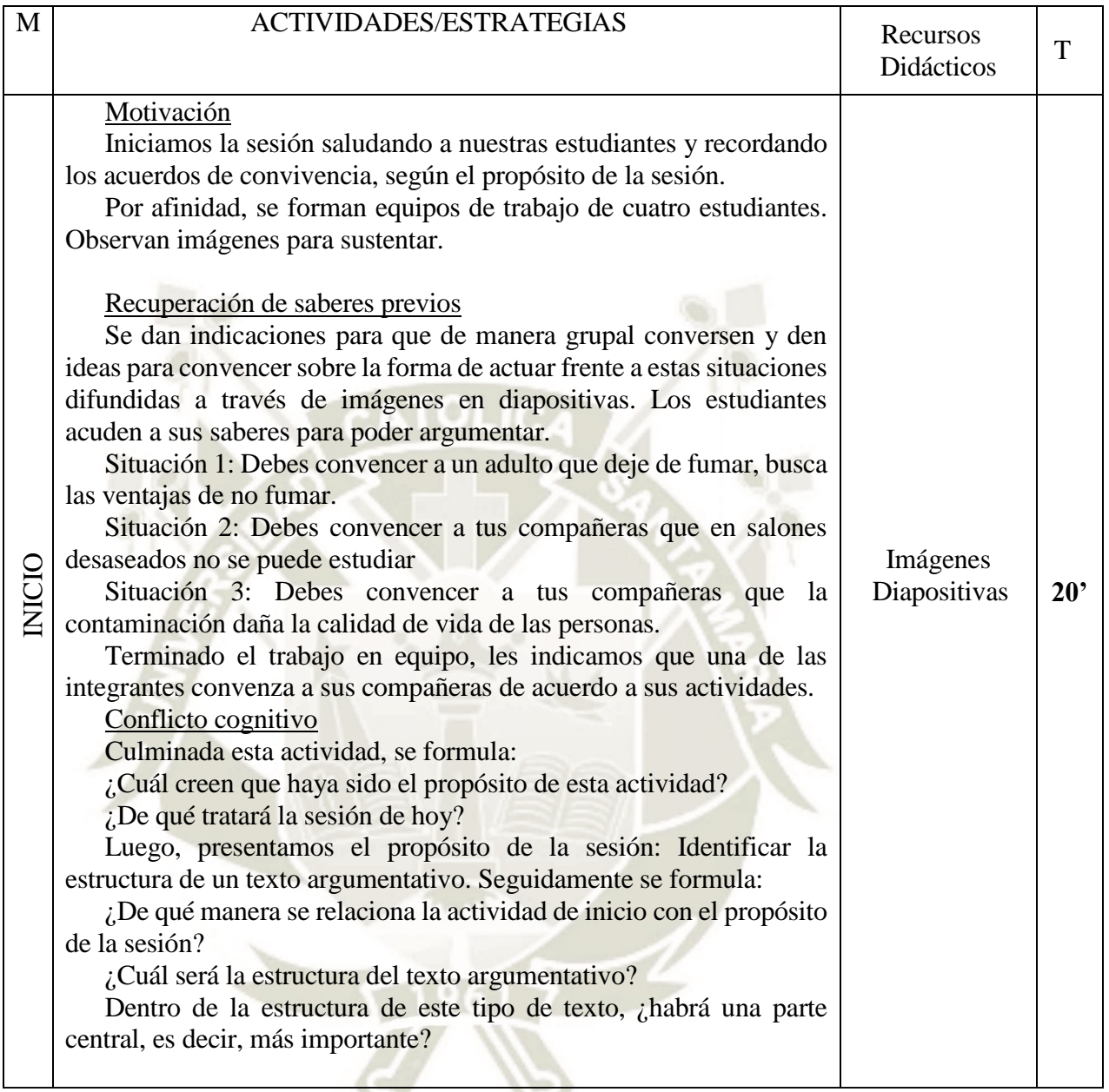

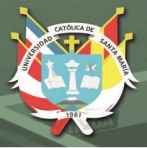

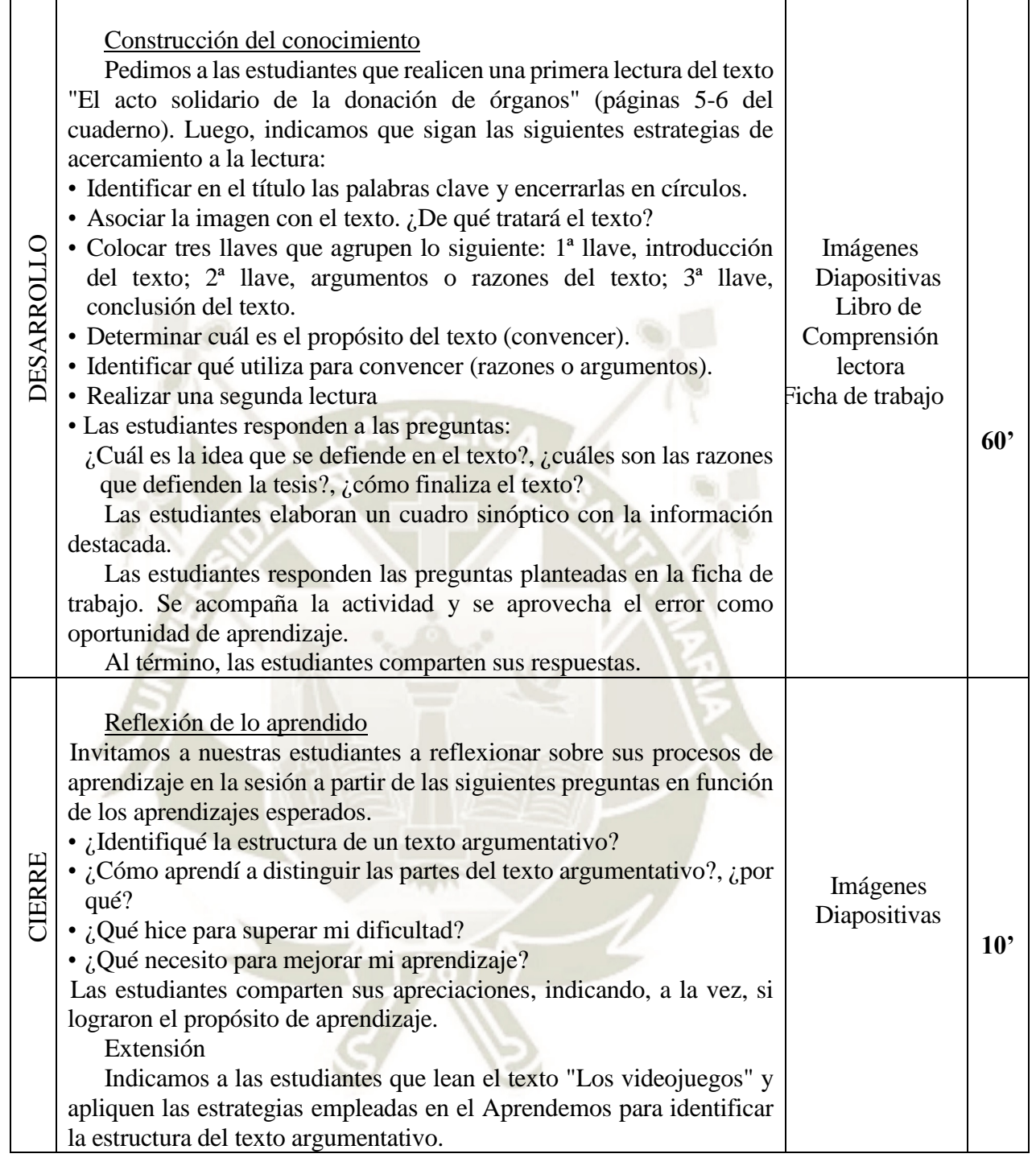

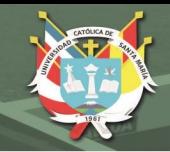

# **SESIÓN DE APRENDIZAJE N° 03**

# **FORMA Y CONTENIDO DE TEXTOS MÚLTIPLES**

### **(Sesión convencional)**

### **I. Datos informativos**

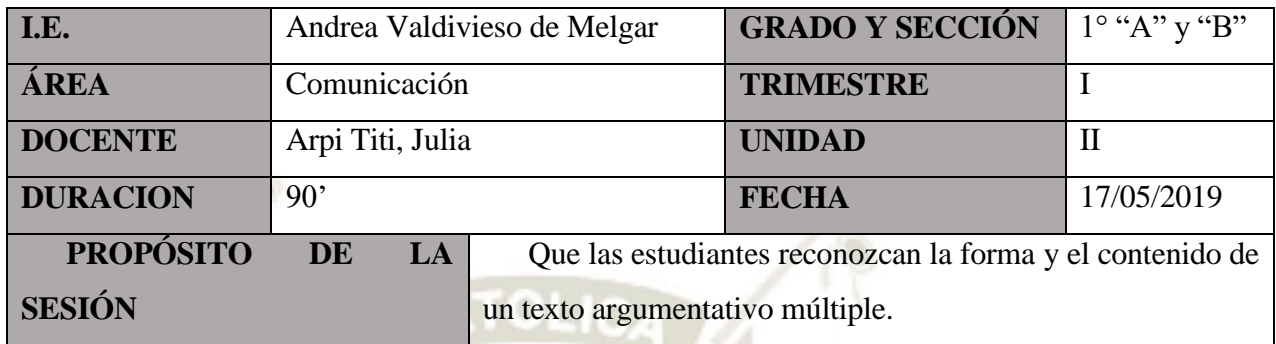

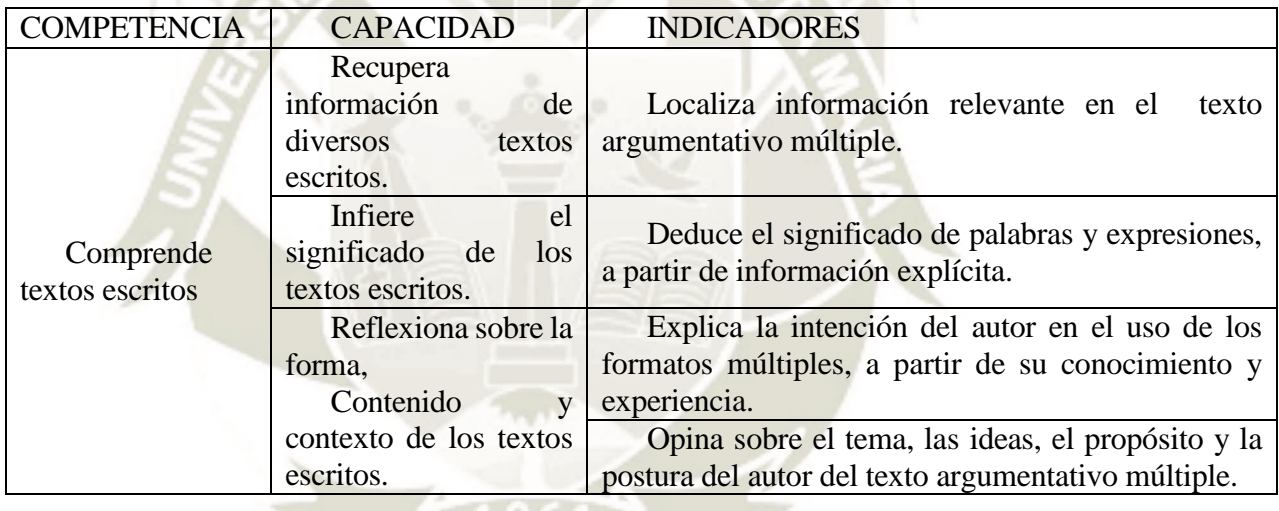

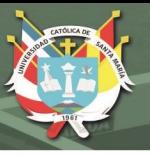

### **III. Secuencia didáctica**

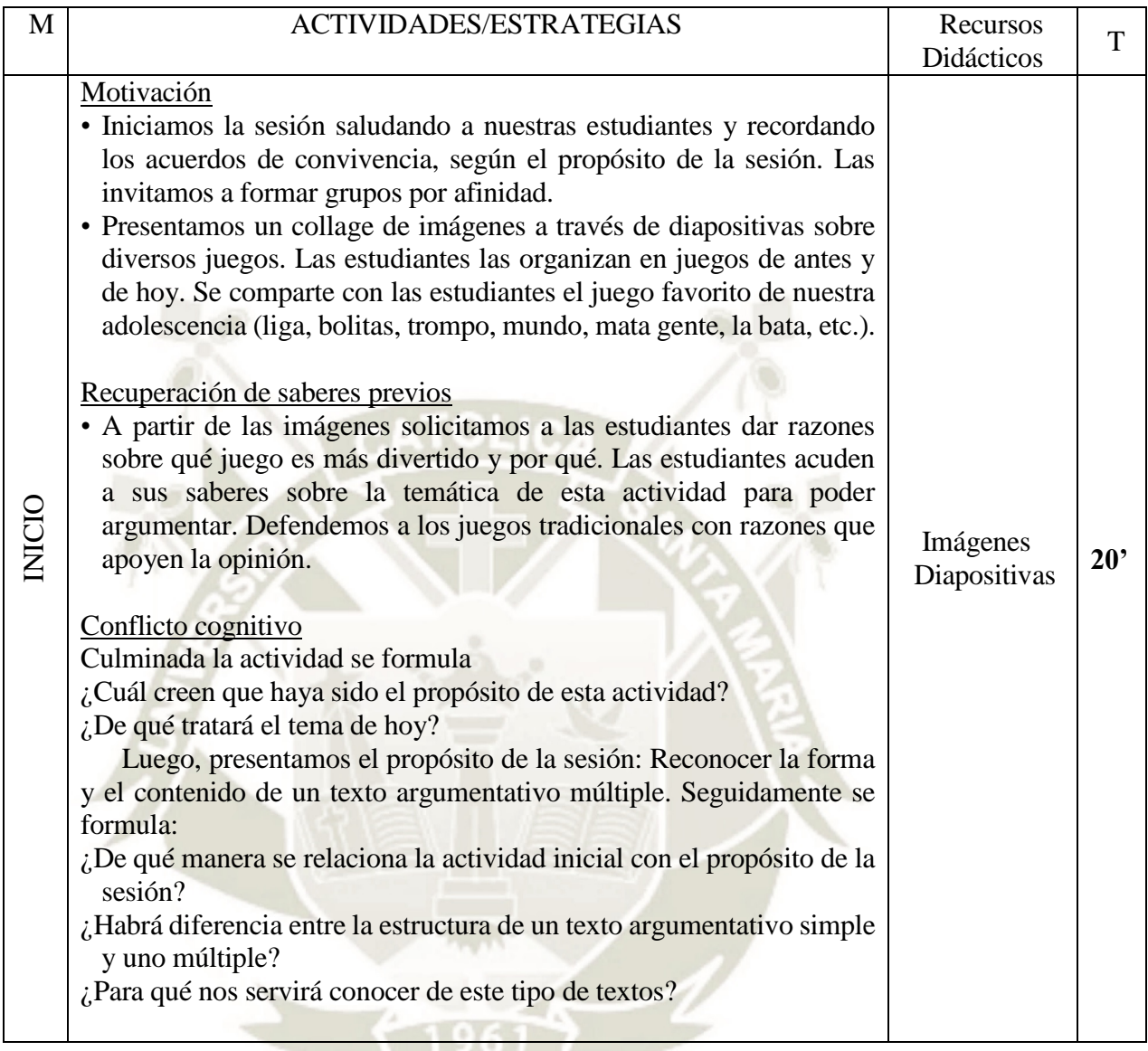

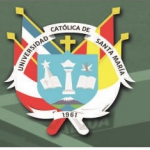

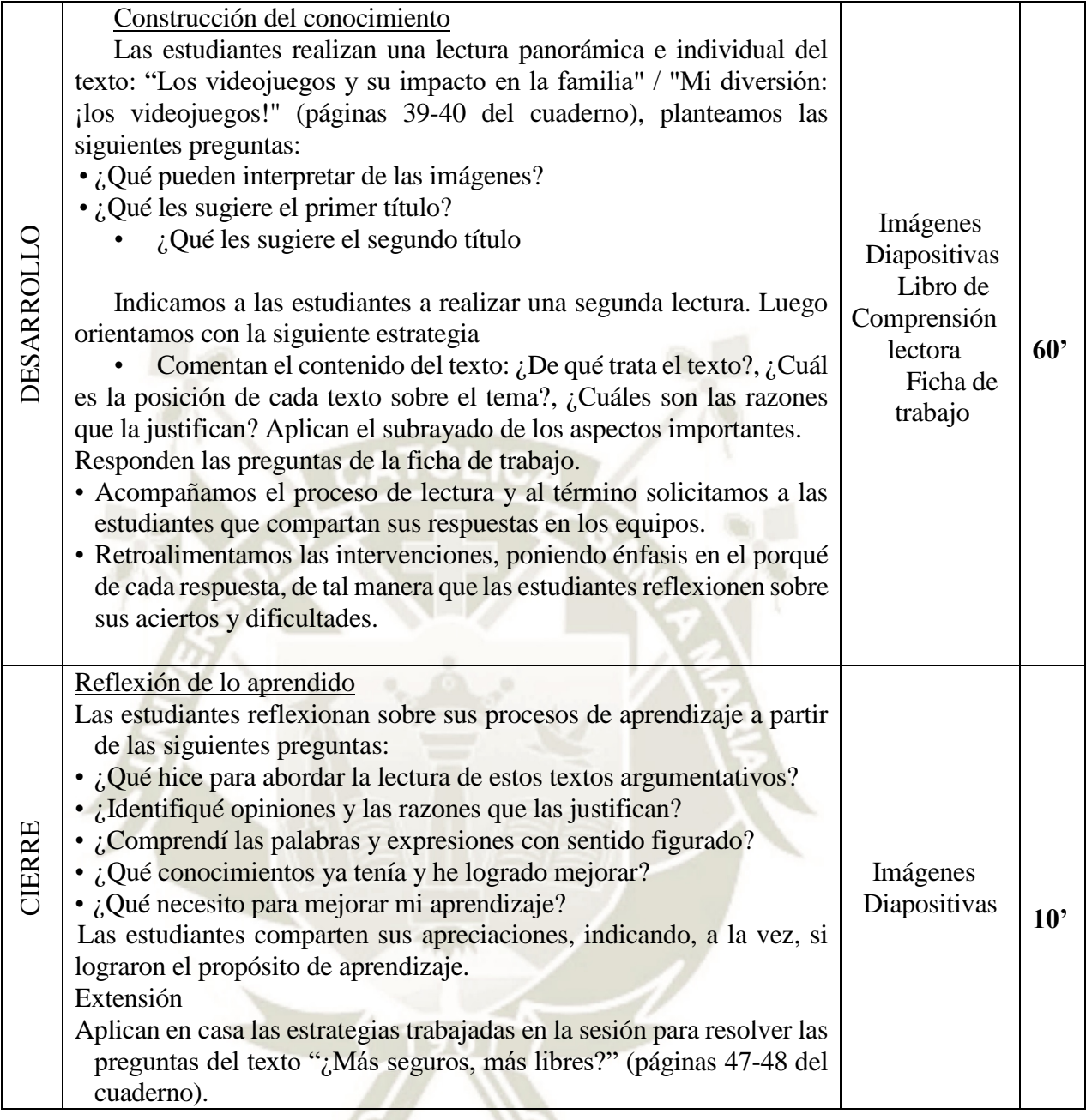

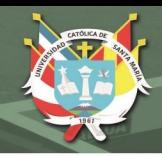

# **SESIÓN DE APRENDIZAJE N° 04**

## **APRENDEMOS A INFERIR EN TEXTOS EXPOSITIVOS**

### **(Sesión convencional)**

### **I. Datos informativos**

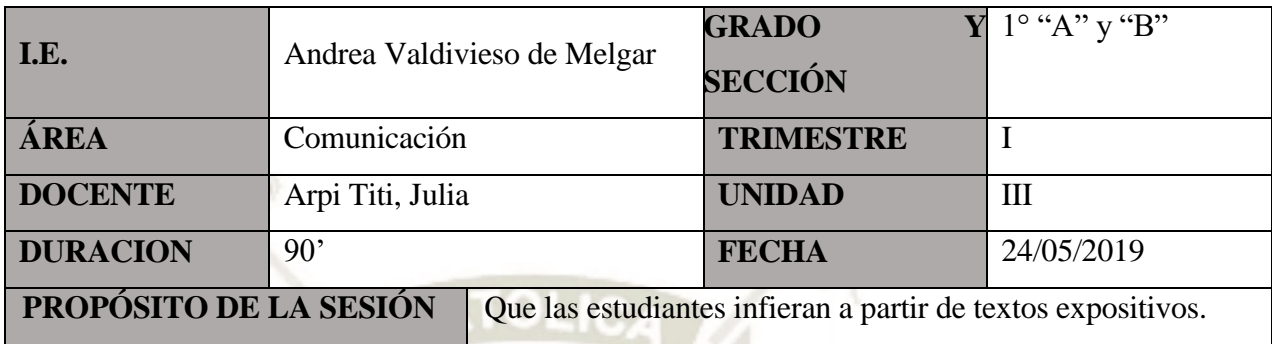

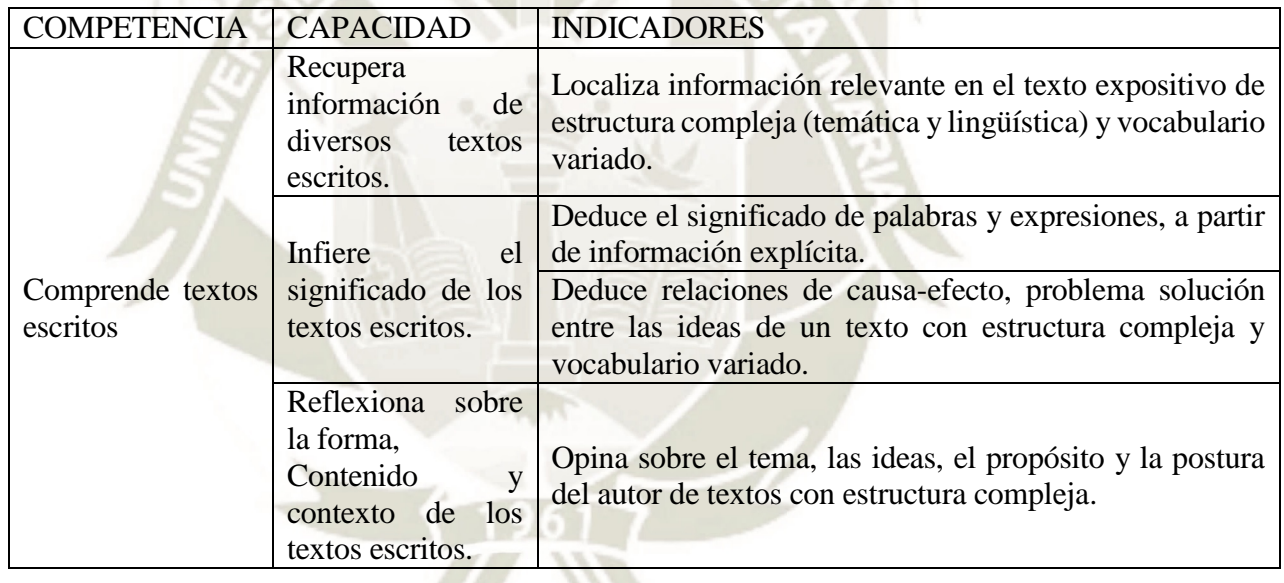

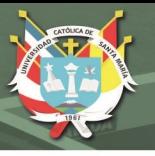

# **III. Secuencia didáctica**

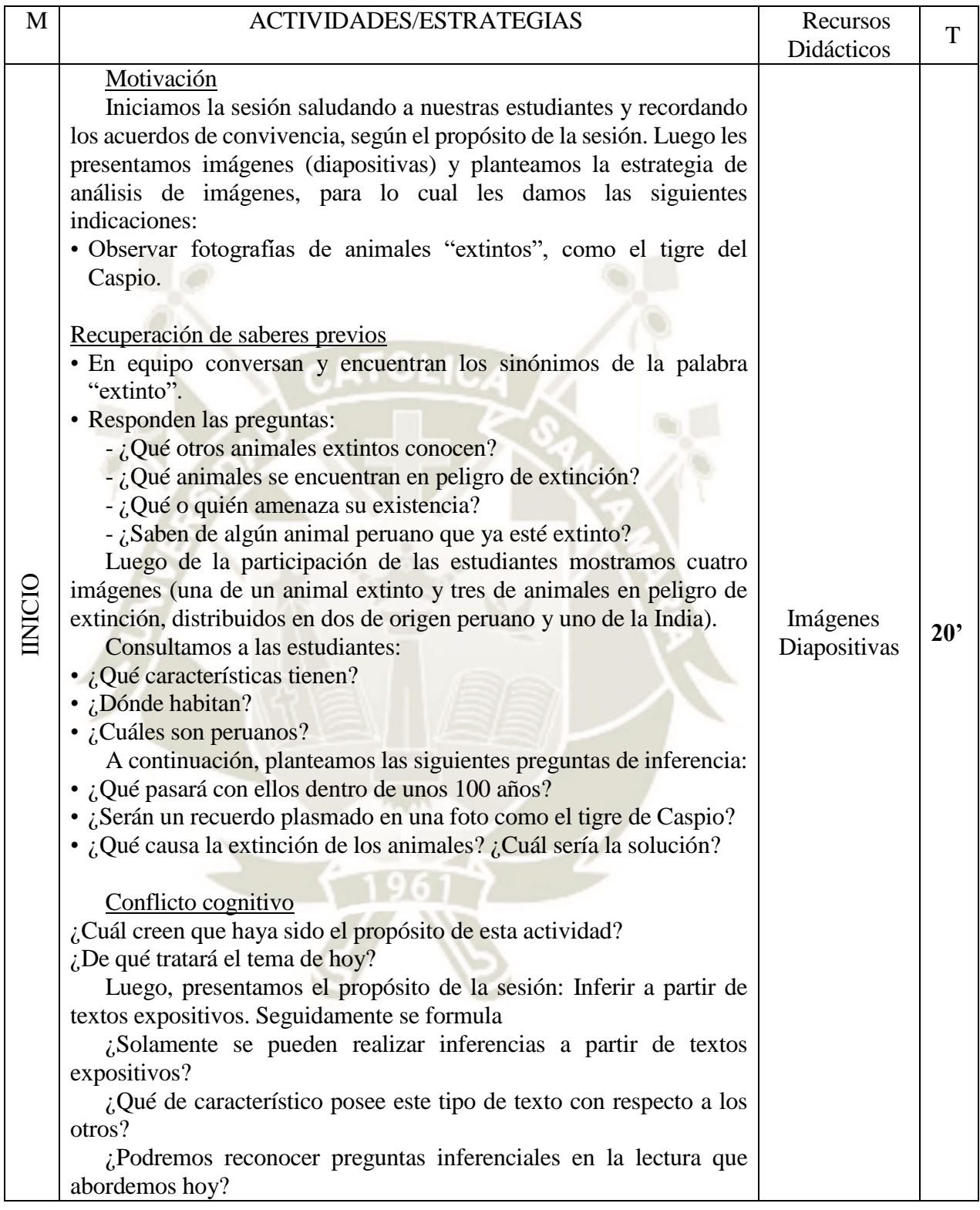

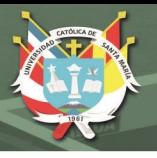

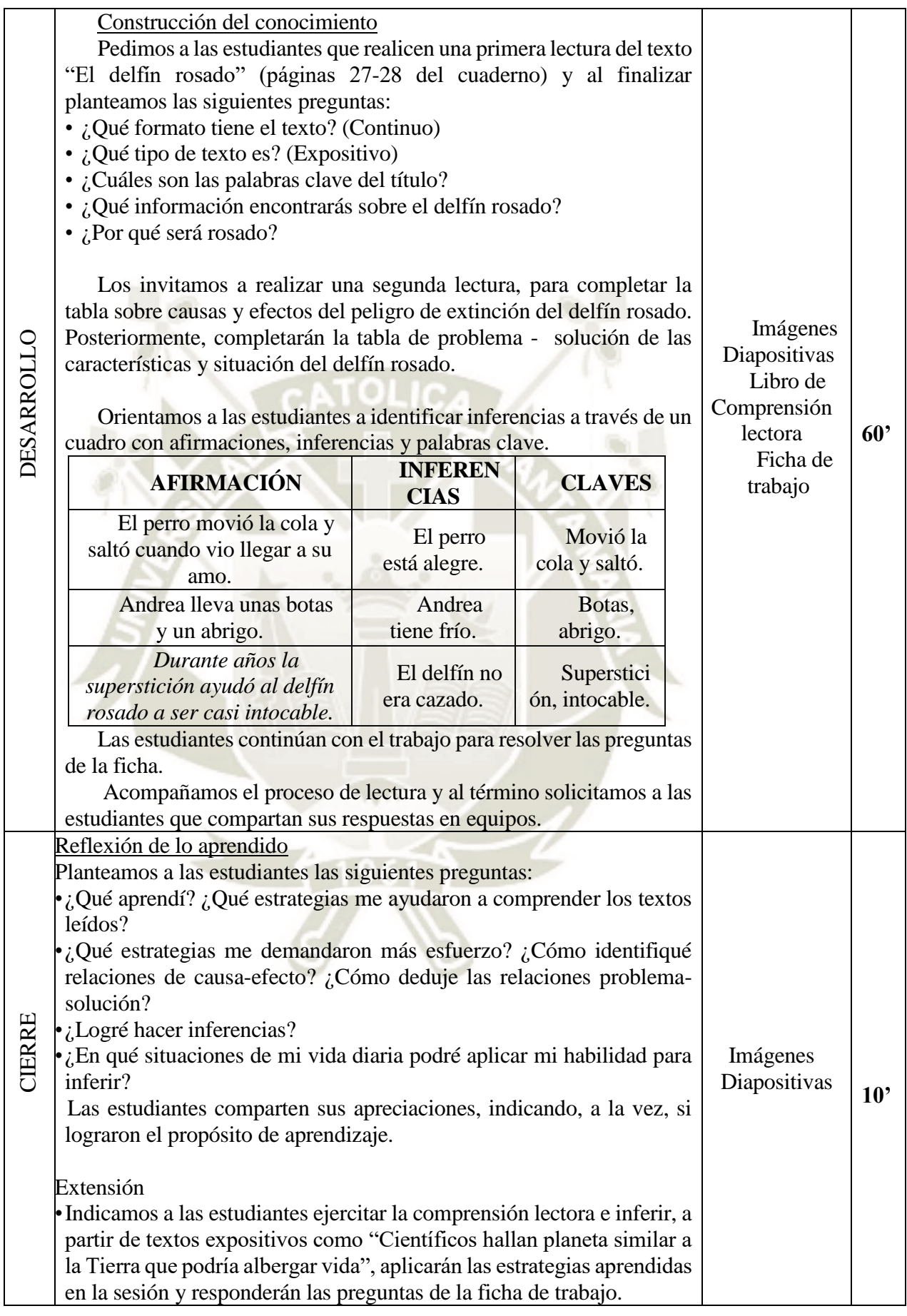

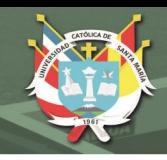

# **SESIÓN DE APRENDIZAJE N° 05**

# **CONOCEMOS Y RECONOCEMOS A TRAVÉS DE TEXTOS DESCRIPTIVOS**

### **(Sesión convencional)**

### **I. Datos informativos**

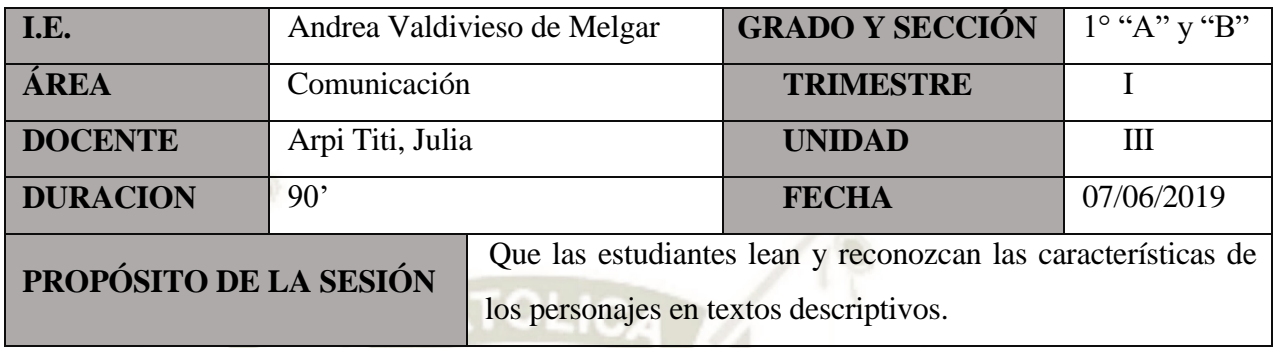

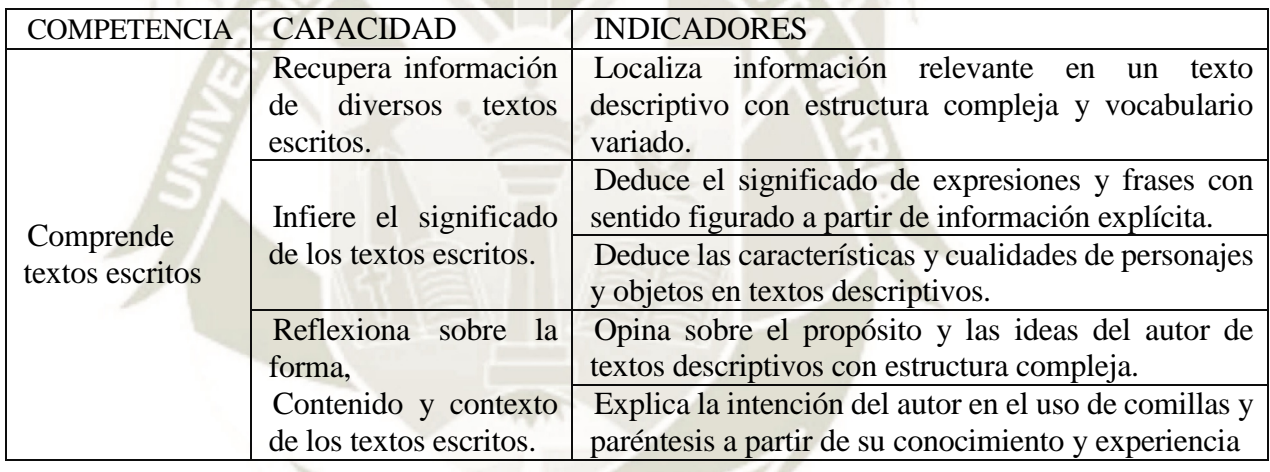

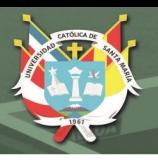

# **III. Secuencia didáctica**

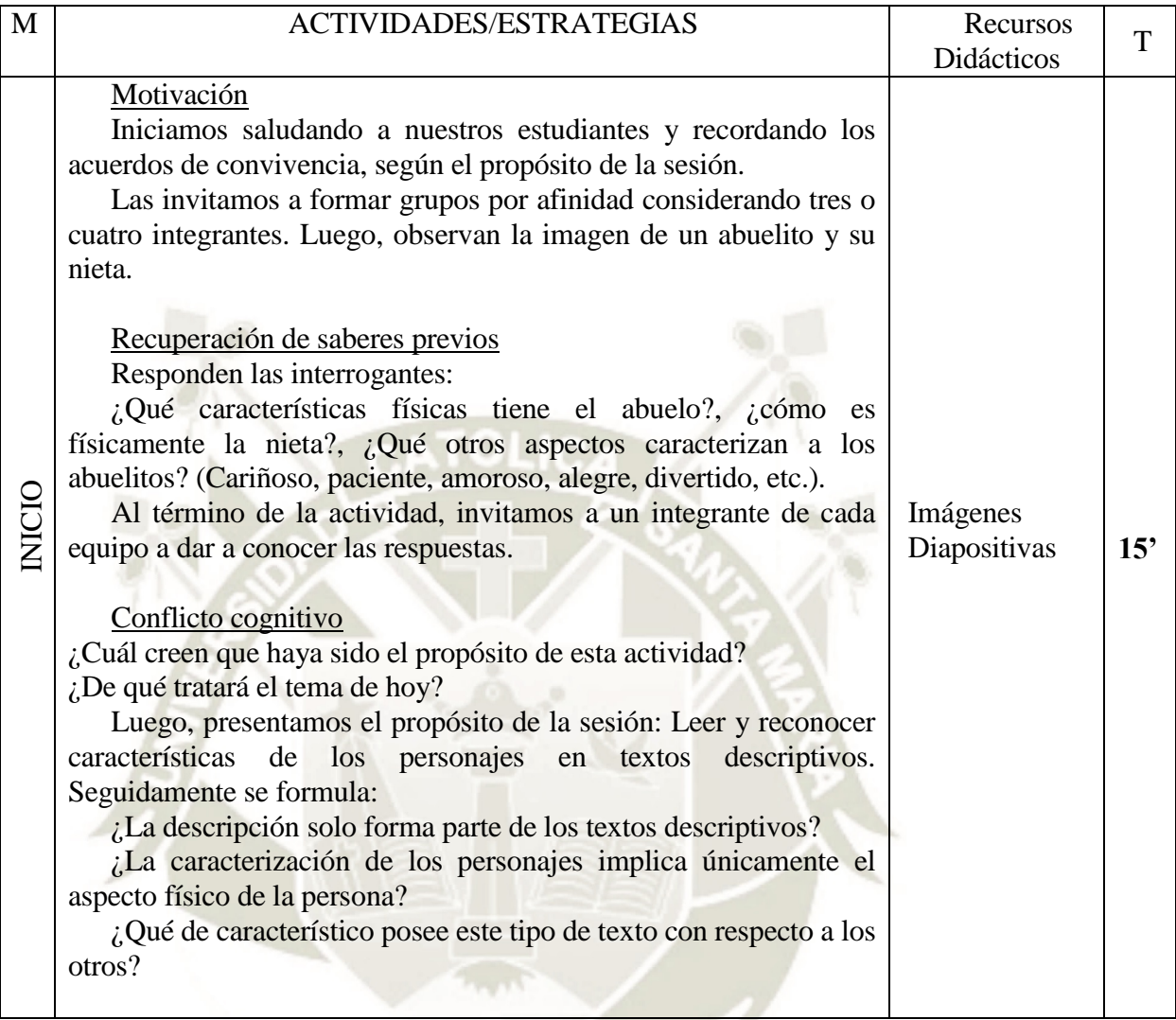

 $6T<sup>4</sup>$ 

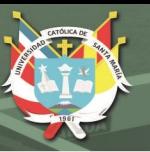

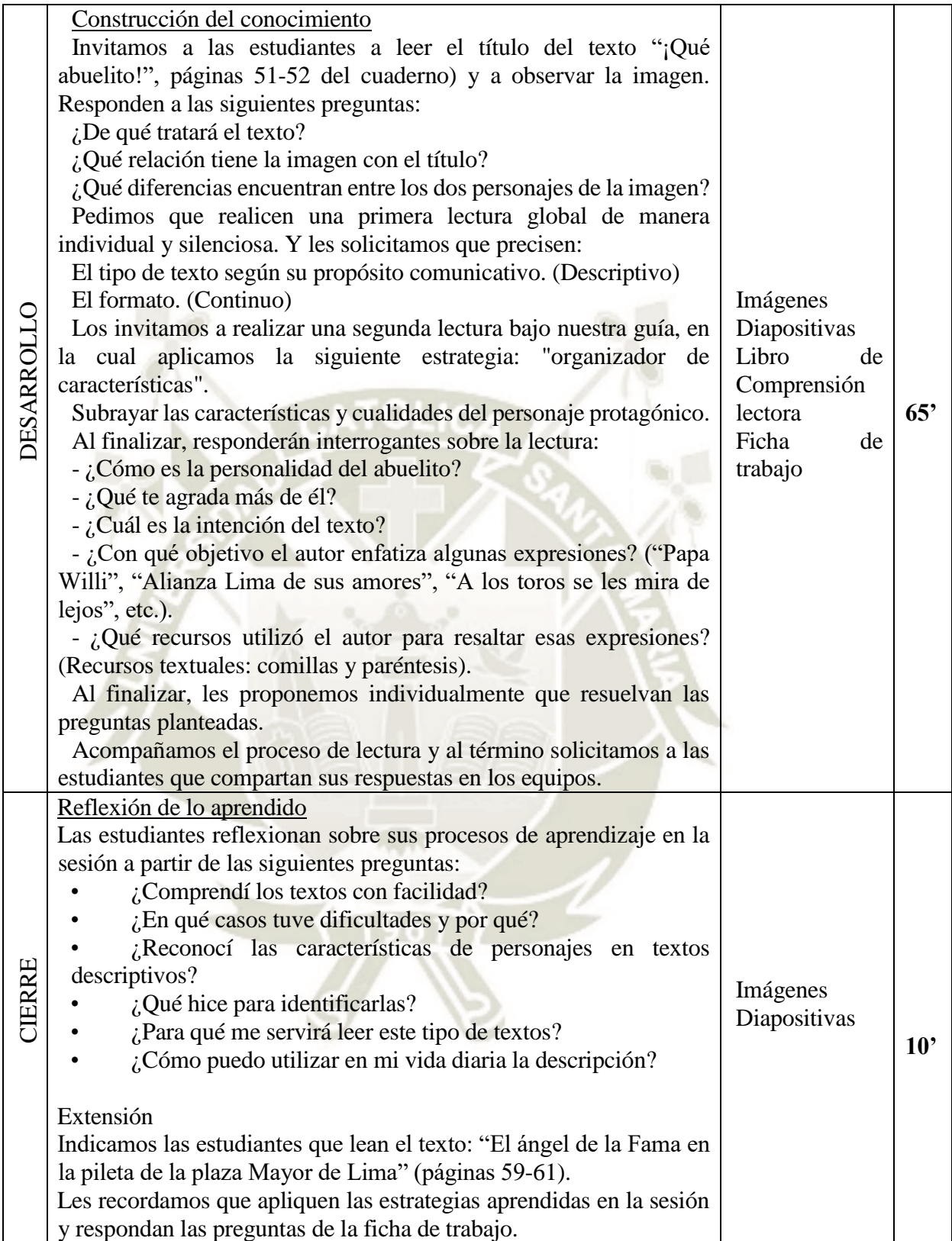

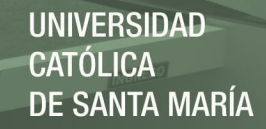

# **6.2. SESIONES CON LA APLICACIÓN DE LOS SOFTWARES JCLIC Y XMIND**

### **SESIÓN DE APRENDIZAJE N° 06**

### **OBTENEMOS INFORMACIÓN DE TEXTOS DISCONTINUOS**

### **(Sesión utilizando los softwares Jclic y Xmind)**

#### **I. Datos informativos**

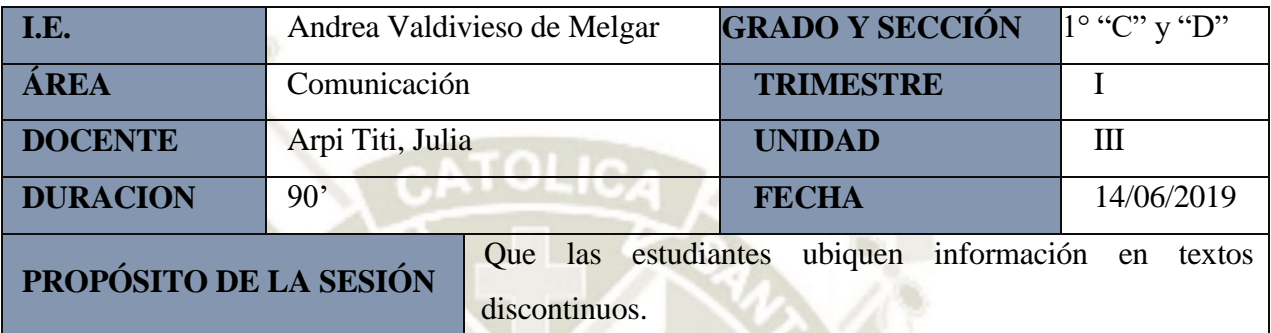

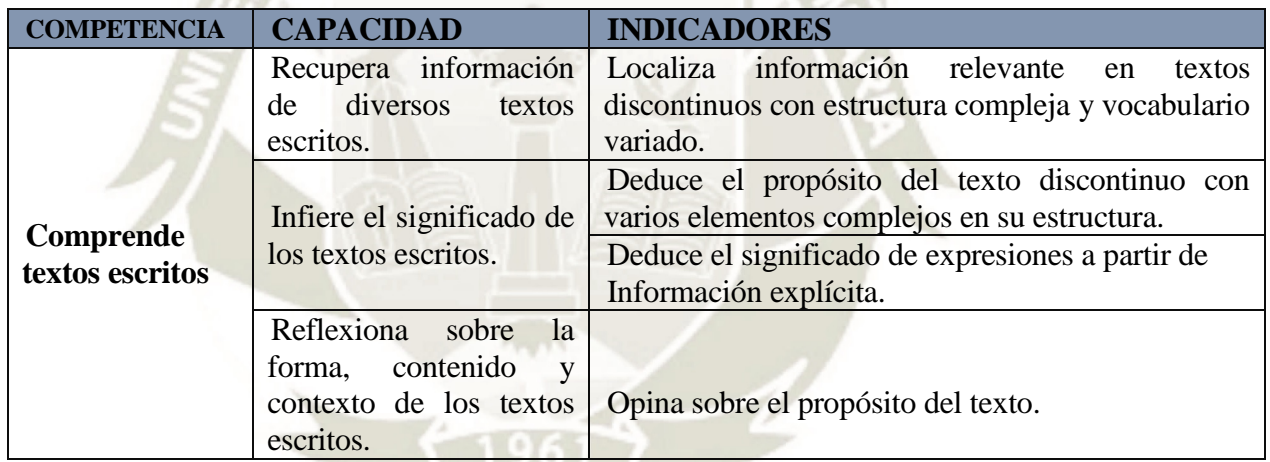

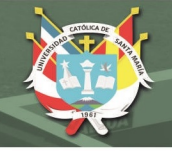

# **II. Secuencia didáctica**

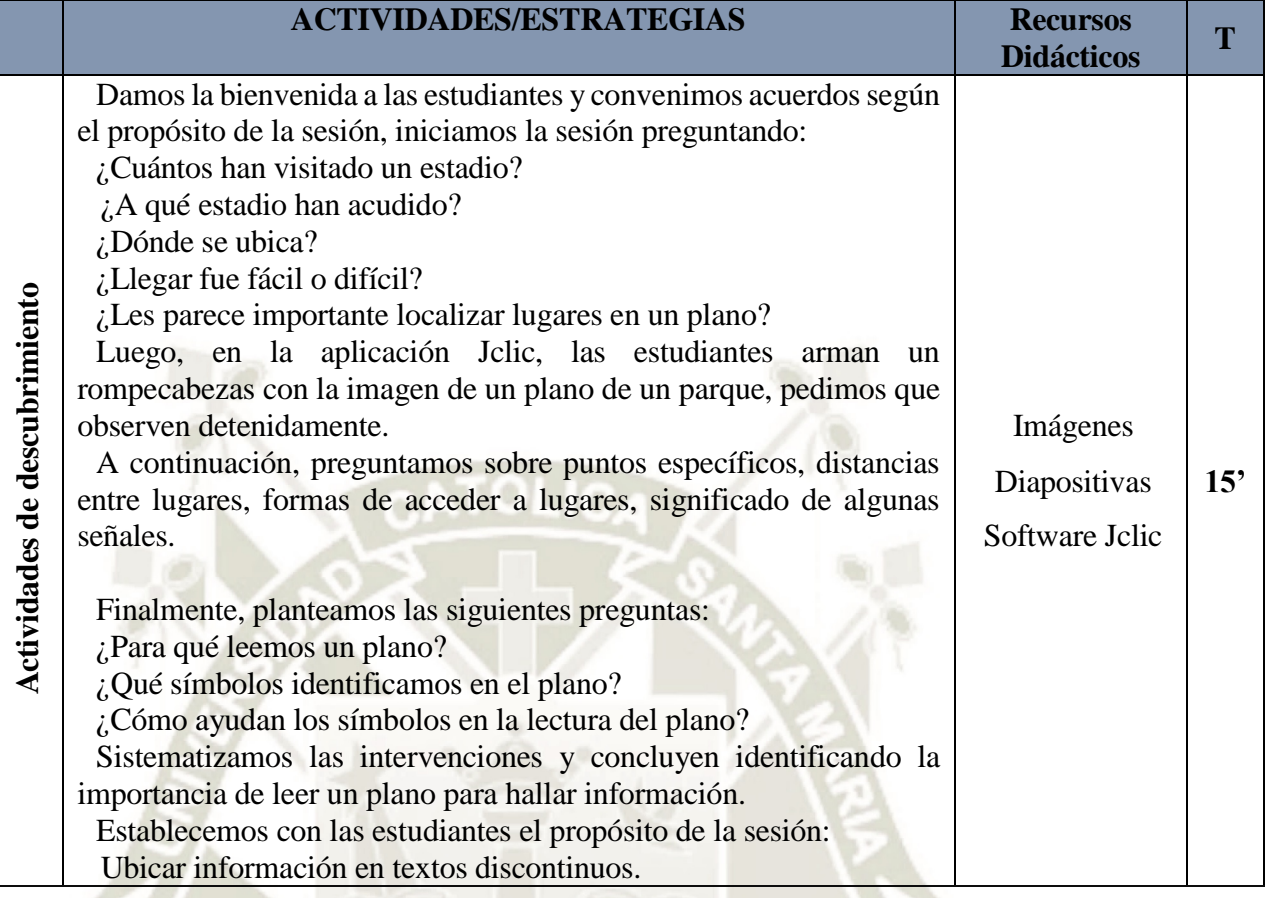

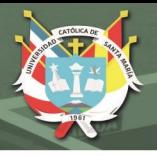

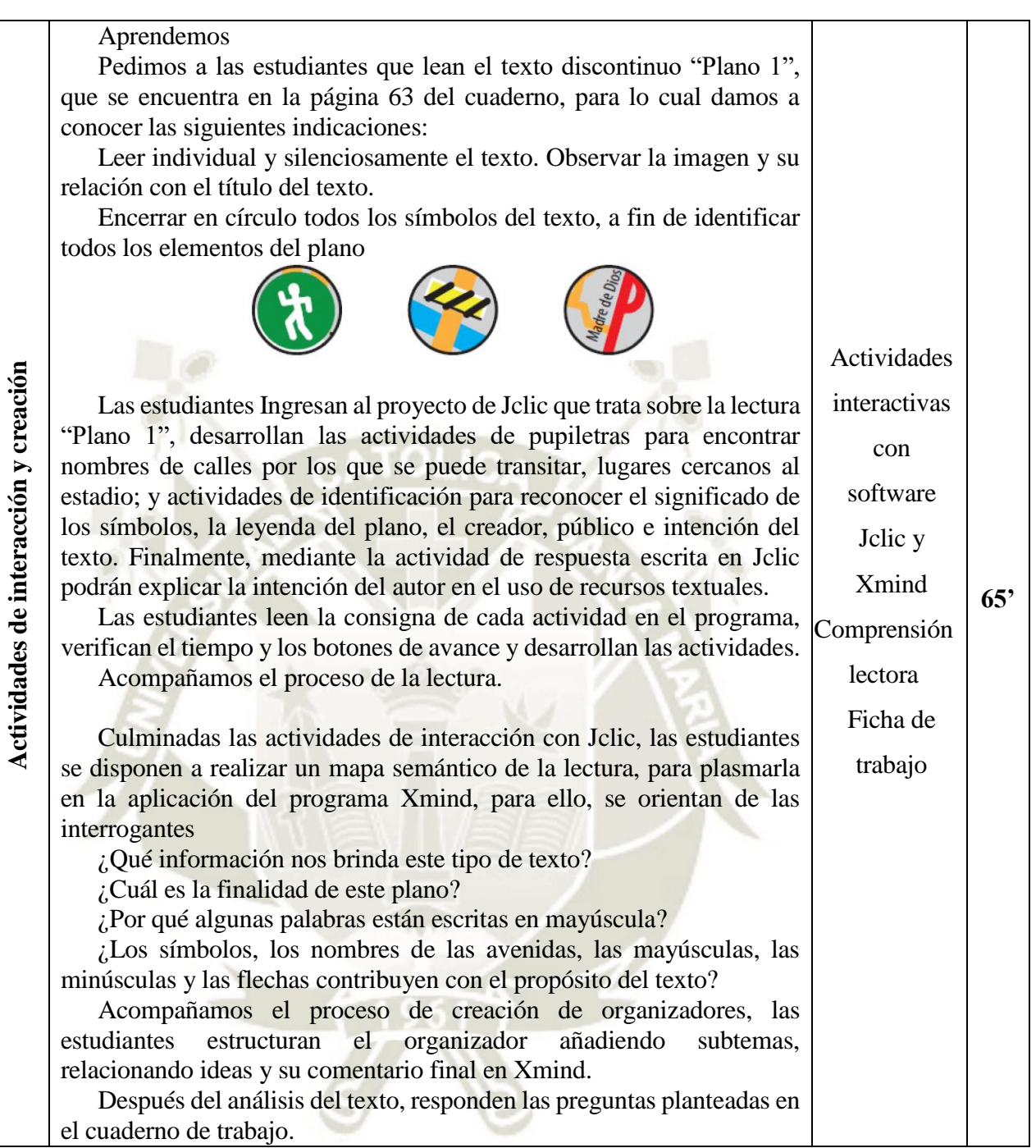

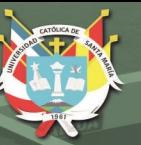

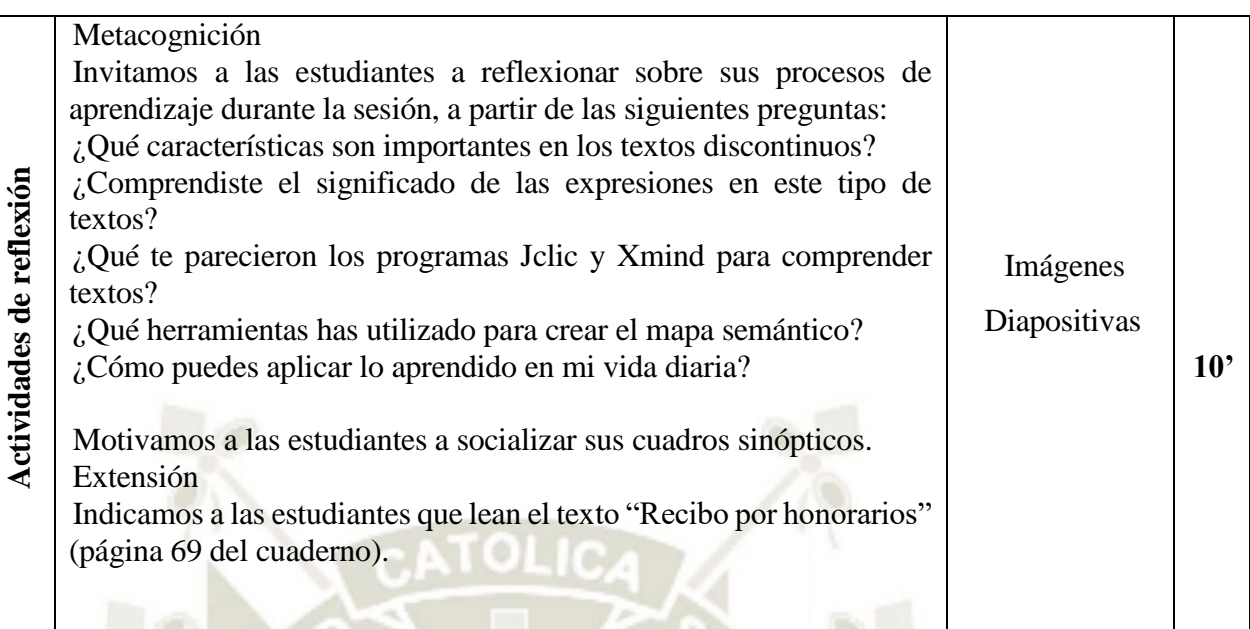

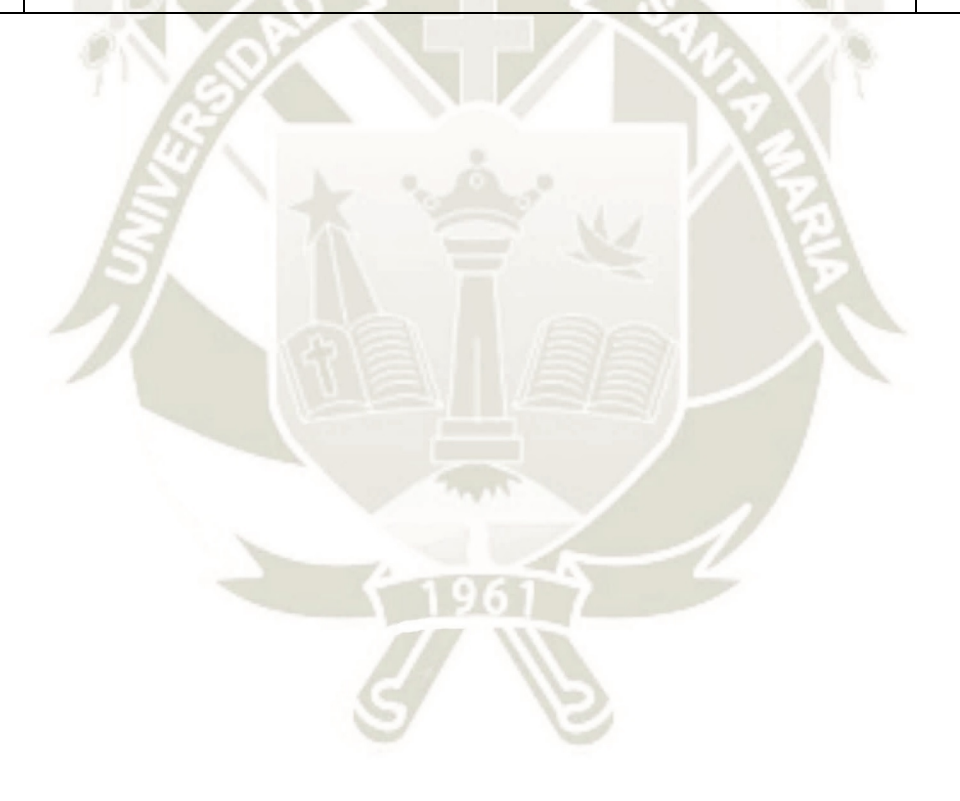

Publicación autorizada con fines académicos e investigativos En su investigación no olvide referenciar esta tesis

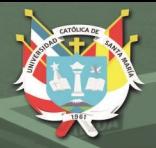

# **SESIÓN DE APRENDIZAJE N° 07**

## **SEGUIMOS INSTRUCCIONES**

## **(Sesión utilizando los softwares Jclic y Xmind)**

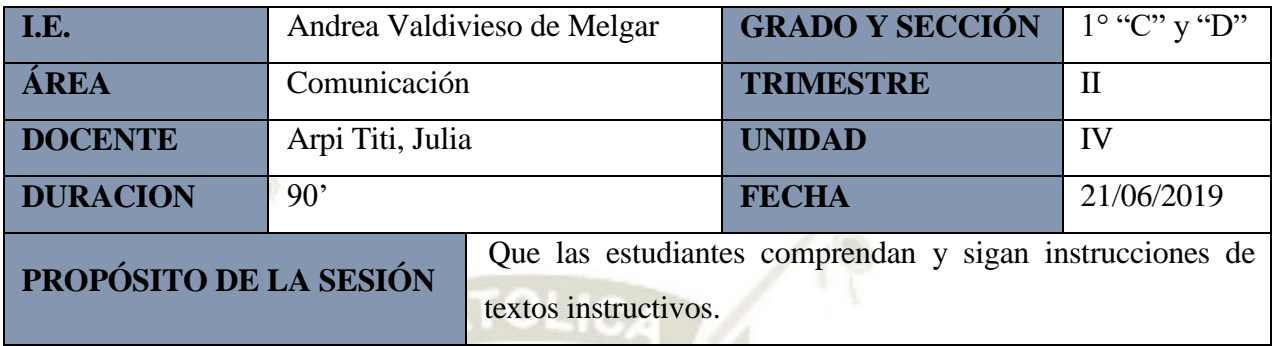

#### **I. Datos informativos**

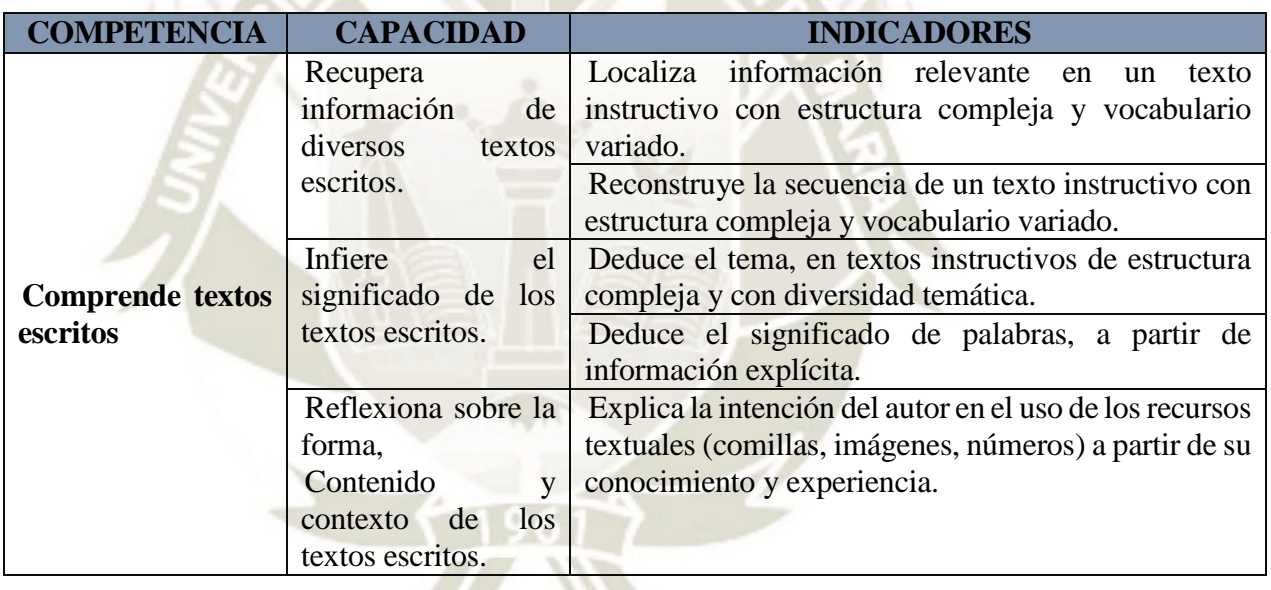
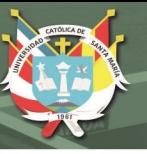

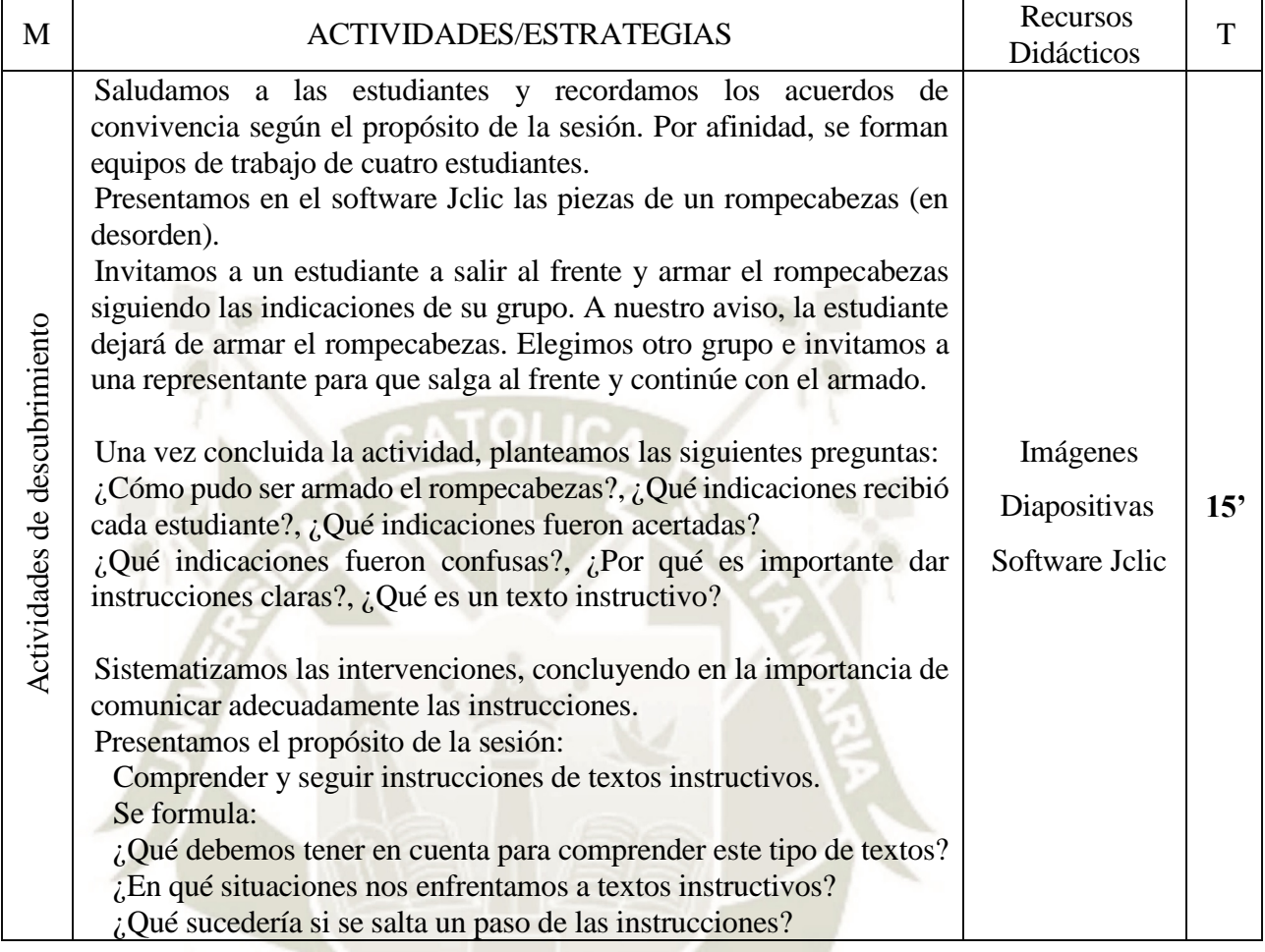

ד

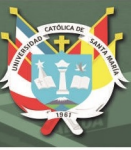

٦

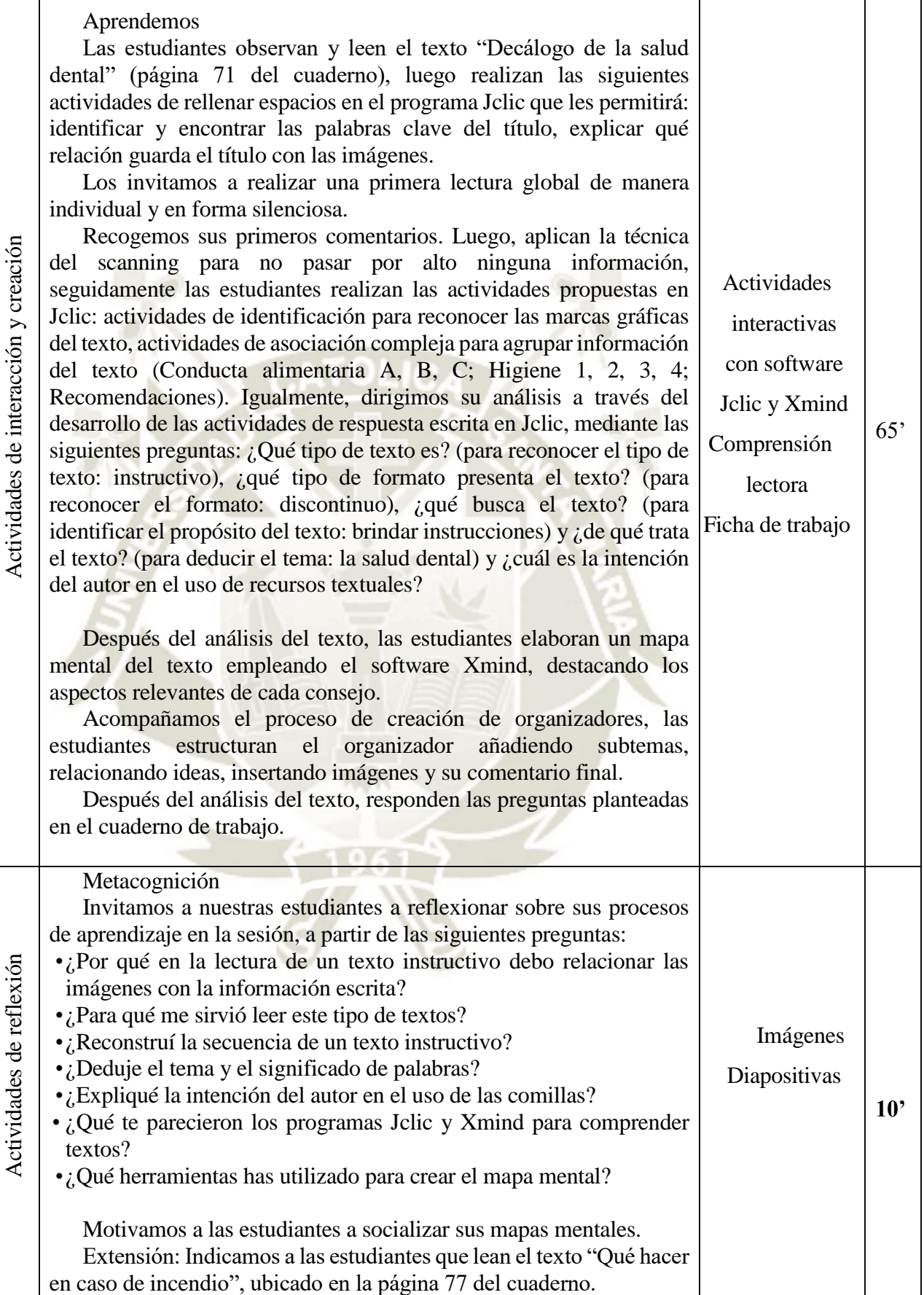

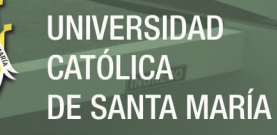

## **SESIÓN DE APRENDIZAJE N° 08**

#### **LEEMOS Y COMPRENDEMOS NARRACIONES INTERESANTES**

#### **(Sesión utilizando los softwares Jclic y Xmind)**

#### **I. Datos informativos**

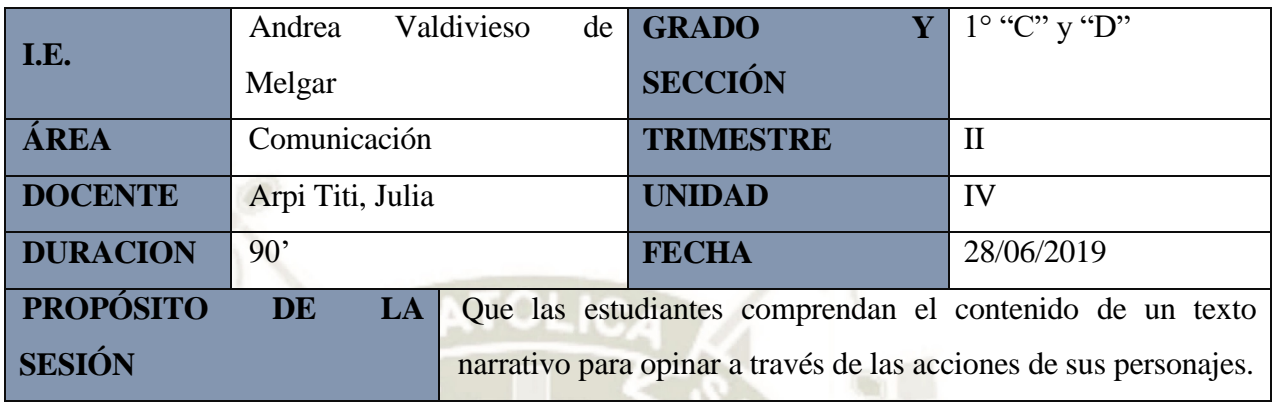

#### **II. Aprendizajes esperados**

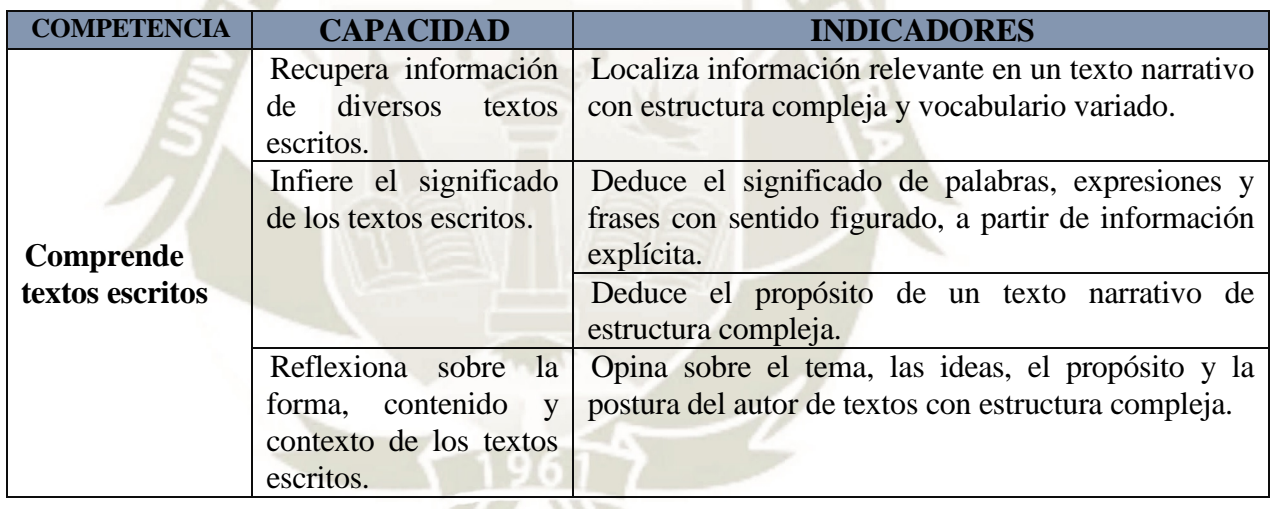

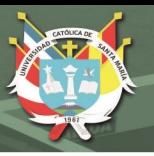

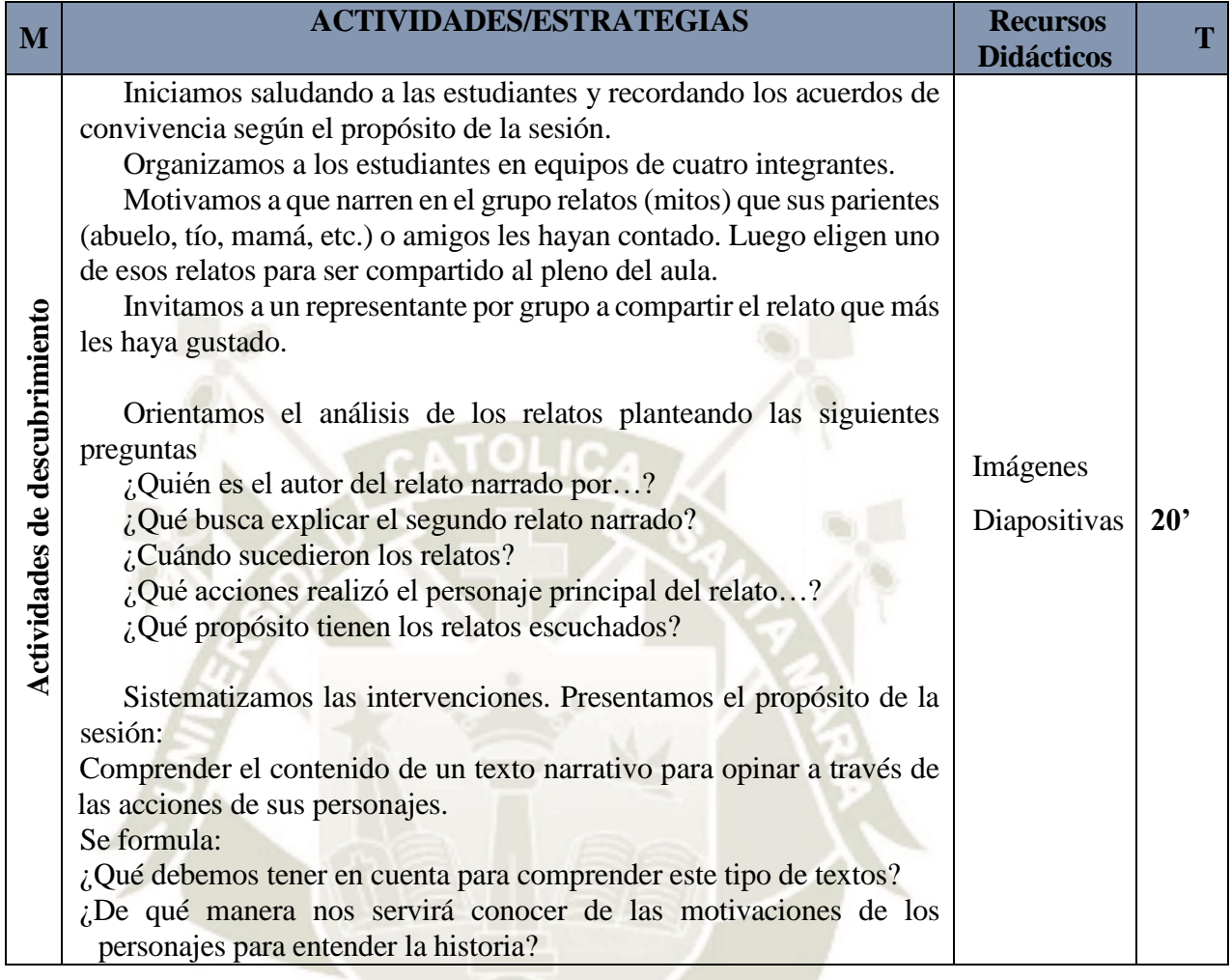

**Actividades de interacción y creación** 

Actividades de interacción y creación

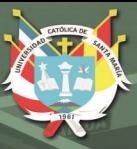

#### Aprendemos

Las estudiantes observan el texto "El mito de la formación de la Vía Láctea", realizan una lectura de reconocimiento del título y la imagen, e infieren el posible tema, identifican el tipo de texto por su formato (continuo) y los elementos de la narración.

Les indicamos que realicen una lectura individual del texto. Al finalizar, aplicamos la estrategia "Esquema actancial de Greimas", desarrollando en Jclic actividades de identificación para reconocer al personaje central de la historia, su objetivo y motivación; actividades de sopa de letras para detectar quien se beneficia, opone y quien ayuda en lo que hace el personaje central; actividades de rellenar huecos para reconocer las acciones del personaje; finalmente, actividad de respuesta escrita para explicar la intención del autor en el uso de recursos textuales. Comprensión

lectora

Ficha de

trabajo

Actividades

interactivas

con software

Jclic y

Xmind

**60'**

**10'**

Destacamos la importancia de la estrategia para comprender el texto a través de las acciones de los personajes y su relación con los otros personajes de la historia.

Al culminar elaboran un cuadro sinóptico en el software Xmind, destacando las acciones más importantes en la estructura I-N-D.

Acompañamos el proceso de creación de organizadores, las estudiantes estructuran el organizador, establecen jerarquías entre las acciones, relacionan ideas y su comentario final.

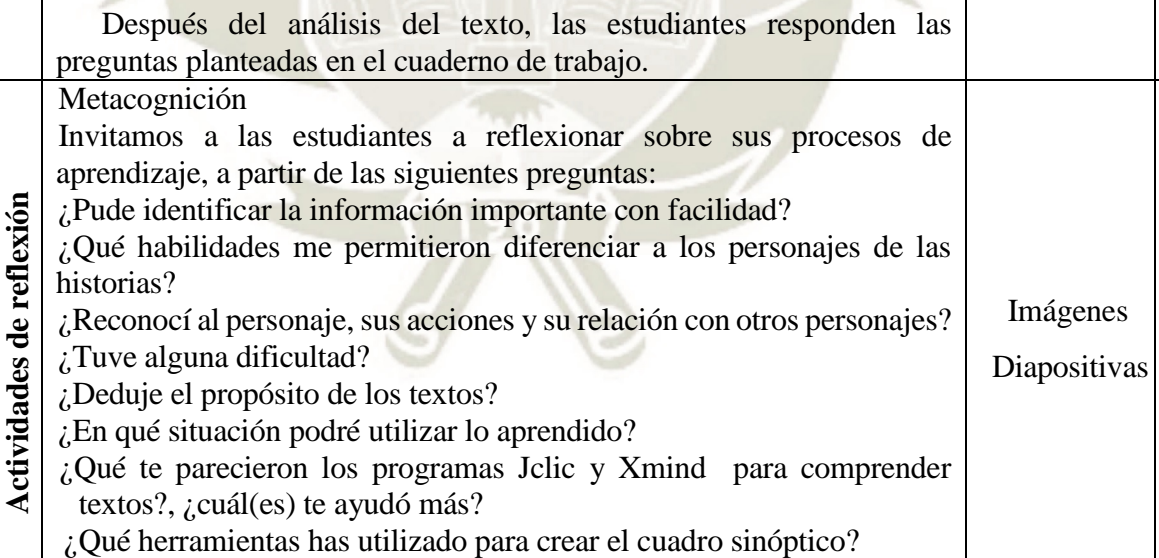

Extensión: Indicamos a las estudiantes que lean el texto "La creación del mundo" (páginas 86-87 del cuaderno).

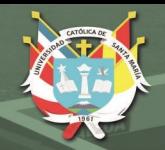

### **SESIÓN DE APRENDIZAJE N° 09**

#### **COMPRENDEMOS TEXTOS INSTRUCTIVOS**

#### **(Sesión utilizando los softwares Jclic y Xmind)**

#### **I. Datos informativos**

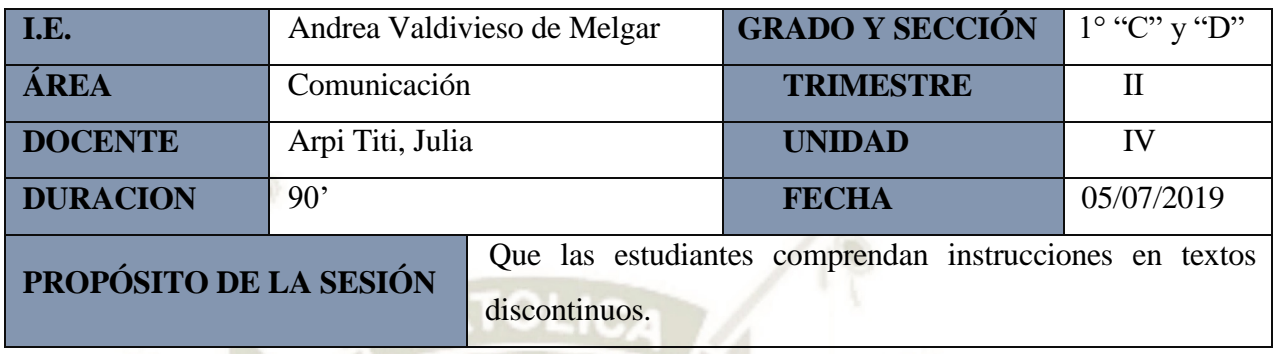

#### **II. Aprendizajes esperados**

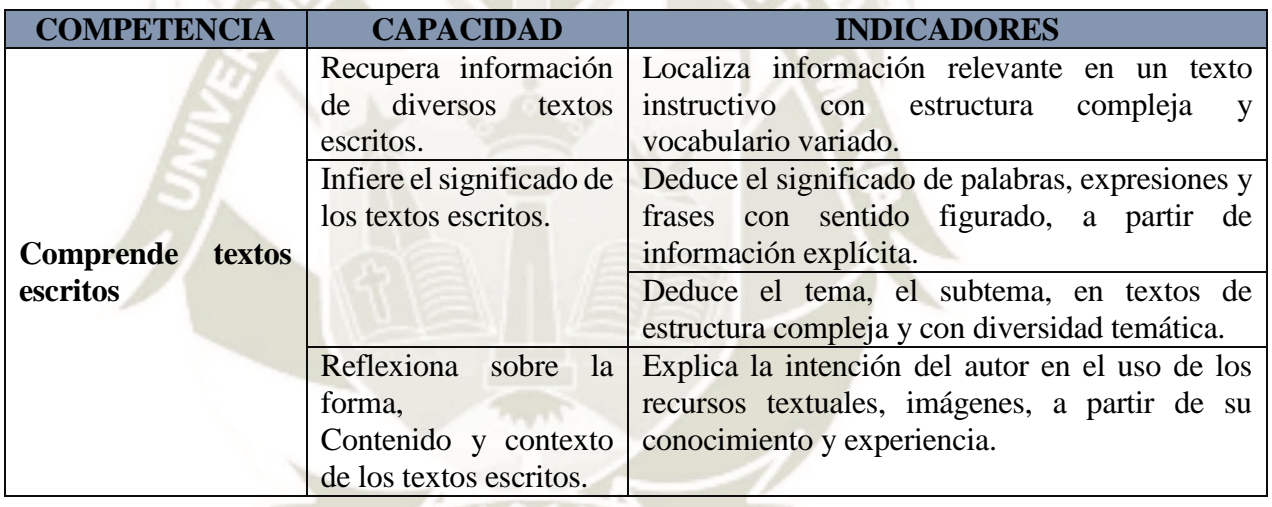

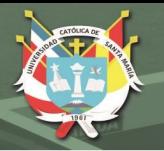

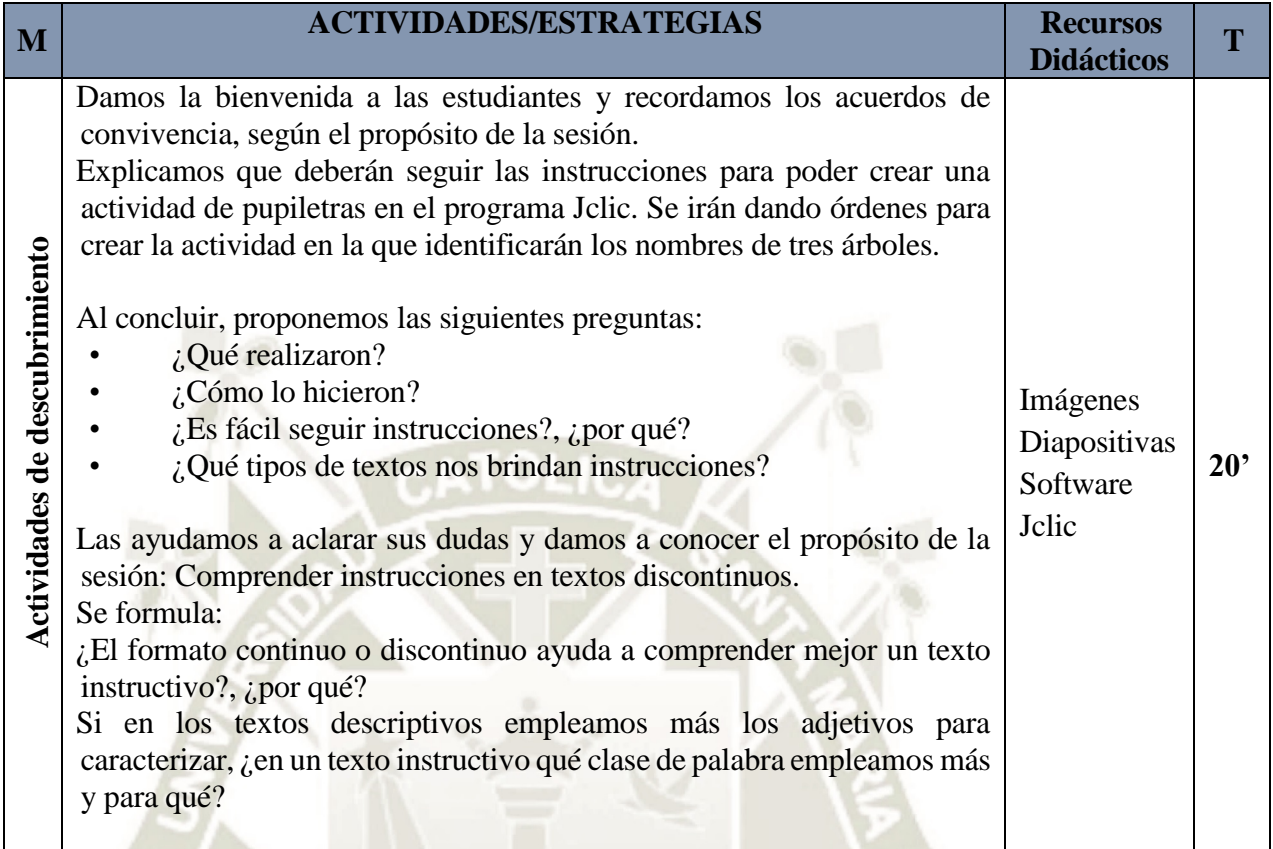

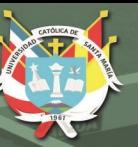

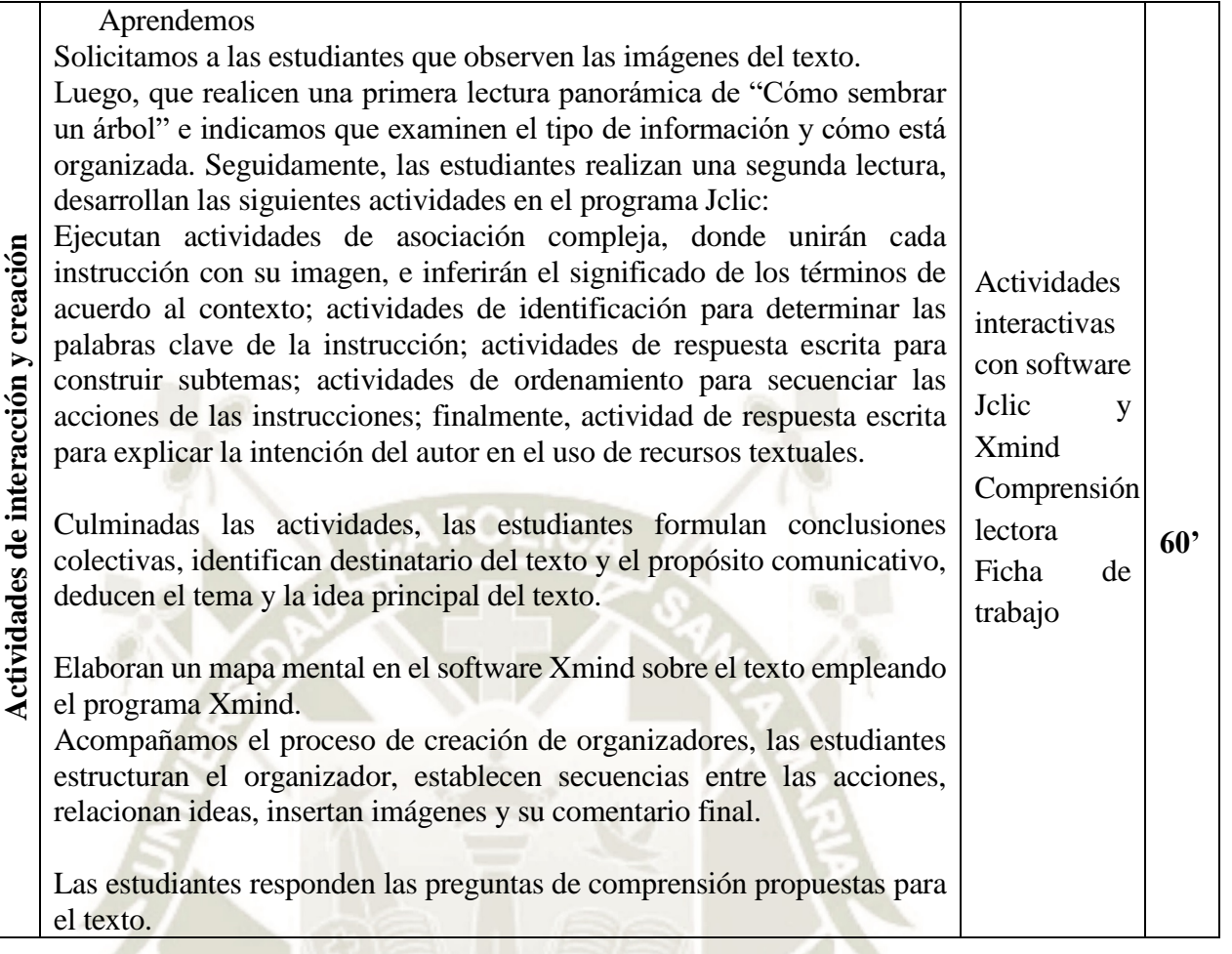

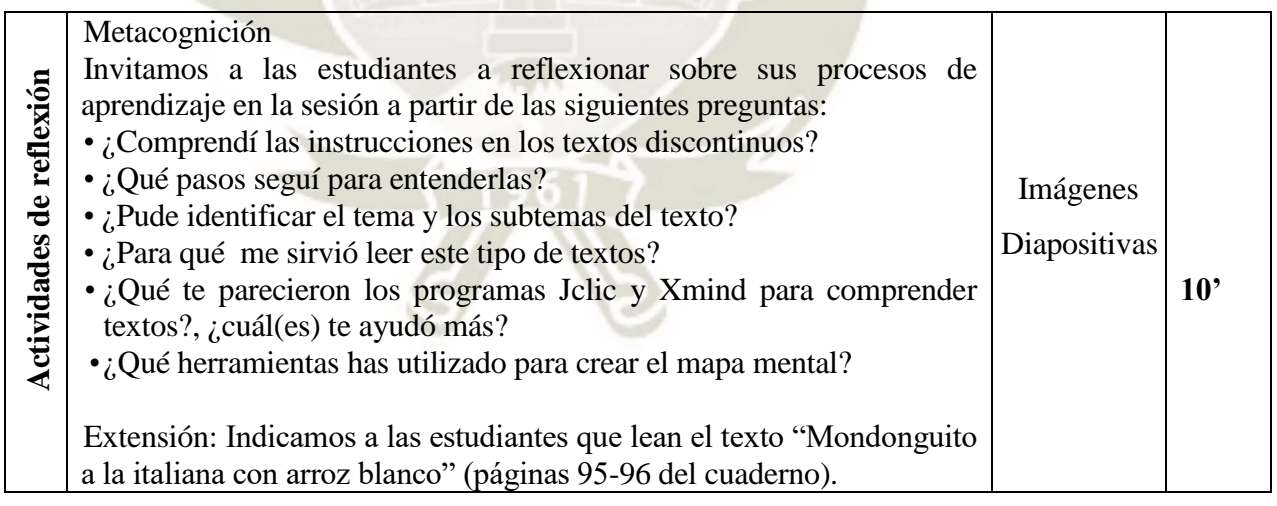

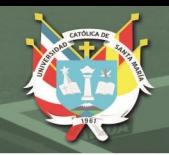

## **SESIÓN DE APRENDIZAJE N° 10**

#### **COMPRENDEMOS Y OPINAMOS A PARTIR DE TEXTOS MIXTOS**

#### **(Sesión utilizando los softwares Jclic y Xmind)**

#### **I. Datos informativos**

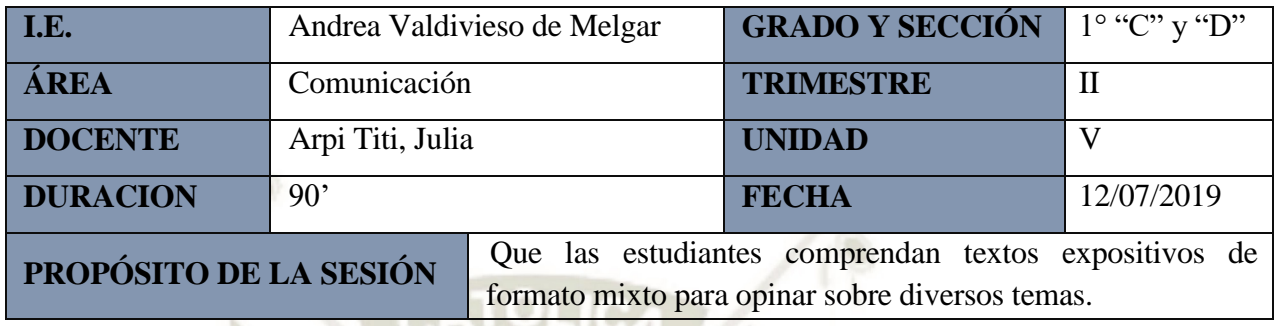

## **II. Aprendizajes esperados**

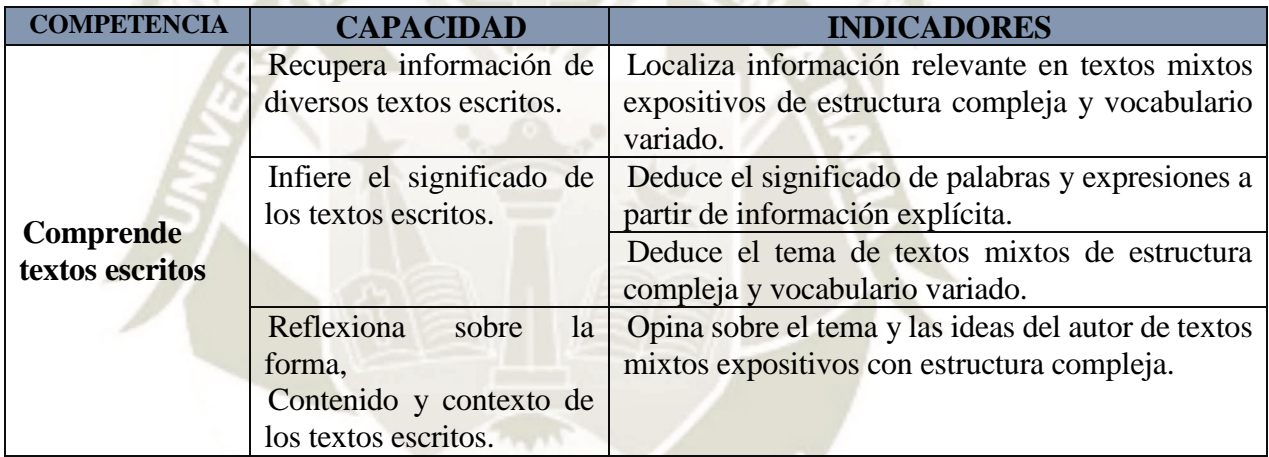

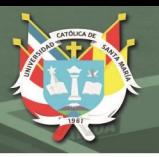

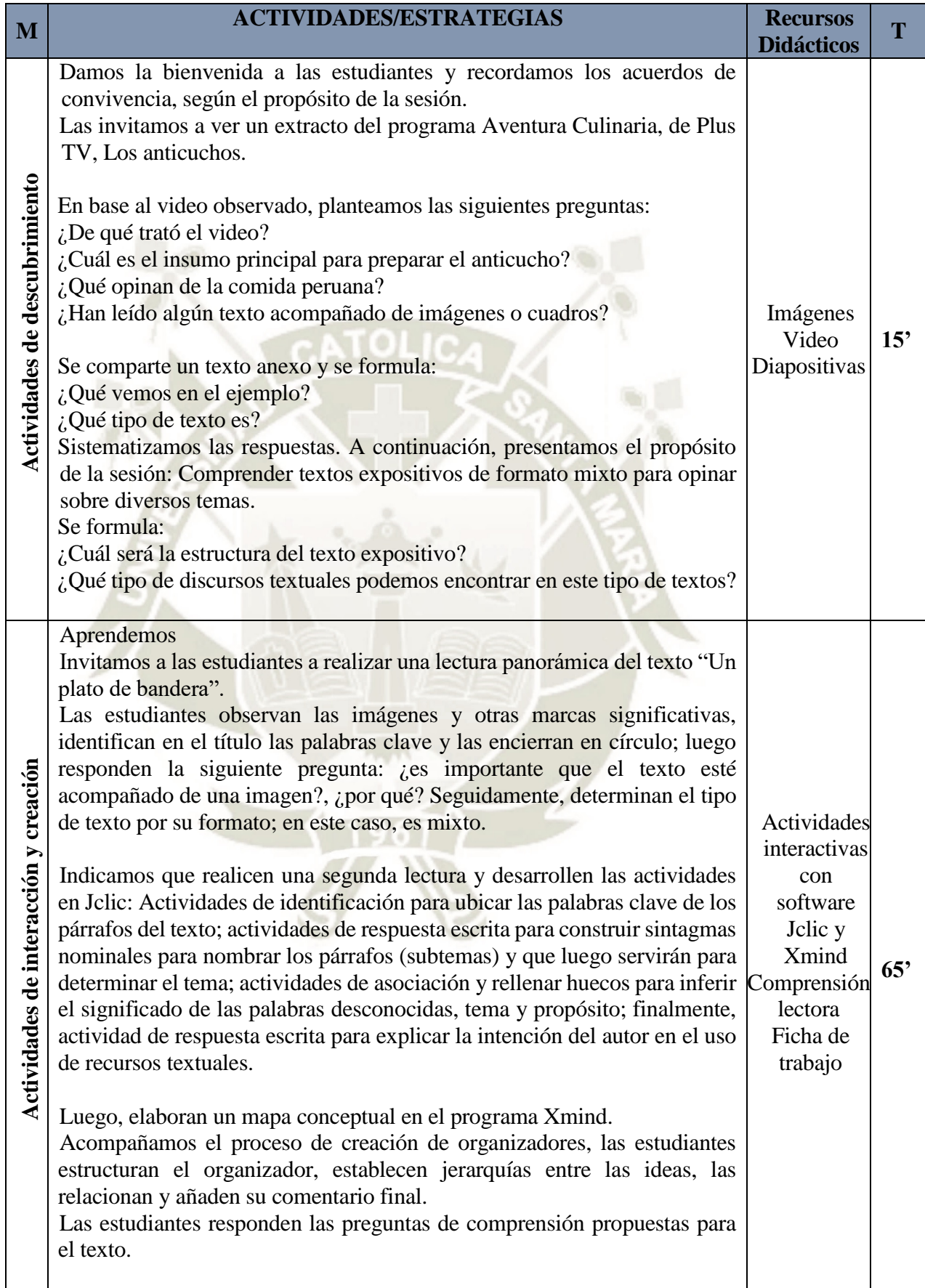

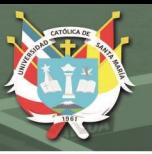

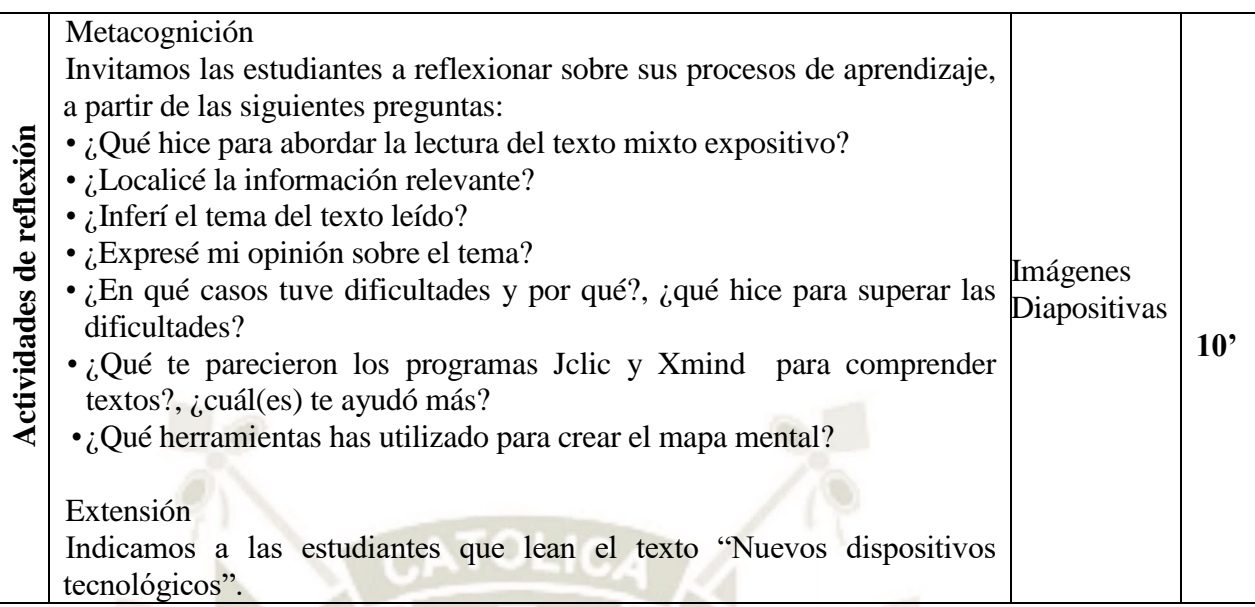

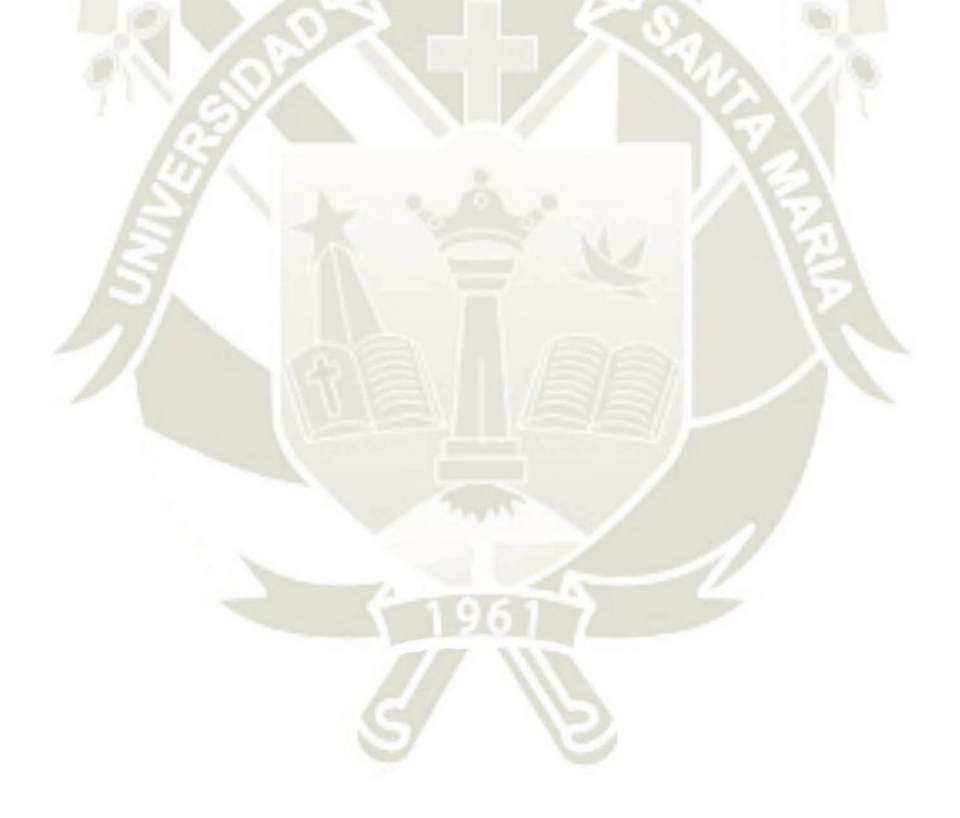

Publicación autorizada con fines académicos e investigativos En su investigación no olvide referenciar esta tesis

## **ANEXO 4**

## **Rúbrica 1 para evaluar la efectividad del software Jclic en la comprensión lectora**

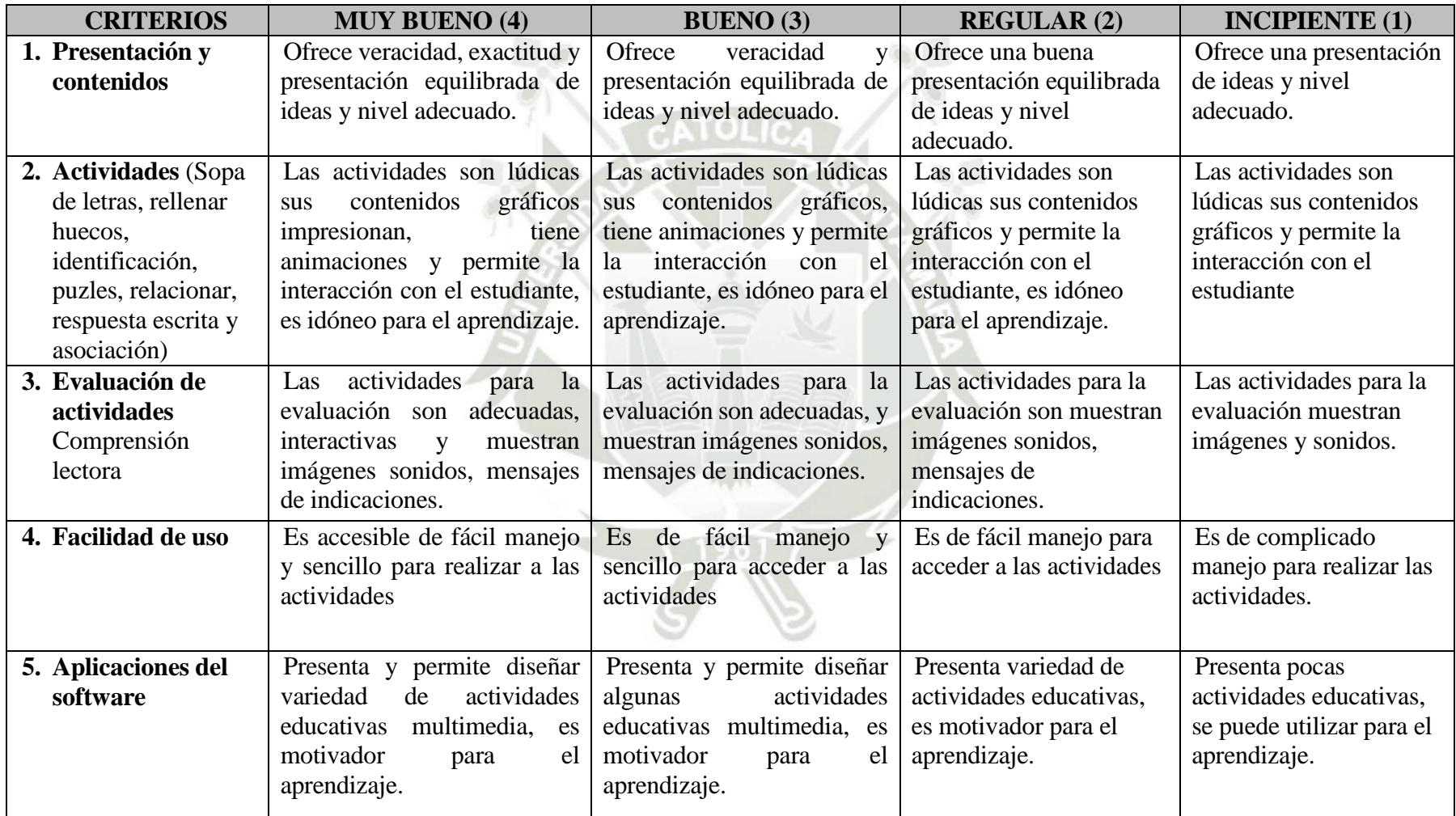

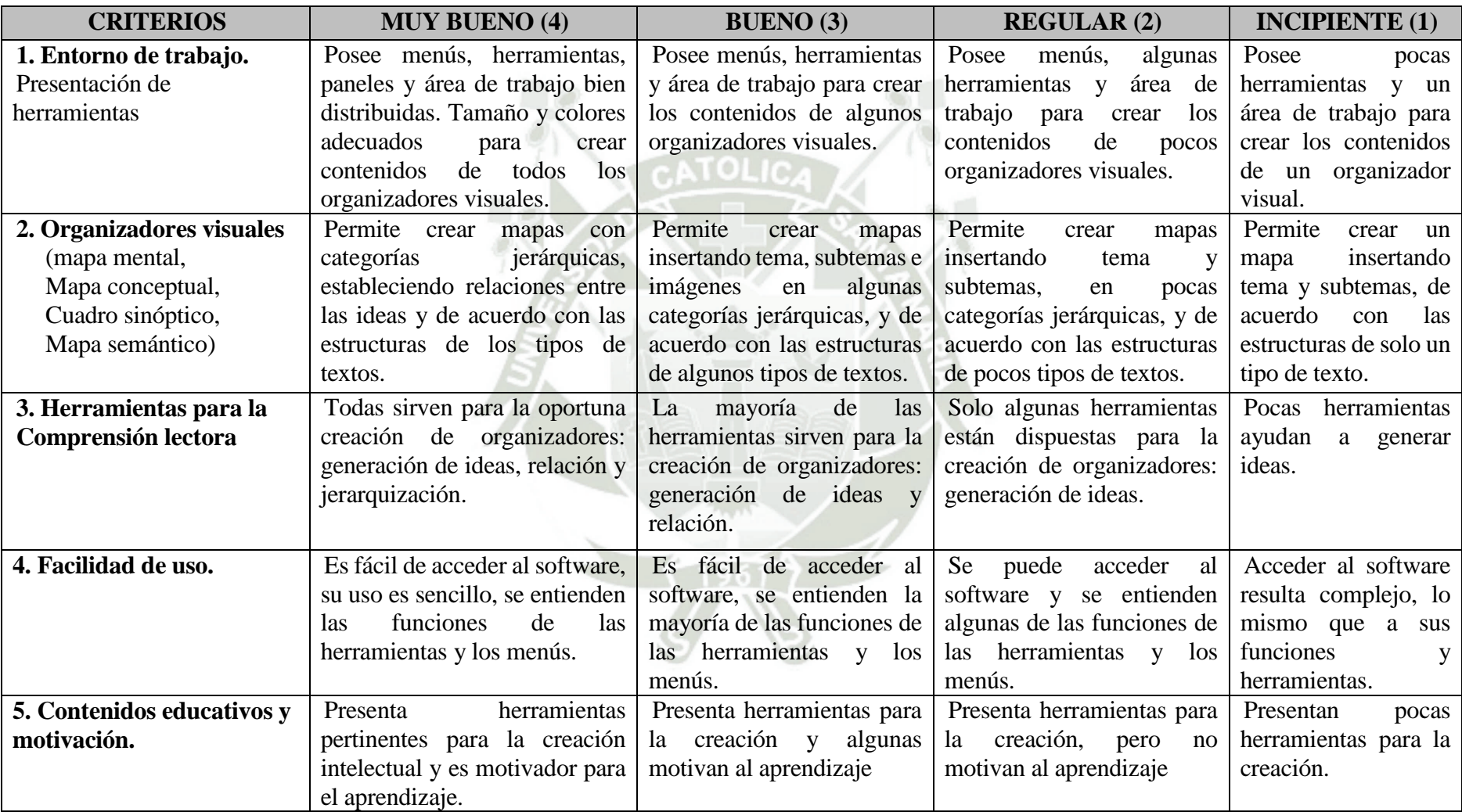

## **Rúbrica 2 para evaluar la efectividad del software Xmind en la comprensión lectora**

#### **ANEXO 5**

**Matriz de sistematización de datos.** 

#### **EVALUACIÓN PRE-TEST GRUPO EXPERIMENTAL**

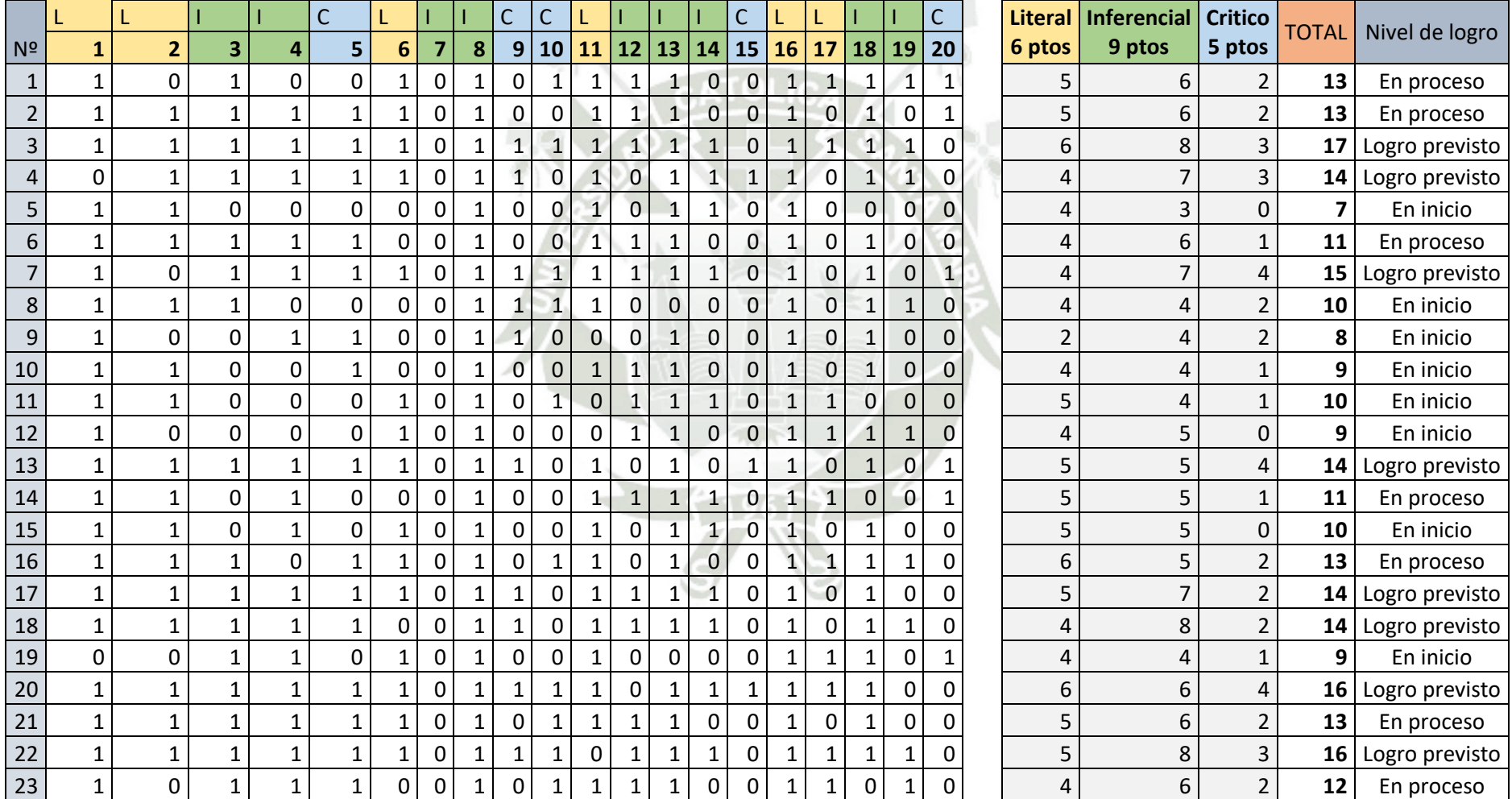

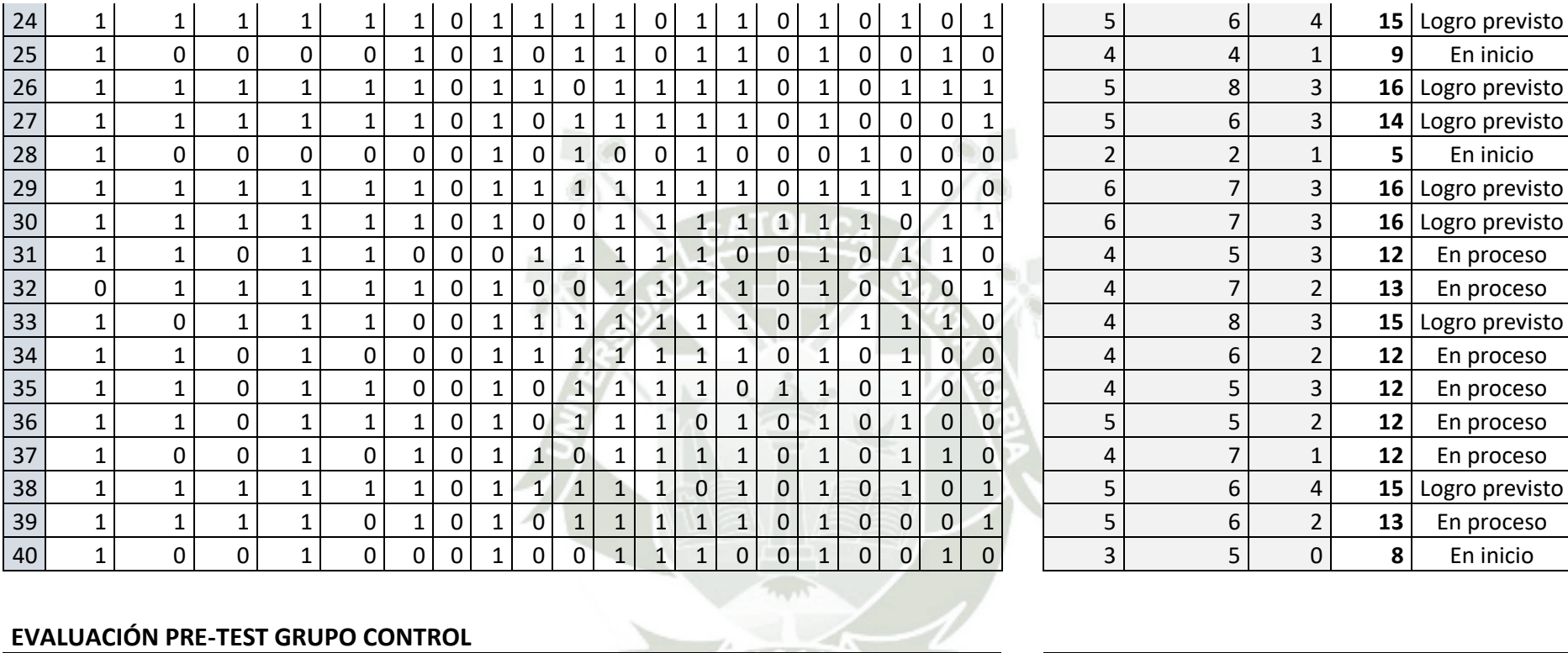

#### **EVALUACIÓN PRE-TEST GRUPO CONTROL**

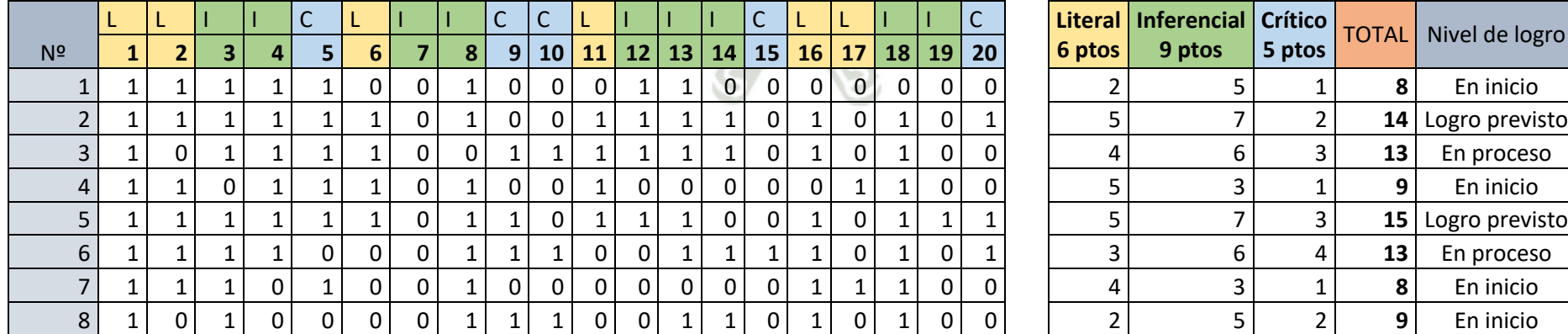

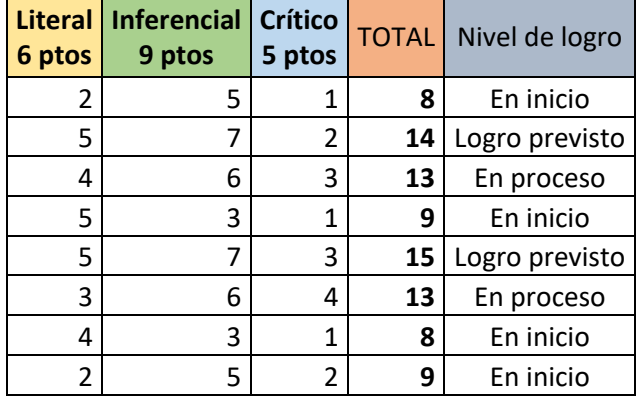

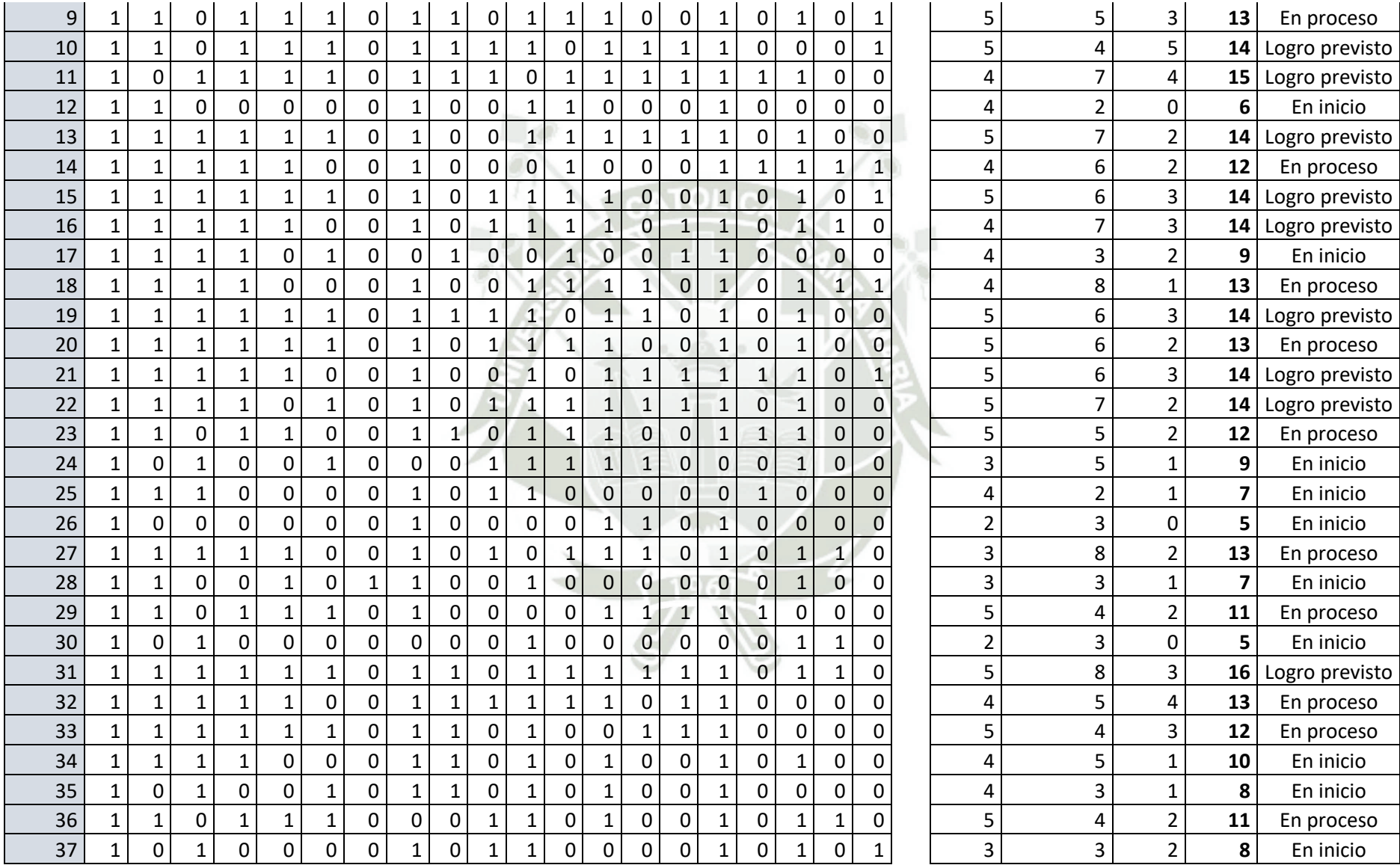

#### **EVALUACIÓN POST-TEST GRUPO EXPERIMENTAL**

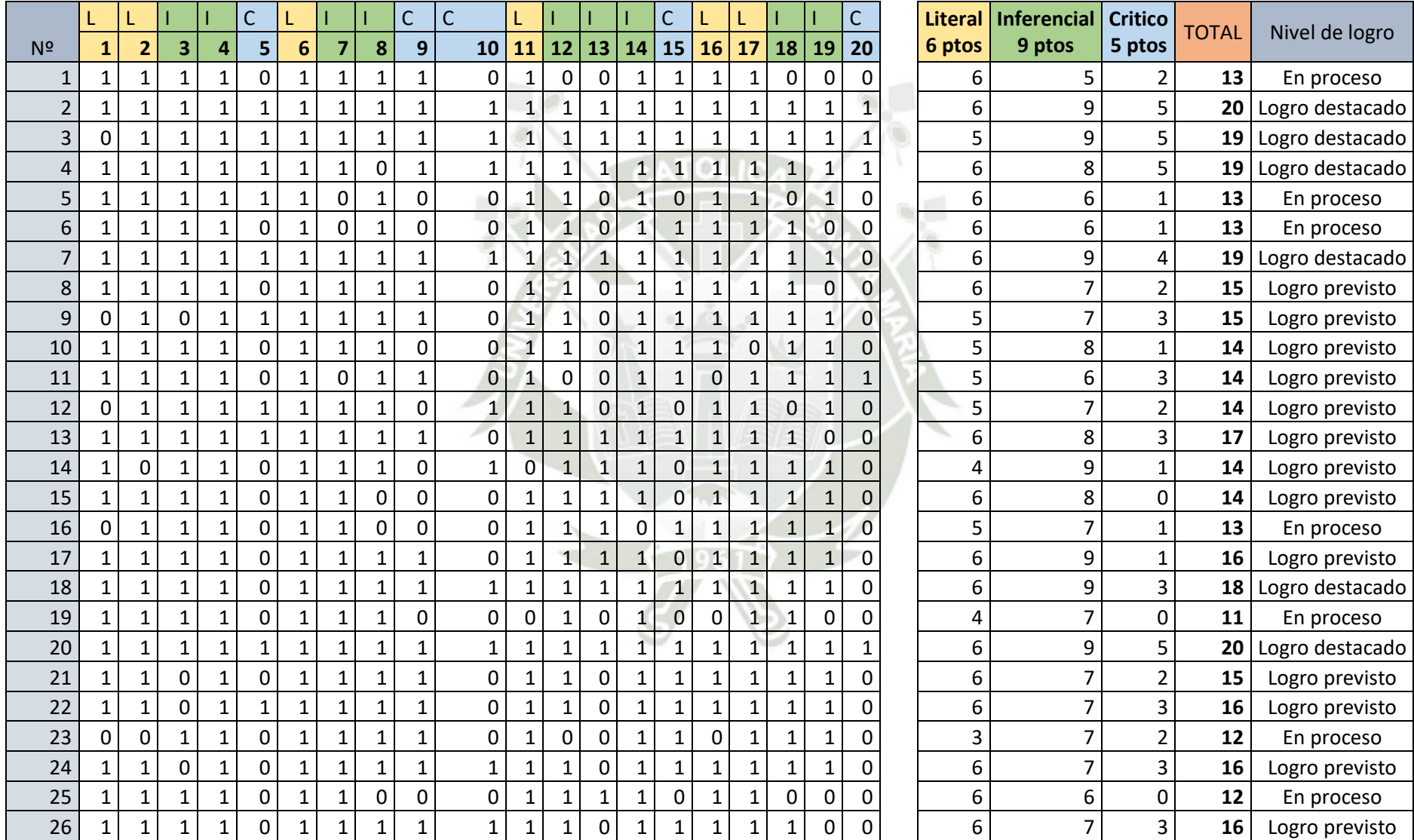

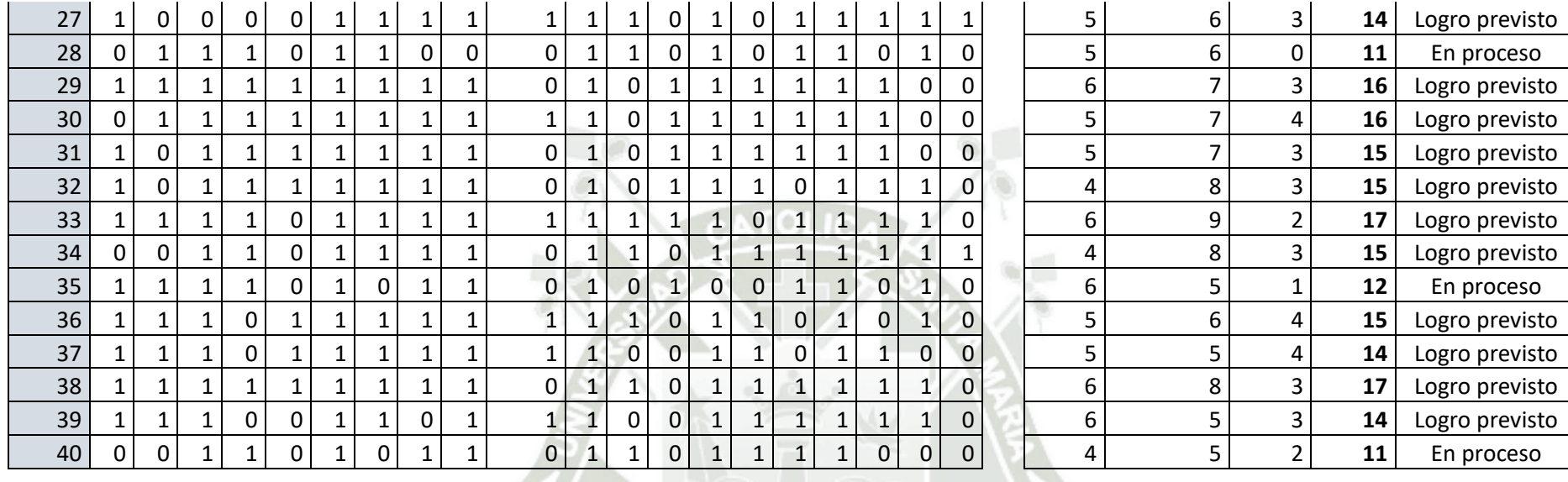

# **EVALUACIÓN POST-TEST GRUPO CONTROL**

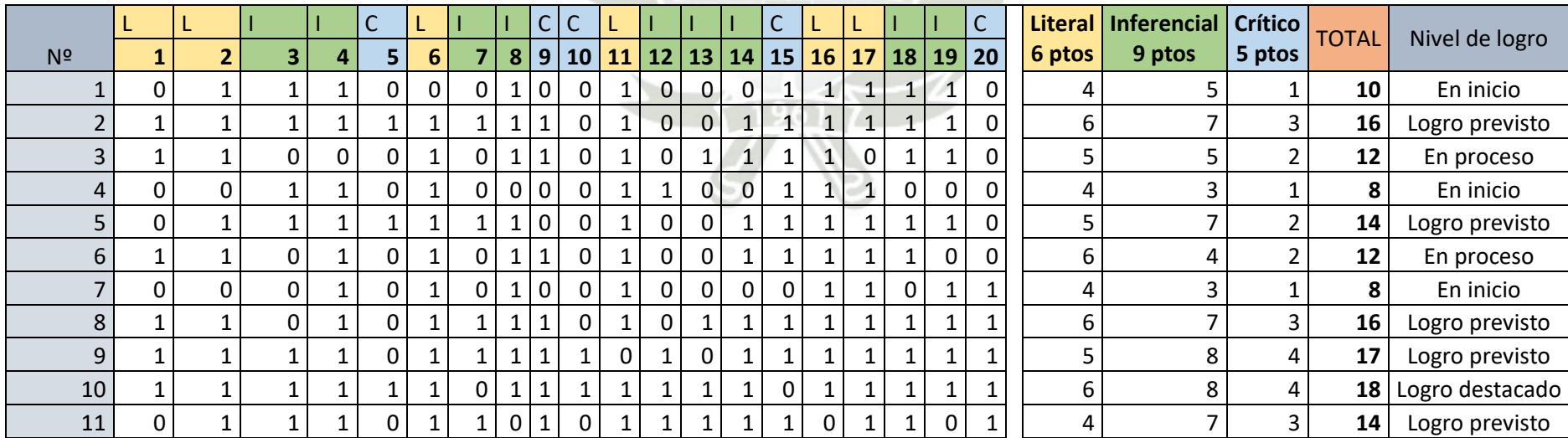

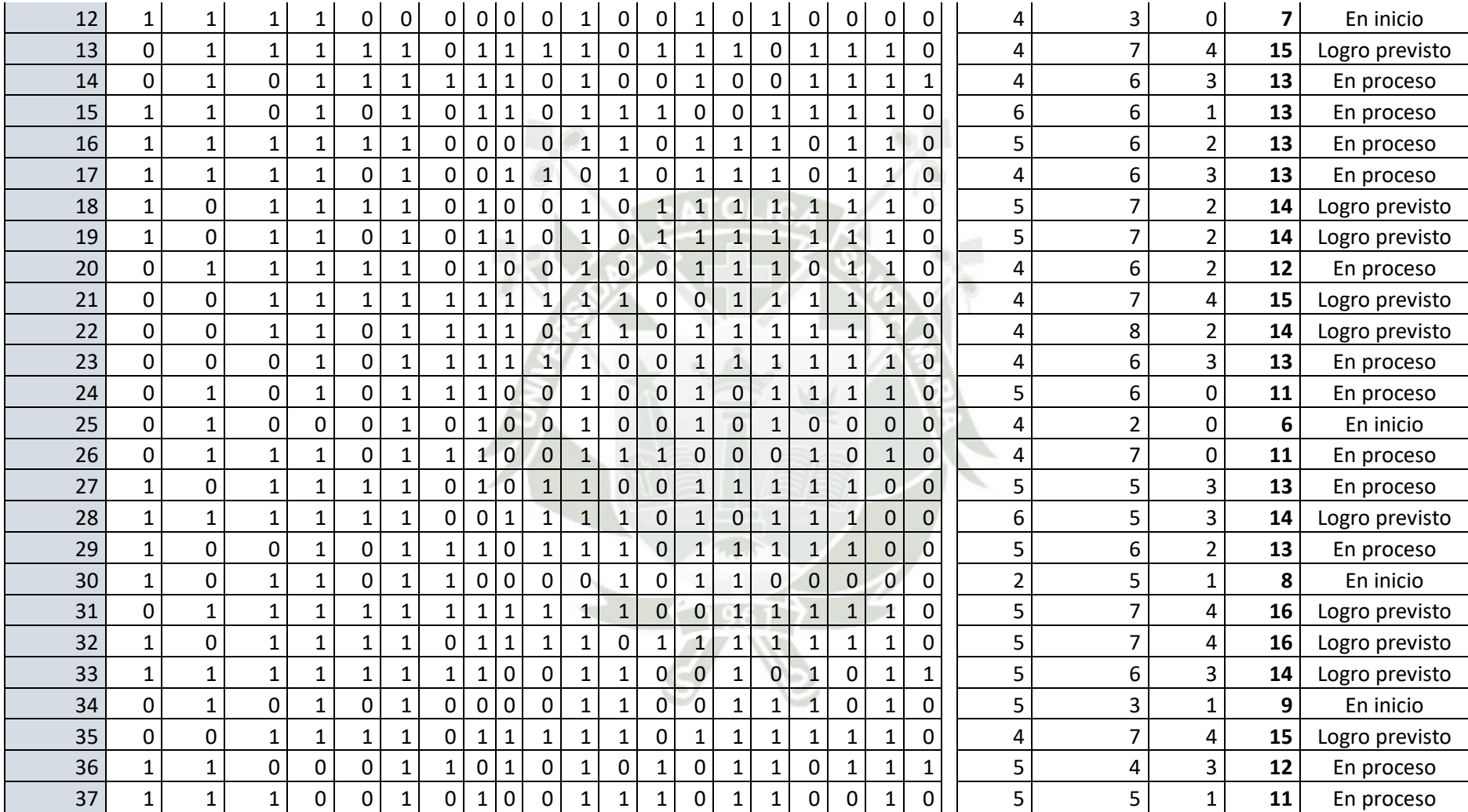

**REPOSITORIO DE TESIS UCSM** 

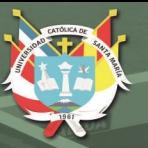

**UNIVERSIDAD CATÓLICA DE SANTA MARÍA** 

## **ANEXO 6**

## **Evidencias fotográficas**

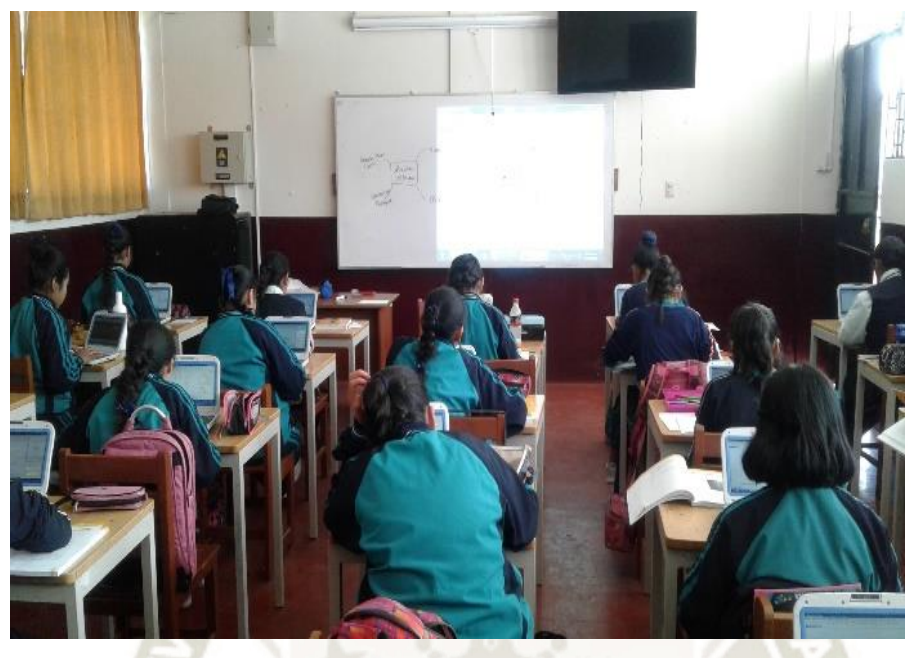

Imagen 01: Trabajo en el aula

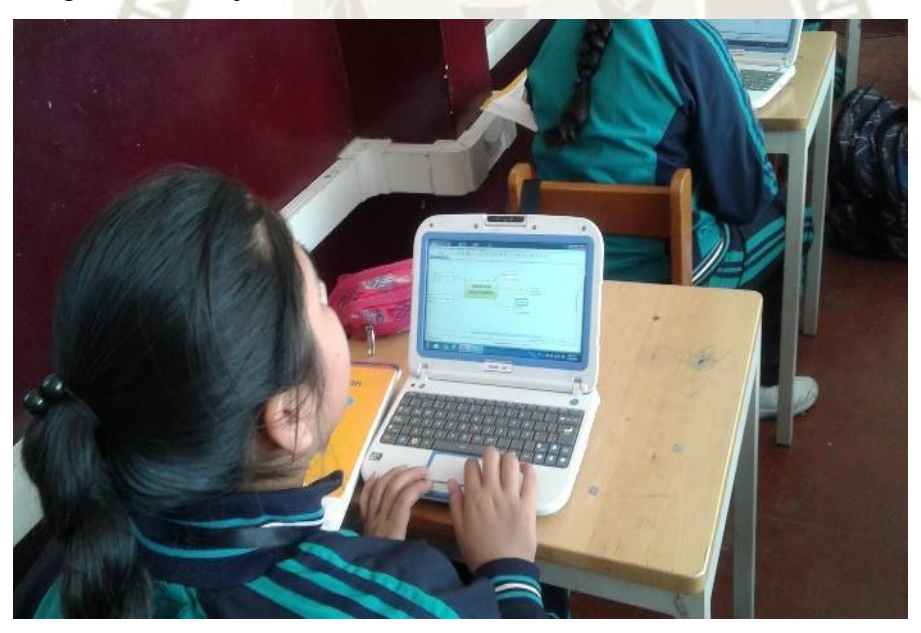

Imagen 02: Trabajando con la minicomputadora

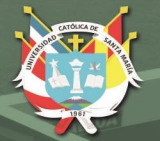

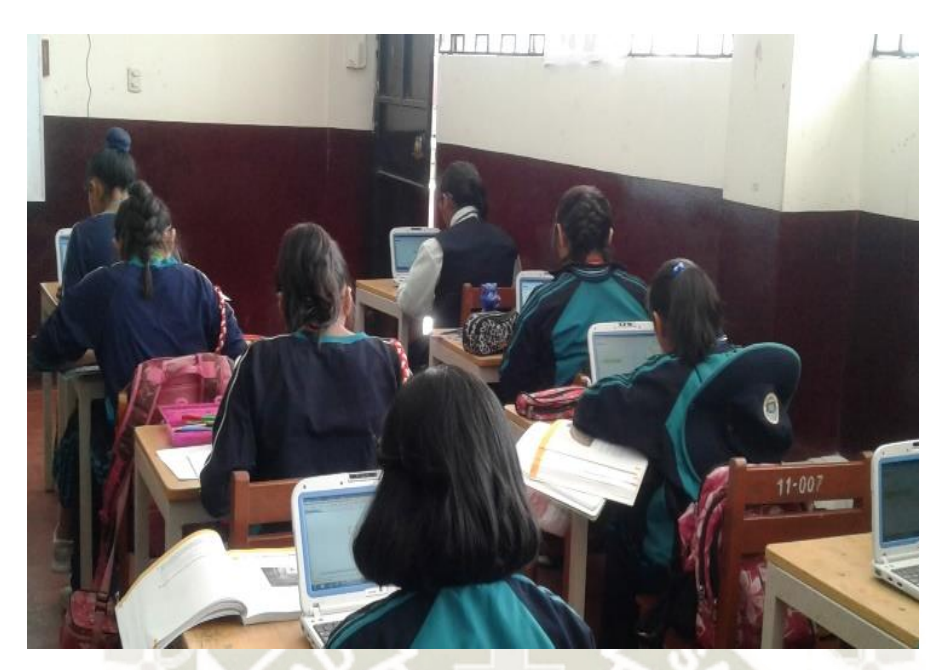

Imagen 03: Trabajando con actividades con Jclic

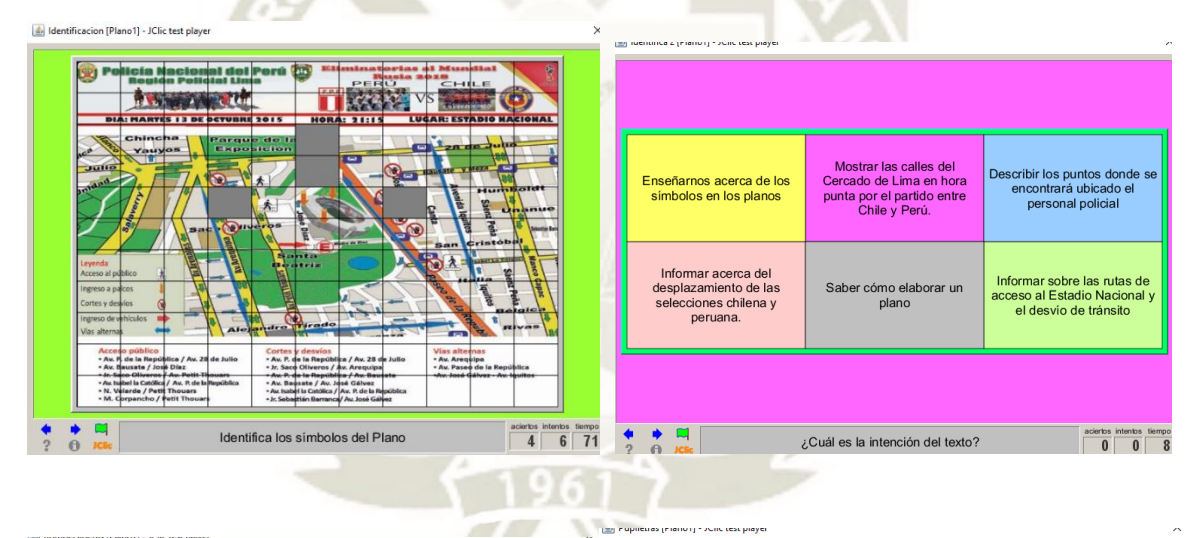

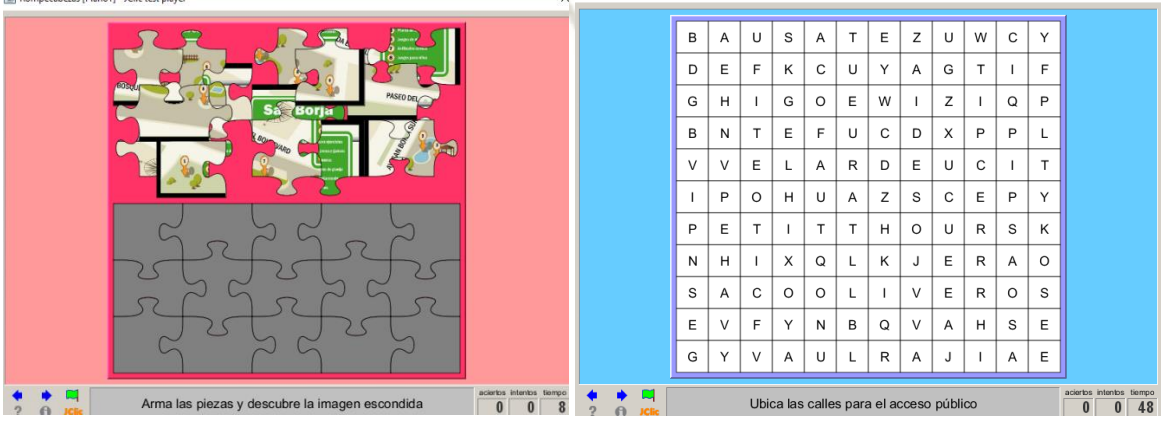

Publicación autorizada con fines académicos e investigativos En su investigación no olvide referenciar esta tesis

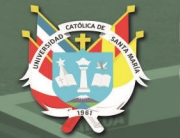

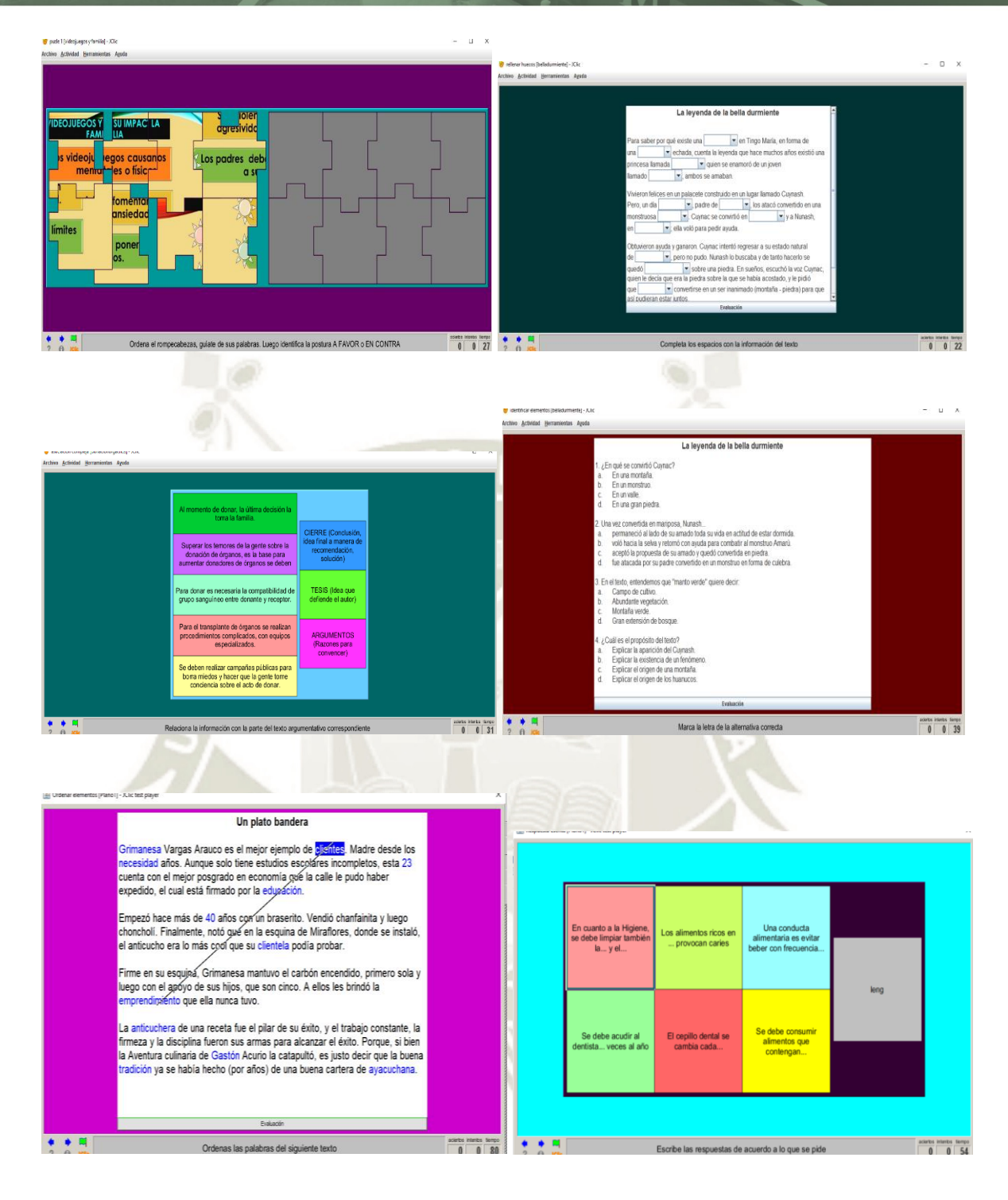

Imagen 04: Evidencias de trabajo con el software Jclic.

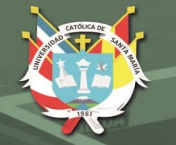

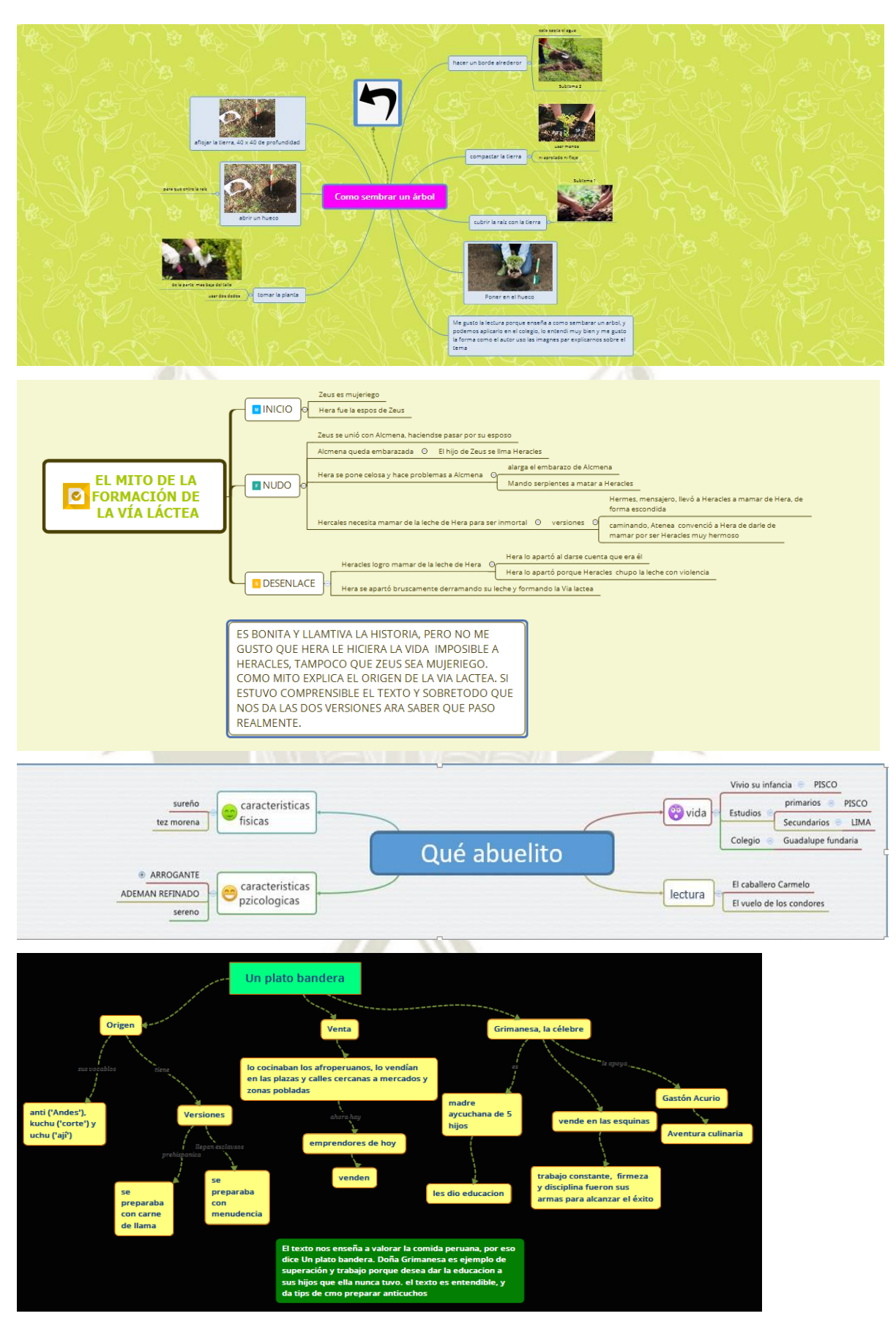

Imagen 05: Organizadores con Xmind